NICOLAS MARTIN GUTBROD

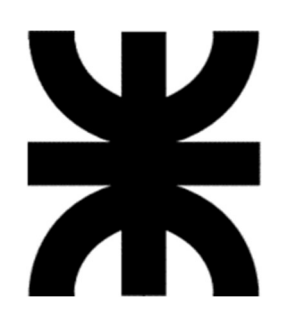

# UNIVERSIDAD TECNOLÓGICA NACIONAL

Facultad Regional Reconquista

# PROGRAMA PARA EL CÁLCULO ELÉCTRICO Y MECÁNICO DE LÍNEAS DE TRANSMISIÓN AÉREA EN 132 kV EN LA PROVINCIA DE SANTA FE

Reconquista Año 2021

## NICOLAS MARTIN GUTBROD

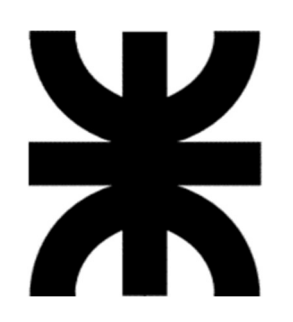

## UNIVERSIDAD TECNOLÓGICA NACIONAL

Facultad Regional Reconquista

# PROGRAMA PARA EL CÁLCULO ELÉCTRICO Y MECÁNICO DE LÍNEAS DE TRANSMISIÓN AÉREA EN 132 kV EN LA PROVINCIA DE SANTA FE

Proyecto Final presentado en cumplimiento de las exigencias de la Carrera Ingeniería Electromecánica de la Facultad Regional Reconquista, realizada por el estudiante Nicolás Martín Gutbrod.

Asesores: Ing. Cendra Claudio Ing. Saucedo Nicolás Dr. Martín Héctor

> Reconquista, Santa Fe República Argentina Año 2021

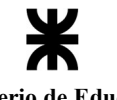

Ministerio de Educación Universidad Tecnológica Nacional Facultad Regional Reconquista

## DEDICATORIA

Dedico este logro académico y profesional a mi familia, por ser el mayor apoyo en mis estudios. Y también es para mis más cercanos amigos, por darme la motivación y el acompañamiento en mis años de carrera.

Ministerio de Educación Universidad Tecnológica Nacional Facultad Regional Reconquista

## AGRADECIMIENTOS

A la comunidad de la Facultad Regional Reconquista, profesores y amigos. Quiero mencionar especialmente a todo el equipo que conforma y fueron parte del GRUDIM.

A los profesores que brindaron conocimiento en este trabajo, el Ing. Cendra Claudio, el Ing. Saucedo Nicolás y el Dr. Héctor Martín.

Por último, quiero agradecer a todos mis compañeros y a mi familia, por ayudarme aún cuando mis ánimos decaían. En especial, quiero hacer mención de mi padre, que siempre estuvo ahí para darme la ayuda necesaria para completar con éxito este proyecto.

Universidad Tecnológica Nacional Facultad Regional Reconquista

### RESUMEN

El presente trabajo final de carrera es el desarrollo de un programa informático que resuelve de manera rápida el cálculo del tendido eléctrico, obteniendo el conductor óptimo, para el transporte, los aisladores necesarios, el poste que se utiliza en cada tipo de estructura, las dimensiones y alturas en las que se encuentran las crucetas o ménsulas, en caso de tener dos o tres postes también se realiza el cálculo de la cantidad y la disposición que tienen los vínculos, y por último se determinan las dimensiones de las fundaciones. El usuario del programa debe contar con una base de datos con los diversos materiales a utilizar, como ser postes, conductores, hilos de guardia y aisladores. Luego debe introducir las características que va a tener el circuito, como ser la potencia para transmitir, la longitud de ésta, la cantidad de ternas y la disposición de las mismas. Con estos datos se realiza el cálculo eléctrico mediante el circuito Pi, y se obtiene el conductor a utilizar. Luego se le realiza el cálculo mecánico al conductor e hilo de guardia para ver si resiste mecánicamente, y si la flecha de estos no es muy próxima. A continuación se calculan los postes, que son las estructuras que van a sostener a los conductores. Luego se realiza el cálculo de las fundaciones que van a sostener toda la estructura, buscando el menor volumen de hormigón posible. Finalmente se calcula la franja de Seguridad y se realiza la tabla de tendido eléctrico.

# **CONTENIDO**

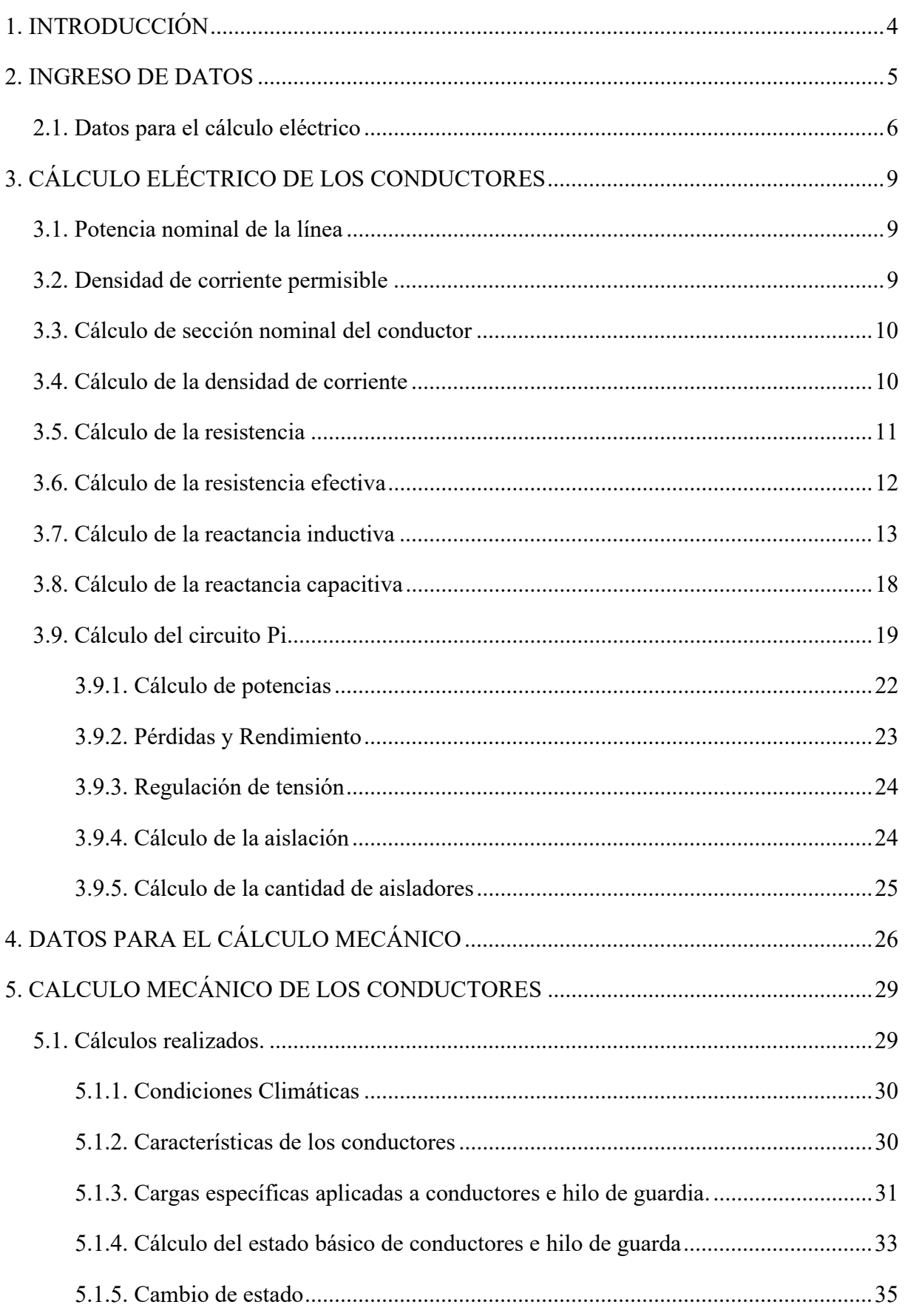

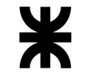

# Ministerio de Educación Universidad Tecnológica Nacional<br>Facultad Regional Reconquista

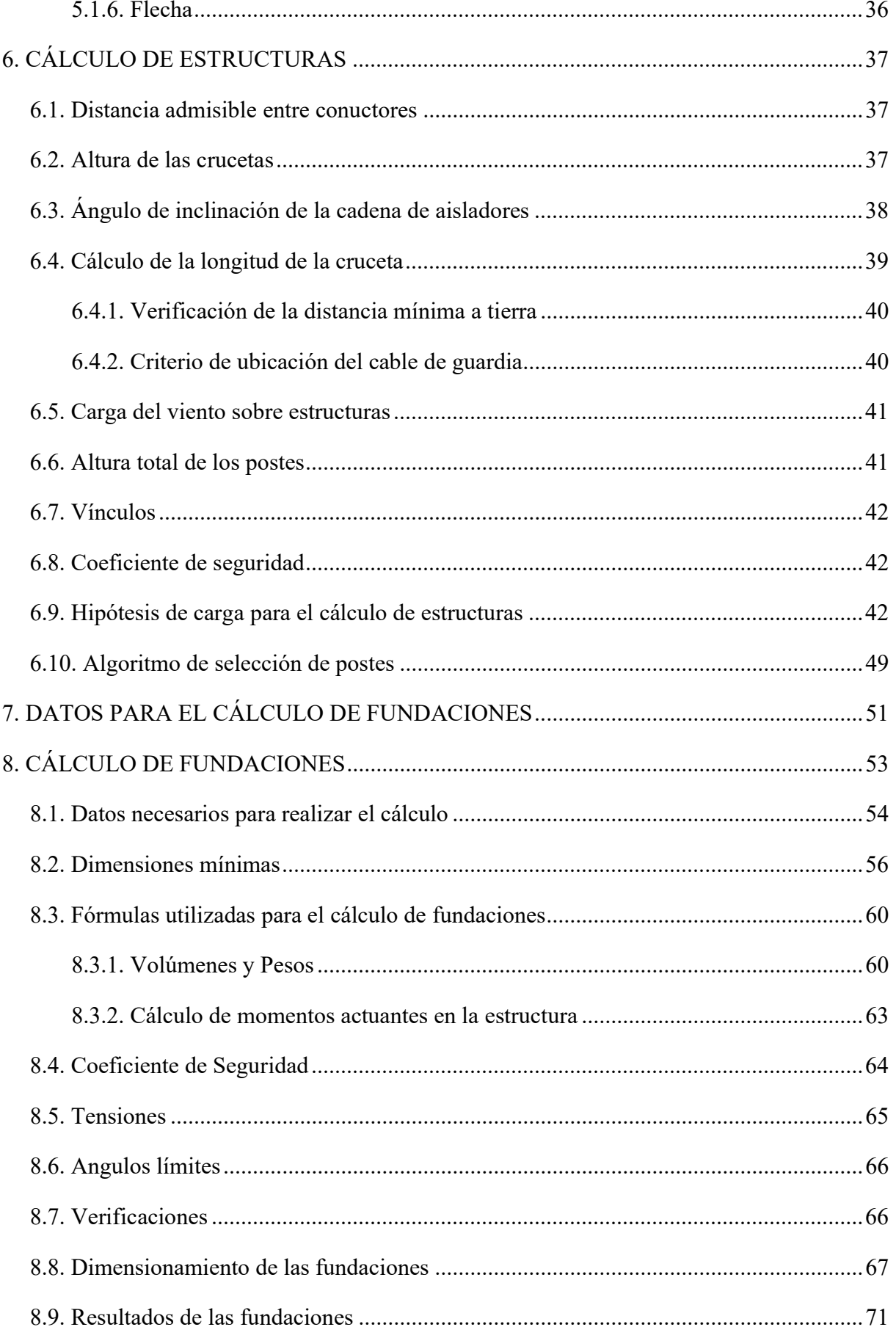

## $\blacktriangle$ 7

Universidad Tecnológica Nacional Facultad Regional Reconquista

Ministerio de Educación

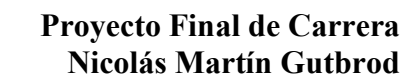

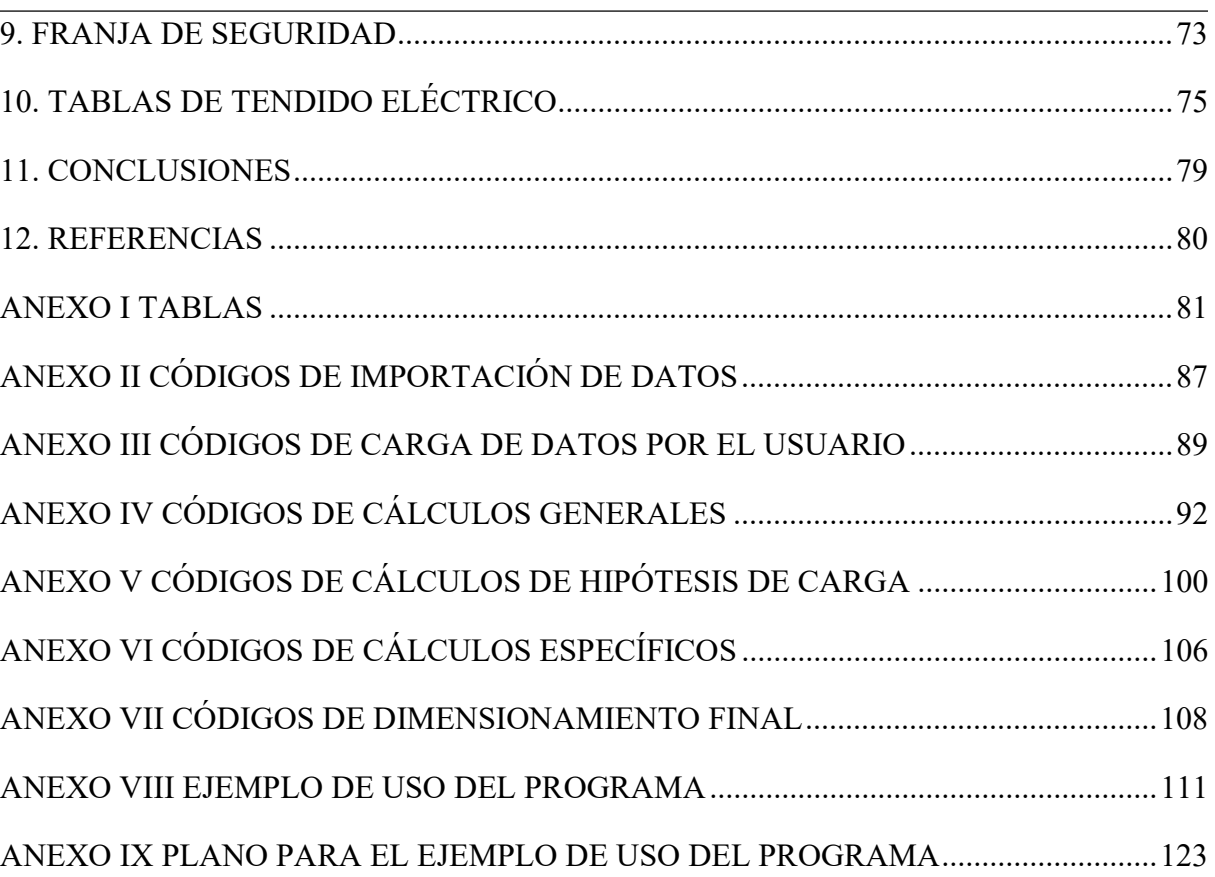

1. INTRODUCCIÓN

El motivo del presente Trabajo Final de Carrera es elaborar un programa informático, direccionado al cálculo de estructuras utilizadas en el transporte de la energía eléctrica de alta tensión.

El trabajo se encuentra intergramente enmarcado bajo las normativas estipuladas en la "Empresa Provincial de la Energía de Santa Fe" (de aquí en adelante EPE), y en "Condiciones para el cálculo y diseño de líneas de media y alta tensión" (ETN Nº 160). Por lo antes dicho, el mismo se encuentra direccionado a instalaciones que se realicen dentro de la geografía de la provincia de Santa Fe.

A los fines de analizar la estructura para que resista todos los esfuerzos a los cuales estará sometido, se implementa: un cálculo mecánico de conductores, un cálculo de resistencia de materiales en los postes y un cálculo de las diferentes fundaciones.

En el algoritmo de cálculo que se ha elaborado se ha utilizado un programa de matemática simbólica.

Este programa informático para el cálculo de líneas aéreas pretende ser intuitivo y de fácil utilización, a los fines que un ingeniero proyectista pueda observar y seleccionar, con su buen criterio y conocimientos, los resultados que mejor se adapten al trabajo que se encuentra realizando. Por otro lado, se pretende que tenga un carácter didáctico y pueda ser utilizado por docentes y alumos de las últimas asignaturas de Ingeniería, como ser "Centrales y Sistemas de Transmisión", que se dicta en 5to año de la carrera de Ingeniería Electromecánica en la Facultad Regional Reconquista.

Hasta donde llegan los conocimientos del autor de este proyecto, actualmente un ingeniero que realice este tipo de cálculos se elabora sus propias planillas y realiza manualmente los procesos iterativos a los fines de encontrar las óptimas soluciones. Otra opción son los programas envasados, en donde el algoritmo es una caja cerrada, en la cual el proyectista no tiene acceso a controlar los procesos que se realizan y por otro lado los costos suelen ser elevados.

El orden en que se desarrolla este trabajo es el siguiente:

Primero se indican la forma en que se ingresan los datos al programa para cada elemento estructural, luego se mencionan los cálculos internos de cada una de las partes estructurales y se explican los algoritmos utilizados para finalmente mostrar, con ejemplos, de que manera el usuario puede observar los resultados obtenidos.

#### 2. INGRESO DE DATOS

Es necesario que el el usuario ingrese, al comienzo, una serie de datos característicos del tendido eléctrico que se desea calcular.

 El programa está preparado para tomar los datos de las diferentes planillas de cálculo Excel, por lo que siempre está la posibilidad de agregar o quitar filas de elementos.

Se muestran a continuación ejemplos de las planillas (Tablas 1 y 2), en donde el usuario debe ingresar los datos que utilizará en su proyecto. Es importante destacar que no se deben cambiar de lugar las columnas, debido a que, en el algoritmo de programación, la ubicación de cada elemento es tan importante como su valor. Los algoritmos de importación de datos se visualizan en el Anexo II, "Códigos de importación de datos".

| $N^{\circ}$     | Conductor | Sección<br>Nominal | Seccion<br>Real | Diámetro<br>Exterior | Masa    | Módulo de<br>Elasticidad | Normativa        |
|-----------------|-----------|--------------------|-----------------|----------------------|---------|--------------------------|------------------|
|                 |           | $\text{[mm}^2$ ]   | [ $mm2$ ]       | [mm]                 | [Kg/km] | [daN/mm <sup>2</sup> ]   |                  |
| 5               | Al/Ac     | 300/50             | 353,7           | 24,5                 | 1230    | 7700                     | <b>IRAM 2187</b> |
| 11              | Al Mg Si  | 300                | 300             | 22,7                 | 840     | 6950                     | <b>IRAM 2212</b> |
| 15 <sub>1</sub> | Cu        | 240                | 240             | 20                   | 2118    | 12000                    | <b>IRAM 2004</b> |

Tabla 1: Ejemplo de un sector de planilla en donde se muestra el formato que posee y la distribución de sus características en columnas de algunos datos de conductores.

Los datos utilizados para la programación del algoritmo desarrollado que se obtienen de la Tabla 2 son solamente los que se encuentran en la columna 5, "Vano", los demás datos son complementarios al proyecto que el operario este ejecutando.

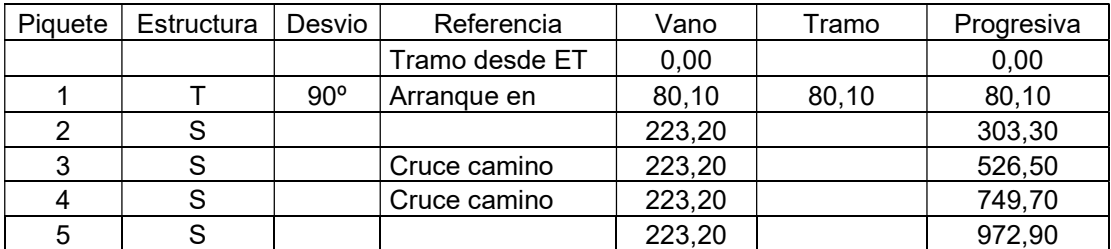

Tabla 2: Ejemplo en donde se muestra el formato que posee y la distribución de sus características en columnas de algunos datos de Planilla Replanteo.

#### Ministerio de Educación Universidad Tecnológica Nacional Facultad Regional Reconquista

En el caso de que el usuario quisiera agregar mas datos para complementar sus estudios, no puede insertar columnas, ya que el algoritmo no esta preparado para esta acción, solo esta permitido agregar columnas a la derecha y se pueden adicionar todas las filas que se deseen.

2.1. Datos para el cálculo eléctrico

El usuario debe ingresar los datos característicos de la línea que desea calcular, a saber:

 $-L$ : Longitud total de la línea, en kilómetros

 $-P_h$ : Potencia base, en MW

- $-n$ : Vida útil, en años
- t: Tasa anual de crecimiento porcentual
- $Cos\varphi$ : Factor de potencia.
- $-V_n$ : Tensión nominal, la cual, para este proyecto está preestablecida en 132kV.

- Vano: distancia general entre los postes, medida en metros.

El ingreso de estos valores, dentro del programa elaborado, se pueden observar en la Figura 1.

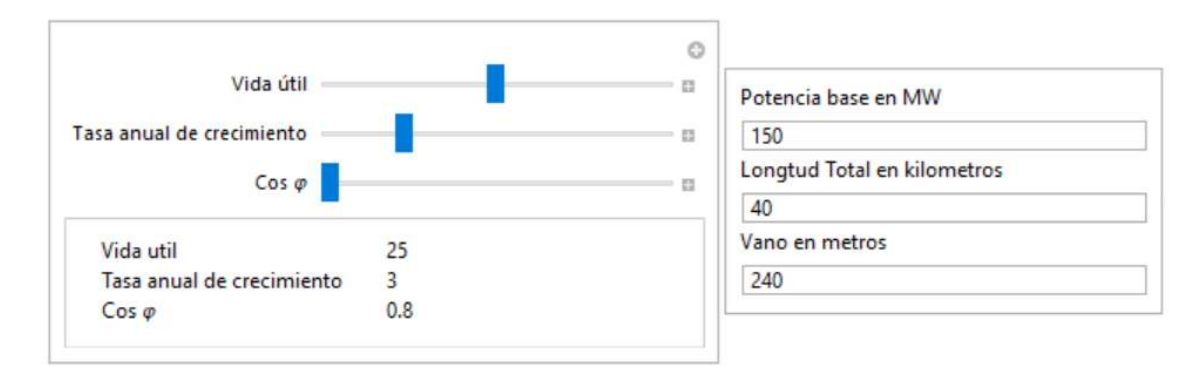

Figura 1: Captura de pantalla del programa elaborado en donde se muestra el ingreso de datos que debe realizar el usuario referente al tendido eléctrico que se desea calcular.

Es necesario que el usuario realice la selección de los siguientes datos:

-Tipo de conductor utilizado, los cuales pueden ser: aleación de aluminio con alma de acero según IRAM 2187-1, aleación de aluminio Magnecio Silicio (AlMgSi) según IRAM 2212 y Coble electrolítico según IRAM 2004. Lo mismo se puede observar como ejemplo en la Figura 2.

- Cantidad de conductores por fase, se muestra un ejemplo en la Figura 3.

-Tipo de Aisladores utilizados, los cuales pueden ser de suspensión o los line post, el mismo se observa en la Figura 4.

- Cantidad de ternas, en caso de seleccionar una doble terna, solamente se podrá utilizar una disposición coplanar vertical, como se ve en el ejemplo de la Figura 5, en caso de seleccionar una simple terna, puede ser con aisladores de suspensión, por lo que se habilita la opción se seleccionar la disposición: coplanar vertical, triángulo equilátero o coplanar vertical, como se observa en la Figura 6, y en caso de ser una simple terna con aisladores del tipo line post, se debe seleccionar entre entre la disposiciones coplanar vertical o triángulo equilátero, así como se observa en la Figura 7.

#### **Tipo de Conductor**

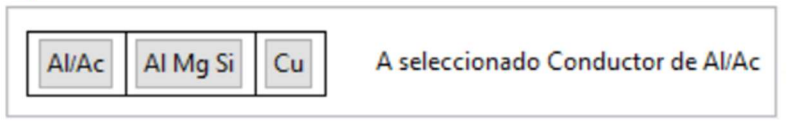

Figura 2: Captura de pantalla del programa elaborado en donde se muestra el ingreso del tipo de conductor.

#### **Cantidad de Conductores Por Fase**

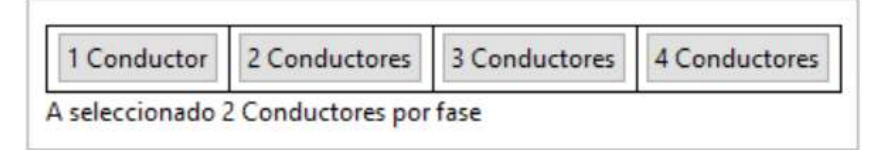

Figura 3: Captura de pantalla en donde se muestra el ingreso de la cantidad de conductores por fase.

#### **Tipo de Aislador**

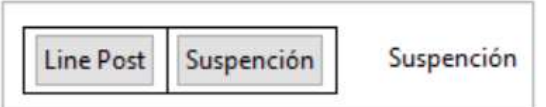

Figura 4: Captura de pantalla del programa elaborado en donde se muestra el ingreso del tipo de aislador.

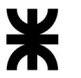

Ministerio de Educación Universidad Tecnológica Nacional Facultad Regional Reconquista

#### Cantidad de Ternas y Disposición

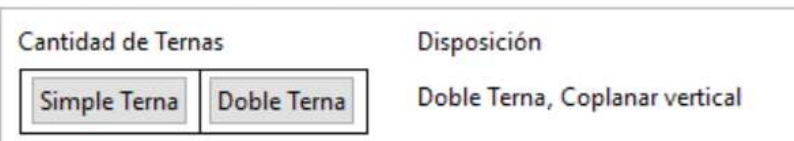

Figura 5: Captura de pantalla del programa elaborado en donde se muestra el ingreso de la cantidad de ternas y la disposición, en caso de seleccionar doble terna, únicamente admite la disposición coplanar vertical.

#### Cantidad de Ternas y Disposición

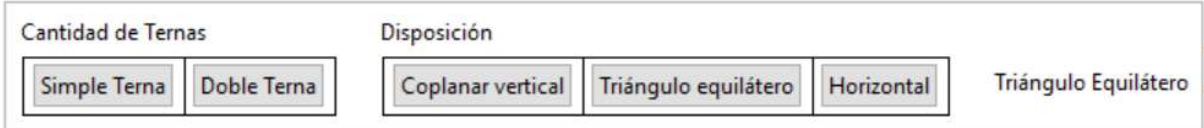

Figura 6: Captura de pantalla en donde se muestra el ingreso de la cantidad de ternas, en caso de la selección de simple terna con aisladores tipo suspención, se debe especificar la disposición de esta.

#### Cantidad de Ternas y Disposición

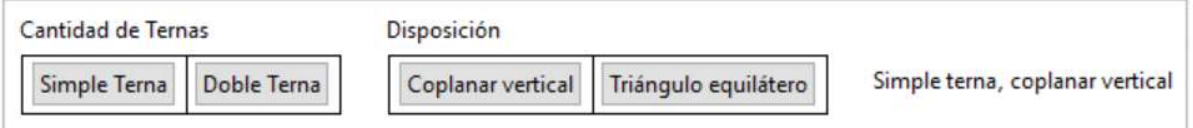

Figura 7: Captura de pantalla en donde se muestra el ingreso de la cantidad de ternas, en caso de la selección de simple terna con aisladores tipo line post, se debe especificar la disposición de la misma.

## 3. CÁLCULO ELÉCTRICO DE LOS CONDUCTORES

#### 3.1. Potencia nominal de la línea

En primera instancia se debe realizar el cálculo de la potencia nominal de la línea, la cual representa la potencia máxima que soportará la línea teniendo en cuenta una tasa de crecimiento y una vida útil de la línea, la misma se calcula con la siguiente Fórmula:

$$
P_n = P_b (1 + t)^n \tag{1}
$$

En donde:

 $P_n$ : Potencia nominal de la línea en Kw.

 $P_h$ : Potencia base de la línea en Kw.

: tasa de crecimiento en porcentaje.

: vida útil medida en años.

#### 3.2. Densidad de corriente permisible

Se realiza el cálculo de la densidad de corriente permisible mediante la siguiente fórmula:

$$
j = \frac{U_L * \gamma * a * \cos \varphi}{\sqrt{3} * L}
$$
 (2)

Siendo:

- $i$ : Densidad de corriente en  $A/mm<sup>2</sup>$ .
- $U_L$ : Tensión de línea en Kw.
- $\gamma$ : Conductividad del conductor en  $m/mm^2$ .

 $\alpha$ : Porcentaje de pérdidas admisible.

 $\varphi$ : Factor de potencia.

: Longitud de la línea en Km.

3.3. Cálculo de sección nominal del conductor

Se realiza el cálculo de la sección nominal del conductor mediante la siguiente expresión:

$$
S_n = \frac{P_n * L}{\alpha * \gamma * n * U_L^2 * \cos^2 \varphi}
$$
 (3)

En la cual:

 $S_n$ : Sección nominal del conductor en mm<sup>2</sup>.

 $P_n$ : Potencia nominal de la línea calculada en la Fórmula (1).

: Cantidad de conductores por fase.

Una vez determinada la sección mínima necesaria del conductor se realiza una selección de un conductor con una sección mayor. El código para relizar esta acción se encuentran en el Anexo IV, Código 1.

3.4. Cálculo de la densidad de corriente

En primera medida se realiza el cálculo de la corriente

$$
i_n = \frac{P_n}{\sqrt{3} * U_L * \cos \varphi * n}
$$
 (4)

En donde:

 $i_n$ : Intensidad de corriente medida en A.

: Cantidad de conductores por fase.

Luego se realiza el cálculo de la densidad de corriente

$$
J = \frac{i_n}{S} \tag{5}
$$

Siendo:

 $\ell$ : Densidad de corriente medida en  $A/mm^2$ .

 $i_n$ : Intensidad de corriente medida en A determinada en la Fómula (4).

 $S$ : Sección del conductor seleccionado, en mm<sup>2</sup>.

3.5. Cálculo de la resistencia

En los conductores cableados cilíndricos, para tener en cuenta el aumento de longitud de los hilos por el trenzado, se debe aumentar la resistencia en un 2%, en el caso de los conductores huecos el aumento es de 3 a 5%

La fórmula que se utiliza para realizar el cálculo de la resistencia a los 20 grados centígrados es la siguiente:

$$
R_{20^{\circ}\text{C}} = \frac{\rho * l * C}{S} \tag{6}
$$

Donde:

 $R_{20^{\circ}C}$ : Resistencia óhmica a 20 grados centígrados, obtenida en  $\frac{a}{km}$ .

 $\rho$ : Resistividad del material medida en  $\Omega$  mm<sup>2</sup>/m.

: Longitud estándar tomada igual a 1000 m.

: Aumento porcentual en función de si es un conductor cableado cilíndrico o hueco.

 $S$ : Sección del conductor medida en mm<sup>2</sup>.

Luego se realiza el cálculo de la resistencia a la temperatura en condiciones de trabajo, la cual se considera igual a 50 grados centígrados, la fórmula utilizada es la siguiente:

$$
R_{50^{\circ}\text{C}} = R_{20^{\circ}\text{C}} * (L * \alpha * \Delta t) \tag{7}
$$

En el cual:

 $R_{50^{\circ}C}$ : Resistencia óhmica a 50 grados centígrados obtenida en  $\frac{a}{km}$ .

 $R_{20^{\circ}C}$ : Resistencia óhmica a 20 grados centígrados obtenida en la Fórmula (6).

: Longitud de la línea medida en Km.

: Coeficiente de dilatación del material.

Δt: Variación de temperatura, para el caso estamos trabajando de 20 a 50 grados, por lo que este valor es igual a 30 grados.

Una vez obtenidas las resistencias de los conductores a 50 grados centígrados, si el cable cuenta con más de un material, se debe utilizar el siguiente cálculo para obtener la resistencia total.

$$
R_{50^{\circ}C} = \frac{R_{50^{\circ}CM1} * R_{50^{\circ}CM2}}{R_{50^{\circ}CM1} * R_{50^{\circ}CM2}}
$$
(8)

Siendo:

 $R_{50\degree}$ : Resistencia óhmica a 50 grados centígrados del conductor con dos materiales.

 $R_{50\degree CM1}$ : Resistencia óhmica a 50 grados de un material (M1).

 $R_{50^{\circ}CM2}$ : Resistencia óhmica a 50 grados del otro material (M2).

El código para calcular las resistencias a 20ºC y 50ºC se encuentran en el Anexo IV, Código 2, y la selección de la resistencia total en función del material se encuentra en el mismo anexo, Código 3.

3.6. Cálculo de la resistencia efectiva

Debido al efecto pelicular o Skin, en conductores de corriente alterna se produce lo que es equivalente a una disminución de su sección, lo que se traduce en un aumento de la resistencia, la cual es llamada resistencia efectiva. La misma puede ser calculada a partir de la resistencia óhmica, para ello primero se calcula la variable "X", y luego por medio de una tabla se obtiene el valor al cual modifica a la resistencia óhmica.

El valor de "X" es calculado mediante la siguiente Fórmula:

$$
X = 0.05013 * \sqrt{\frac{f * \mu}{R_{50^{\circ}C}}} \tag{9}
$$

Donde:

: Variable necesaria para ingresar en la Tabla 3.

: Frecuencia, la cual en Argentina es igual a 50 Hz.

: permeabilidad relativa del material.

 $R_{50\degree}$ : Resistencia óhmica, la cual es calculada en la Fórmula (7) para conductor de un solo material, y en la Fórmula (8) para conductor de varios materiales.

Una vez obtenido el valor de "X", se procede a obtener el valor de "K" mediante la interpolación con los valores de la Tabla 3

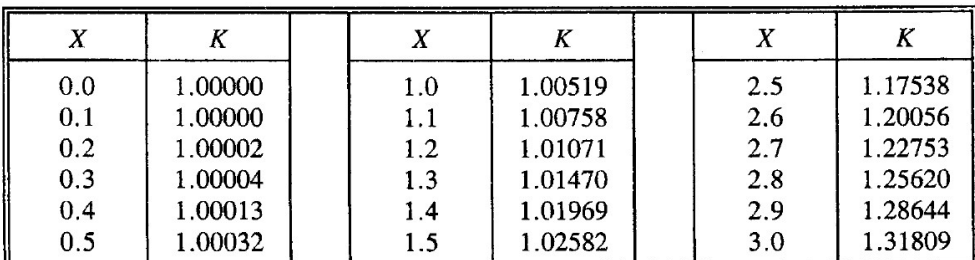

Tabla 3: valor del coeficiente "K" en función del coeficiente "X".

Una vez obtenido el coeficiente "K" se obtiene el valor de la resistencia efectiva mediante la Fórmula:

$$
R_e = K \ast R_{50^{\circ}C} \tag{10}
$$

En el cual:

 $R_e$ : Resistencia efectiva medida en  $\frac{a}{km}$ .

: valor obtenido de la Tabla 3.

El código para determinar la resistencia efectiva se encuentra en el Anexo IV, Código 4.

## 3.7. Cálculo de la reactancia inductiva

Para poder determinar la reactancia inductiva se debe realizar el cálculo de la Distancia Media Geométrica (DMG) y del Radio Medio Geomégrico (RMG).

#### Distancia Media Geométrica de una simple terna

La distancia media geométrica se calcula en función de la cantidad de ternas y la disposición de estas, ya que depende de la distancia a la que se encuentras cada conductor respecto de los otros, en caso de tener una simple terna se realiza el siguiente cálculo:

$$
DMG = \sqrt[3]{l_{ab} * l_{ac} * l_{bc}}
$$
 (11)

Siendo:

DMG: Distancia media geométrica, medida en metros.

 $l_{ab}$ : Distancia mínima entre el conductor "a" y el conductor "b".

 $l_{\text{ac}}$ : Distancia mínima entre el conductor "a" y el conductor "c".

 $l_{\text{bc}}$ : Distancia mínima entre el conductor "b" y el conductor "c".

Se observa a continuación, las distintas disposiciones de los conductores de una simple terna:

Disposición de Aisladores de Suspensión:

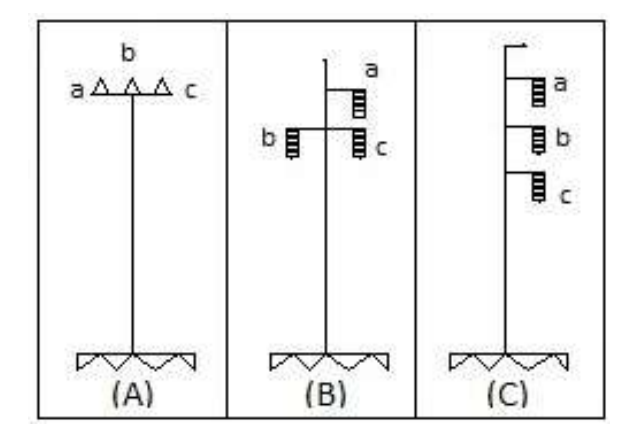

Figura 8: Circuito simple terna, con aisladores tipo suspensión con disposición: (A) coplanar horizontal, (B) Triangular, (C) Coplanar vertical.

Disposición de Aisladores tipo Line Post:

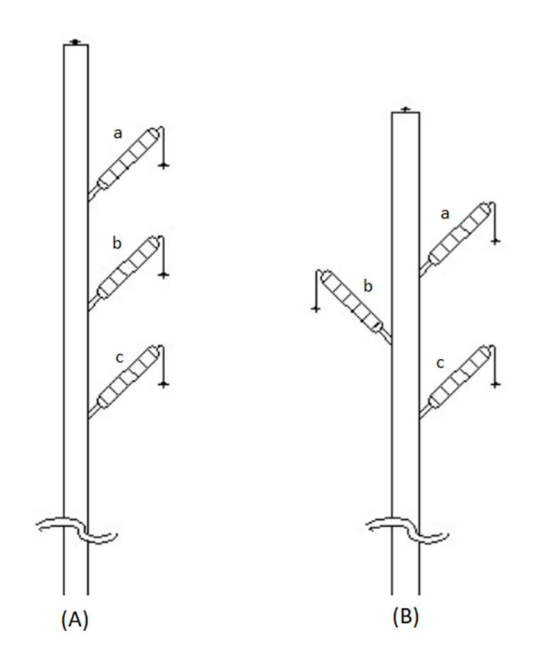

Figura 9: Circuito simple terna, con aisladores tipo line post con: (A) disposición coplanar vertical, (B) disposición Triangular.

Distancia Media Geométrica de una doble terna

En caso de seleccionar doble terna, únicamente existe la disposición coplanar vertical, el esquema de la ubicación de los cables se puede apreciar en la Figura 10 y se realiza la fórmula de los diámetros medios geométricos se la siguiente manera:

$$
DMG_{ab} = \sqrt[4]{l_{ab} * l_{ab'} * l_{a'b} * l_{a'b'}}
$$
 (12)

$$
DMG_{ac} = \sqrt[4]{l_{ac} * l_{ac'} * l_{a'c} * l_{a'c'}}
$$
 (13)

$$
DMG_{bc} = \sqrt[4]{l_{bc} * l_{bc'} * l_{b'c} * l_{b'c'}}
$$
 (14)

Los valores que se encuentran dentro de la raíz son las distancias correspondientes entre cada conductor, el subíndice indica a que conductor corresponde.

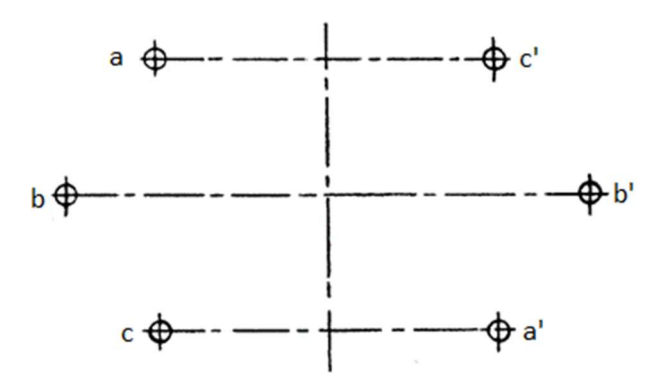

Figura 10: Disposición de un circuito con doble terna.

#### Radio Medio Geométrico de una simple terna

Se puede definir el radio medio gemétrico de un conductor no magnético de cualquier forma como el radio exterior de un conductor tubular de espesor infinitesimal (de manera que todo el flujo sea exterior al conductor) que, para la misma corriente, produce el mismo flujo total que el conductor real al cual sustituye. Este valor depende de la formación de los conductores y se puede determinar para cada una de ellas, en la Tabla 4 se muestran los valores.

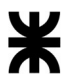

#### Ministerio de Educación Universidad Tecnológica Nacional Facultad Regional Reconquista

Proyecto Final de Carrera Nicolás Martín Gutbrod

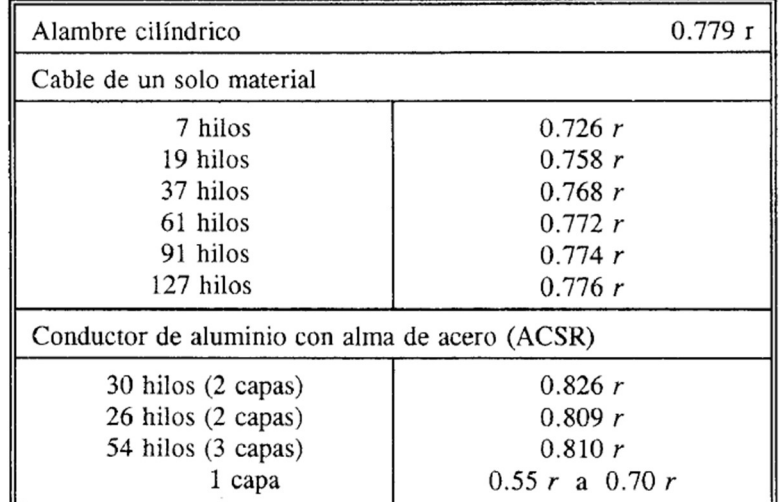

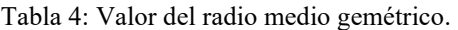

#### Radio Medio Geométrico de una doble terna

En el caso de tener una doble terna de conductores, considerando que los conductores de los dos circuitos son iguales, que es lo que ocurre generalmente, se obtiene el radio medio geométrico de cada conductor mediante las siguientes Expresiones:

$$
RMG_A = \sqrt{r_a * d_{aa'}}\tag{15}
$$

$$
RMG_B = \sqrt{r_B * d_{\text{bb'}}}
$$
\n(16)

$$
RMG_c = \sqrt{r_c * d_{cc'}}\tag{17}
$$

En el cual:

- $r_a$ : Radio medio geométrico del conductor "a".
- $r_a$ : Radio medio geométrico del conductor "b".
- $r_a$ : Radio medio geométrico del conductor "c".
- $d_{aa'}$ : distancia entre el conductor "a" y el "a" en metros.
- $d_{\text{hb'}}$ : distancia entre el conductor "b" y el "b" en metros.
- $d_{cc'}$ : distancia entre el conductor "c" y el "c'" en metros.

Reactancia inductiva para una simple terna

El cálculo de la reactancia inductiva se realiza mediante la siguiente fórmula:

$$
X_L := 0.00289 * f * Log_{10} \left[ \frac{\text{DMG}}{\text{RMG}} \right]
$$
 (18)

Donde:

 $X_L$ : Reactancia inductiva medida en  $\frac{a}{km}$ .

: Frecuencia medida en Hz.

#### Reactancia inductiva para una doble terna

En el caso de una doble terna se debe realizar el cáculo de la reactancia inductiva mediante la siguiente fórmula:

$$
X_L \coloneqq 0.00289 * f * \text{Log}_{10}\left[\frac{\sqrt[3]{\text{DMG}_{AB} * \text{DMG}_{AC} * \text{DMG}_{BC}}}{\sqrt[3]{\text{RMG}_A * \text{RMG}_B * \text{RMG}_C}}\right]
$$
(19)

Dos conductores por Fase

En el caso de que la línea tenga dos conductores por fase se realiza el cálculo del radio medio gométrico mediante la siguiente fórmula:

$$
RMG_A = RMG_B = RMG_c = \sqrt{2 * R * r_1}
$$
\n(20)

Siendo:

: Distancia entre los dos conductores de la misma fase.

 $r_1$ : Radio medio geométrico de cada conductor.

Para determinar la distancia media geométrica se considera la distancia lineal a la que se encuentran los conductores, por lo que las formulas utilizadas son:

$$
DMG_{AB} = d_{AB} \tag{21}
$$

$$
DMG_{AC} = d_{AC}
$$
 (22)

$$
DMG_{BC} = d_{BC} \tag{23}
$$

Tres conductores por Fase

Considerando que los tres conductores son iguales, los radios medios geométricos están dados por la siguiente expresion:

$$
RMG = \sqrt[3]{3*r * R^2}
$$
 (24)

Las distancias medias entre fases considerando que los conductores son iguales, son las mismas que las utilizadas en las Fórmulas (21), (22) y (23).

Por lo que el cálculo de la reactancia inductiva es igual a la siguiente Fórmula:

$$
X_L = 0.00289 * f * Log_{10} \left[ \frac{\sqrt[3]{d_{AB} * d_{AC} * d_{BC}}}{\sqrt[3]{3 * r * R^2}} \right]
$$
 (25)

Cuatro conductores por Fase

El radio medio geométrico para cada conjunto de cuatro conductores es igual a:

$$
RMG_A = RMG_B = RMG_c = \sqrt[4]{4*r * R^3}
$$
\n(26)

Las distancias medias geométricas son las mismas que para el caso de tres conductores por fase, y el cálculo de la reactancia inductiva es igual a la siguiente Fórmula:

$$
X_L = 0.00289 * f * Log_{10} \left[ \frac{\sqrt[3]{d_{AB} * d_{AC} * d_{BC}}}{\sqrt[4]{4 * r * R^3}} \right]
$$
(27)

#### 3.8. Cálculo de la reactancia capacitiva

Para realizar el cálculo de la reactancia capacitiva primero se debe determinar el valor del radio medio geométrico de un haz de " $n$ " conductores iguales por fase, considerando que se utilizará el radio exterior de cada conductor y no el radio medio geométrico de cada conductor, ya que la carga de los conductores está en la parte superficial de éstos, la misma se determina mediante la Fórmula:

$$
RMG_C = \sqrt[n]{n * r_e * R^{n-1}}
$$
\n(28)

Página 18

Donde:

: Cantidad de conductores por fase.

 $r_e$ : radio del conductor.

Luego se realiza el cálculo de la reactancia capacitiva mediante la Fórmula:

$$
X_C = \frac{6.596}{f * k} * \text{Log}_{10}[\frac{\text{DMG}}{\text{RMG}_C}]
$$
 (29)

#### 3.9. Cálculo del circuito Pi

Para determinar las características que tiene el circuito se utiliza un modelo equivalente denominado "circuito Pi". Esta equivalencia es empleada en el estudio de longitudes medias que van entre 20km a 80km. El circuito consta de una inductancia comprendida a lo largo de la línea, y de una capacitancia ubicada en cada extremo de la línea. La figura 11 se muestra el esquema correspondiente a lo mencionado anteriormente.

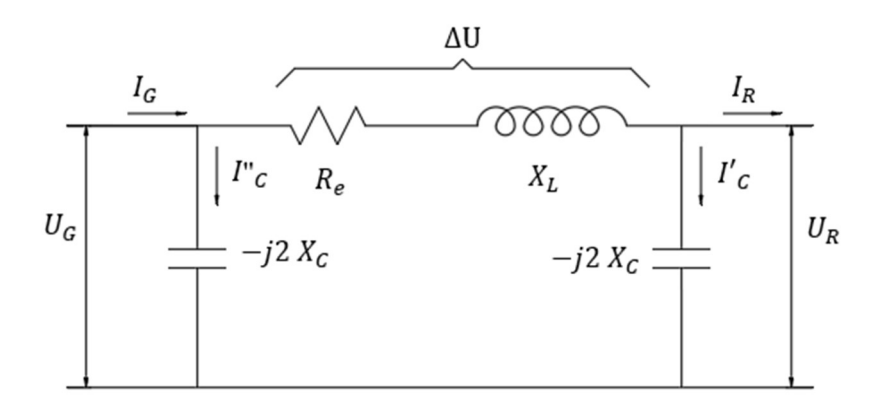

Figura 11: Circuito equivalente Pi.

Se calcula la tensión de fase en los extremos del recepton mediante la Expresión:

$$
U_R = \frac{U_L}{\sqrt{3}} = \frac{132 \text{ kV}}{\sqrt{3}} = 76210.2 \text{ V}
$$
 (30)

Se realiza el cálculo de la impedancia que se produce en la línea, debido a la resistencia, y la reactancia capacitiva e inductiva.

$$
Z = (R_e + j * X_L) * L \tag{31}
$$

En el cual:

: Impedancia del circuito Pi.

 $R_e$ : Resistencia efectiva, obtenida de la Fórmula (10).

 $X_L$ : Reactancia Inductiva, obtenida de la Fórmula correspondiente, en funsión de la cantidad de ternas y la cantidad de conductores por fase, explicado anteriormente.

 $X_c$ : Reactancia capacitiva obtenida de la Fórmula (29).

: Longitud de la línea, medida en kilómetros.

$$
I'_{c} = \frac{U_{R}}{-j2 X_{c}} \tag{32}
$$

Se calcula la corriente capacitiva del circuito Pi mediante la Fórmula:

$$
I'_{c} = \frac{U_{R}}{-j \times 2 \times X_{c}}
$$
\n
$$
(32)
$$

Siendo:

 $U_R$ : Tensión de fase, medida en V.

 $X_c$ : Reactancia capacitiva obtenida de la Fórmula (29).

Se calcula la corriente resistiva del circuito Pi mediante la Expresión:

$$
I_R = \frac{P_n}{\sqrt{3} * U * \cos[\varphi]}
$$
 (33)

Donde:

 $I_R$ : Corriente resistiva del circuito Pi, medida en Amper

 $P_n$ : Potencia nominal de la línea, calculada en la Fórmula (1)

: Tensión de la línea, la cual para este proyecto es 132 kV.

 $Cos\varphi$ : Factor de potencia, obtenido en el punto 2.1: "Datos para el cálculo eléctrico y mecánico".

Ministerio de Educación Universidad Tecnológica Nacional Facultad Regional Reconquista

Luego se realiza el cálculo de la corriente total circundante por el circuito Pi, la cual es la suma entre las dos corrientes obtenidas en las Fórmulas (32) y (33):

$$
I_{\pi} = I'_{C} + I_{R} \tag{34}
$$

Luego se realiza el cálculo de la caída de tensión en el circuitomediante la Fórmula:

$$
\Delta U = I_{\pi} * Z \tag{35}
$$

En el cual:

ΔU: Caída de tensión en el circuito Pi, medida en Volt.

 $I_{\pi}$ : Corriente del circuito Pi, obtenida de la Fórmula (34)

: Impedancia del circuito Pi, obtenida de la Fórmula (31)

Se calcula el voltaje al neutro en el extremo generador de la línea mediante la Fórmula:

$$
U_G = \Delta U + U_R \tag{36}
$$

Siendo:

 $U_c$ : Voltaje al neutro en el extremo generador de la línea para el circuito Pi.

ΔU: Caída de tensión en la línea del circuito Pi.

 $U_R$ : Voltaje al neutro en el extremo receptor de la línea para el circuito Pi, obtenida en la Fórmula (30).

Se calcula la corriente I''c mediante la fórmula:

$$
I''_c = \frac{U_G}{-j * 2 * X_c} \tag{37}
$$

Donde:

 $I''_C$ : Corriente

 $U_G$ : Voltaje al neutro en el extremo generador de la línea del circuito Pi, obtenido en la Fórmula (36).

 $X_c$ : Reactancia capacitiva obtenida de la Fórmula (29).

Se calcula la corriente  $I_G$ 

$$
I_G = I_\pi + I''_C \tag{38}
$$

En el cual:

 $I_G$ : Corriente que se produce en el extremo receptor de la línea.

 $I_{\pi}$ : Corriente del circuito Pi, obtenida de la Fórmula (34).

3.9.1. Cálculo de potencias

En el extremo receptor:

Se determina la potencia aparente en el extremo receptor mediante la Fórmula:

$$
S_R = \frac{P_n}{\cos \varphi} \tag{39}
$$

Siendo:

 $S_R$ : Potencia aparente en el extemo receptor de la línea, medido en kVA

 $P_n$ : Potencia nominal de la línea en Kw.

Cos  $\varphi$ : Factor de potencia, obtenido en el punto 2.1: "Datos para el cálculo eléctrico y mecánico".

Se determina la potencia reactiva en el extremo receptor mediante la Fórmula:

$$
Q_R = P_t * \text{Sen } \varphi \tag{40}
$$

En el extremo generador:

Se determina la potencia aparente en el extremo generador mediante la Expresión:

$$
S_G = 3 * U_G * I_G \tag{41}
$$

Donde:

Ministerio de Educación Universidad Tecnológica Nacional Facultad Regional Reconquista

 $S_G$ : Potencia aparente en el extemo generador, medida en kVA.

 $U_G$ : Voltaje al neutro en el extremo generador de la línea del circuito Pi, obtenido en la Fórmula (36).

 $I_G$ : Corriente que se produce en el extremo receptor de la línea, obtenido de la Fórmula (38).

Como el valor de " $S_G$ " es un número imaginario, podemos obtener el ángulo a partir de la siguiente Fórmula:

$$
\delta = \text{Arctan}[\frac{S_{G_y}}{S_{G_x}}]
$$
\n(42)

Siendo:

 $\delta$ : Ángulo de la potencia aparente.

 $S_{G_\mathcal{Y}}$ : Valor imaginario de la potencia aparente.

 $S_{G_X}$ : Valor real de la potencia aparente.

Utilizando el ángulo determinado en la Fórmula (42), y el valor de la potenica aparente obtenida en la Expresión (41), se pueden determinar la potencia activa y reactiva en el extremo generalor de la línea mediante las Fórmulas:

$$
P_G = S_G * \text{Cos}[\delta] \tag{43}
$$

$$
Q_G = S_G * \text{Sen}[\delta] \tag{44}
$$

#### 3.9.2. Pérdidas y Rendimiento

Las perdidas se calculan mediante las potencias con las formulas:

$$
P = P_G - P_t \tag{45}
$$

$$
P_R = 3 \times I^2 \pi \times R \tag{46}
$$

El rendimiento se calcula en porcentualmente con la Fórmula:

$$
\eta = \frac{P_t}{P_G} * 100\tag{47}
$$

Página 23

## 3.9.3. Regulación de tensión

Se calcula primero la impedancia mediante la fórmula:

$$
z = \sqrt{R^2 + j(X_L - X_C)^2}
$$
 (48)

Luego se calcula la corriente

$$
I_0 = \frac{U_G}{z} \tag{49}
$$

Con la corriente se puede calcular la tensión mediante la fórmula:

$$
U_{\rm R0} = 2 * X_C * I_0 \tag{50}
$$

Con la tensión se puede calcular la regulación de tensión mediante la fórmula:

$$
\text{Reg} = \frac{U_{\text{R0}} - U_R}{U_R} \tag{51}
$$

3.9.4. Cálculo de la aislación

Cálculo de la tensión de contorneo

Para el estado seco tenemos que:

$$
V_{Cs} = \frac{2}{3}(1.5 + 3 * V_n)
$$
 (52)

Según las normas VDE 02010/2,58 la tensión de contorneo bajo lluvia debe ser, para una cadena de aislación de suspensión:

$$
V_{cm} = 1.1 * (2.2 * V_n + 20)
$$
\n(53)

Se procede a seleccionar un aislador teniendo en cuenta las tensiones de contorneo para el estado seco y bajo lluvia dado por las Fórmulas (52) y (53).

3.9.5. Cálculo de la cantidad de aisladores

Se realiza el cálculo de la cantidad mínima de aisladores que se deben utilizar para cada tipo de estructura planteada.

$$
n_{\min} = \frac{U_{\max}}{l} L\tag{54}
$$

Siendo:

 $n_{\text{min}}$ : cantidad mínima de aisladores

 $U_{\text{max}}$ : Tensión máxima de servicio

: longitud de línea de fuga según ambiente

: longitud de línea de fuga del aislador

Luego de realizar el cálculo de la cantidad mínima de aisladores, se adopta el valor establecido por la ETN 160, siempre y cuando éste ultimo valor, sea mayor al calculado por la fórmula, estos valores se pueden observar en la Tabla 2 del Anexo I Tablas.

## 4. DATOS PARA EL CÁLCULO MECÁNICO

El usuario, debe realizar la planilla de Replanteo Tabla 2. La misma cuenta con la distancia de los vanos, que es la que se encuentra cada poste respectivamente de su anterior, con lo cual, se realiza una especie de promedio generalizado de la distancia media, que se verá en la Fórmula (55), y se conoce la cantidad de postes que se utilizarán.

A los fines de que el programa elaborado, pueda funcionar óptimamente en el proceso de cálculo mecánico, es necesario que el proyectista que lo utilice determine, a priori, los siguientes datos:

-Selección de la cantidad de hilos de guardias, este valor es ingresado de la forma que se muestra en la Figura 12. El código para relizar esta acción se encuentran en el Anexo III, Códigos 5 y 6

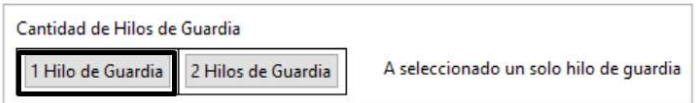

Figura 12: Captura de pantalla donde se muestra donde el usuario debe seleccionar la cantidad de hilos de guardia a utilizar.

-Selección del hilo de guardia, en la Figura 13 se toma una captura de pantalla donde el usuario debe realizar dicha selección. En la misma se muestra, en la parte superior, las referencias de los diferentes tipos de hilo de guardia.

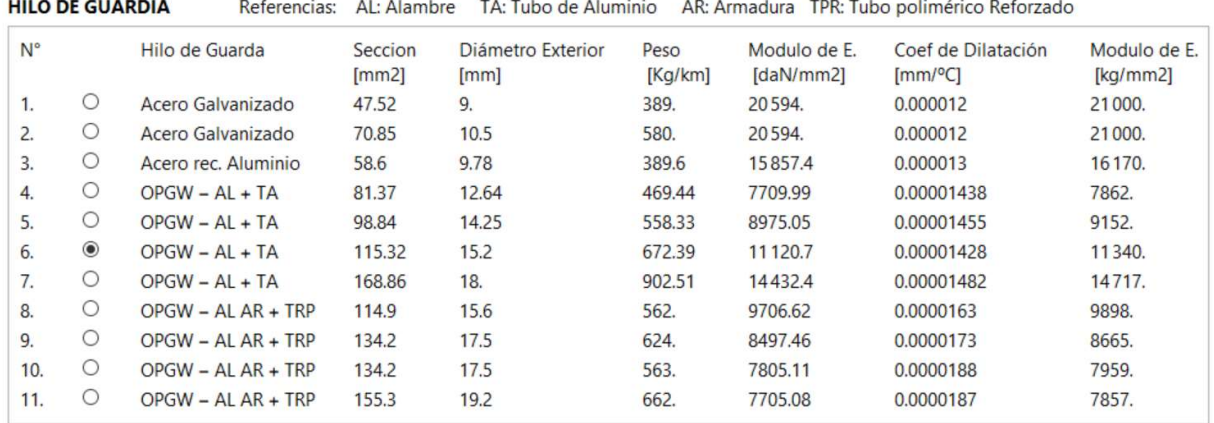

Figura 13: Captura de pantalla en donde se muestra la selección de datos que debe realizar el usuario referente al hilo de guardia, en este caso se ha seleccionado el número 6.

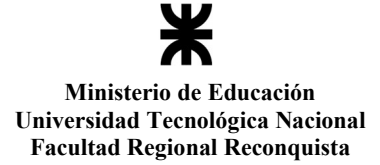

El usuario debe seleccionar la cantidad de postes que se va a utilizar en cada tipo de estructura, esto se realiza dentro del programa moviendo los deslizadores en las barras, como muestra la Figura 14. Estos deslizadores mostrarán valores discretos que van de 1 a 3. En el caso de seleccionar más de un poste en la estructura (2 o 3), los mismo tendrán características idénticas. El código para relizar esta acción se encuentran en el Anexo III, Código 7.

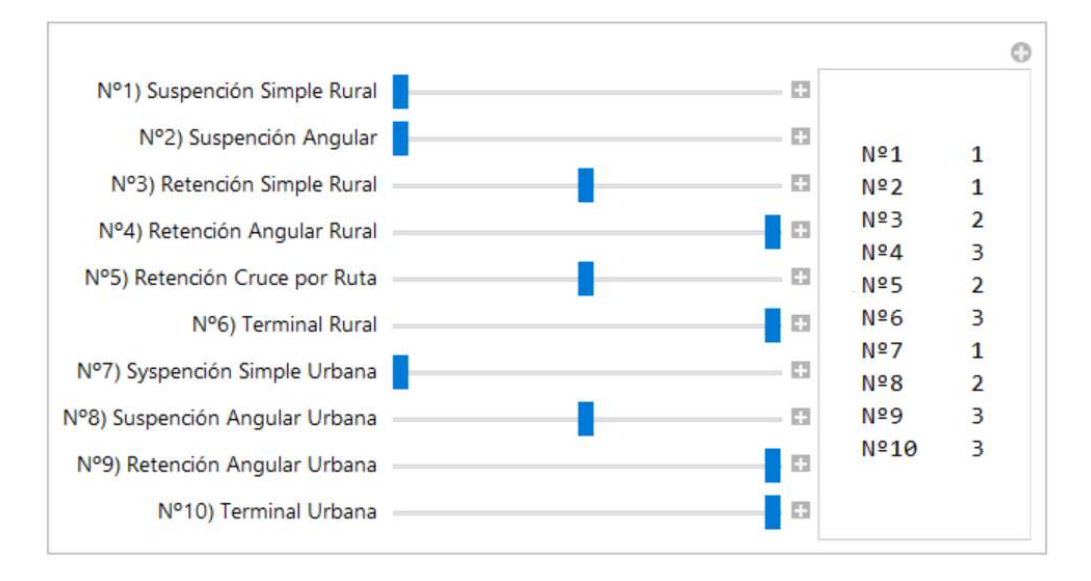

Figura 14: Ejemplo de selección de la cantidad de postes por cada uno de los diferentes tipos.

El programa elaborado cuenta con una base de datos de los postes. A los fines de optimizar las rutinas, y por ende aumentar las velocidades de proceso, se sugiere ingresar en la planilla solamente los postes que se utilizán en la zona geográfica en la que se está realizando el cálculo. En la Tabla 5 se muestra el formato de dicha base de datos, con las características necesarias para el ingreso de los diferentes postes. Como se aclaró en tablas anteriores, es posible agregar filas en cualquier ubicación. En caso de necesitar agregar columnas, únicamente se permite a la derecha de la Tabla. En el anexo II el Código 8 es el empleado para realizar la carga de datos.

| TABLA PESO - ØCima - ØBase |            |           |                 |                       |  |  |  |  |  |
|----------------------------|------------|-----------|-----------------|-----------------------|--|--|--|--|--|
| <b>PRODUCTO</b>            | Altura (m) | Peso (Kg) | $\phi$ Cima(cm) | $\emptyset$ Base (cm) |  |  |  |  |  |
| Po. 26,00 Ro. 4200 (40)    | 26         | 10624,00  | 40              | 79,00                 |  |  |  |  |  |
| Po. 26,00 Ro. 9000 (46)    | 26         | 13111,00  | 46              | 85,00                 |  |  |  |  |  |
| Po. 27,00 Ro. 4500 (40)    | 27         | 11333,00  | 40              | 80,50                 |  |  |  |  |  |
| Po. 27,00 Ro. 6450 (44)    | 27         | 12963,90  | 44              | 84,50                 |  |  |  |  |  |
| Po. 27,00 Ro. 7900 (44)    | 27         | 13482,00  | 44              | 84,50                 |  |  |  |  |  |

Tabla 5: Ejemplo en donde se muestra el formato que posee la planilla con la distribución, en columnas, de las características de los Postes.

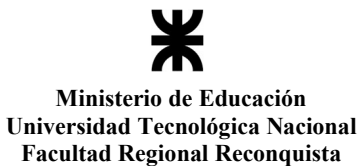

Proyecto Final de Carrera Nicolás Martín Gutbrod

A los fines de realizar el cálculo estructural, es neceario conocer algunas características particulares, por ejemplo el peso y las longitudes de los aisladores, los mismos son obtenidos a partir de la selección que se realizó anteriormente, siendo aisladores de suspensión o de tipo line post, y luego con el cálculo realizado en el punto 3.13 "Cálculo de la aislación".

## 5. CALCULO MECÁNICO DE LOS CONDUCTORES

El cálculo mecánico se realiza para determinar las tensiones mecánicas que soportan los conductores de fase y cables de guardia. Se utiliza la norma ETN nº 160. Se calculan las tensiones mecánicas verificando que, cualquiera sea la carga, no se supere en ningún caso el límite de rotura elástica o por fatiga del conductor. Se realiza el cálculo de la flecha, a los fines de respetar la altura mínima respecto del suelo, la cual se encuentra normalizada en función de la zona que atraviesa la línea. Esta altura mínima varía según se trate de zona rural o urbana.

### 5.1. Cálculos realizados.

Para el cálculo mecánico de los conductores y del hilo de guardia, se sigue las especificaciones dadas en la ETN nº 160 de la Empresa Provincial de la Energía de Santa Fe.

### Vano de Regulación

El vano es la distancia comprendida entre dos soportes consecutivos y cuando los vanos correspondientes a una línea no son iguales se determina a efectos de cálculo, el denominado vano de regulación. Éste se utiliza para determinar la tensión uniforme que existe en los vanos de un conductor comprendidos entre dos apoyos de retenciones, para cualquier condición de temperatura o de sobrecarga. Dicho vano se calcula empleando la siguiente expresión:

$$
V_r = \sqrt{\frac{\sum_{i=1}^n a^3}{\sum_{i=1}^n a}}
$$
\n
$$
(55)
$$

Siendo:

- : Vano de regulación
- : Cantidad de vanos
- : Longitud del vano

El algoritmo de cálculo de la Fórmula (55) se observa en el Código 5 del Anexo IV

5.1.1. Condiciones Climáticas

Los conductores se deben tensar de modo que, sin importar la condición climática a que se encuentren sometidos, su tensión nunca supere a la máxima admisible.

A los fines de realizar el cálculo en las diversas condiciones climáticas que se pueden producir dentro de la provincia, la norma ETN 160 plantea cinco (5) estados climáticos que se deben verificar, las mismas estan representadas en la Tabla 6.

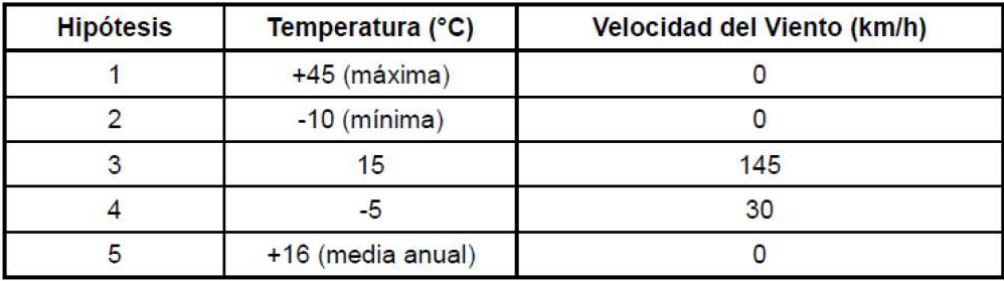

Tabla 6: Condiciones climáticas de la provincia de Santa Fe.

## 5.1.2. Características de los conductores

En el presente trabajo se plantea utilizar una cantidad pequeña de conductores e hilo de guardia, aunque es posible aumentar este grupo simplemente agregando las características correspondientes de los mismos. En la Tabla 7 se muestran las tensiones máximas admisibles de tres conductores. Aleacion de Aluminio con alma de Acero segun IRAM 2187-1; Aleacion de Aluminio Magnesio Silicio (AlMgSi) segun IRAM 2212; y Cobre electrolitico segun IRAM 2004.

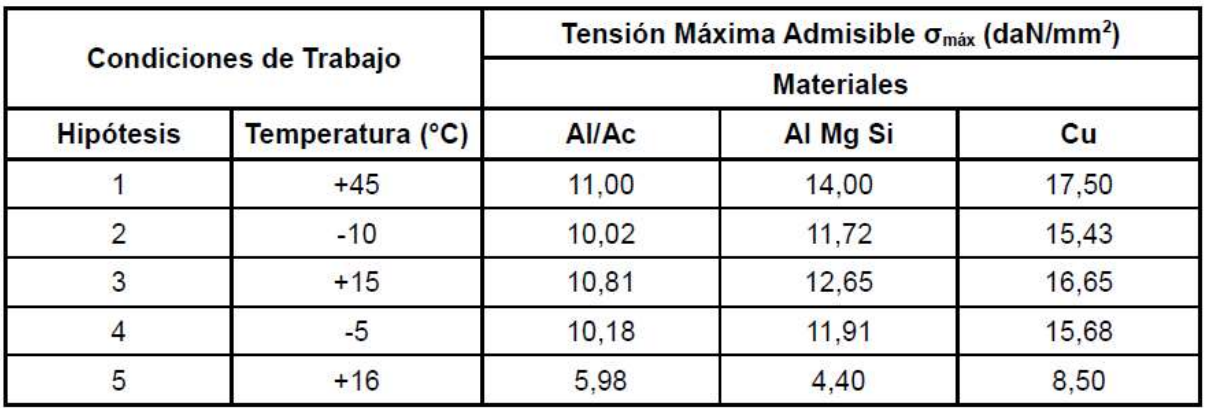

Tabla 7: Tensiones admisibles de cada tipo de conductor.

La norma adoptada indica que para conductores de Al/Ac debera verificarse que la tension a la temperatura media anual sin carga de viento no sobrepase el valor que resulta de la siguiente expresion:

$$
\sigma_{\text{tma}} = 5.2(1 + 0.15 \frac{500 - V_r}{350})
$$
\n(56)

$$
\sigma_{\text{tma}} < 5.98 \tag{57}
$$

Siendo:

 $-\sigma_{\text{tma}}$ : Tensión a temperatura media anual sin carga de viento expresada en  $d$ aN/mm<sup>2</sup>

 $V_r$ : Longitud del vano de regulación medida en  $(m)$ , obtenido por la Fórmula (55).

Esta expresión es válida para vanos comprendidos entre 150 y 500 metros, para los casos de vanos menores, corresponderá la tensión resultante para el vano de 150 metros.

El algoritmo de cálculo de las Fórmulas (56) y (57) se determina en el Código 6 y 7 del Anexo IV.

En el caso del hilo de guardia se toma como condición una tensión admisible para el estado de temperatura media anual de:

$$
\sigma_{\text{max}} = 16 \, (\text{daN/mm}^2) \tag{58}
$$

La tensión máxima admisible para los otros estados será:

$$
\sigma_{\text{max}} = 28 \, \text{(daN/mm}^2)}\tag{59}
$$

5.1.3. Cargas específicas aplicadas a conductores e hilo de guardia.

#### Carga debida al viento

Se debe realizar el cálculo de la carga del viento sobre un (1) metro de longitud de cable, el mismo se evaluará según la siguiente expresión:

$$
W_c = 0.75K \frac{V^2}{16} d \left( 0.6 + \frac{80}{V_r} \right) \text{Sen}(\theta)
$$
 (60)

Página 31
Donde:

 $W_c$ : Carga del viento sobre el cable, expresado en daN/m

: Velocidad del viento (m/s)

K: Coeficiente de presión dinámica, el mismo se obtiene en función del diámetro del cable, ver tabla n°1 en el Anexo I Tablas

d: Diámetro del cable

 $V_r$ : Longitud del vano de regulación medida en  $(m)$ , obtenido por la fórmula (55).

: Ángulo determinado por la dirección del viento y el eje del conductor.

En caso de que el valor del vano medio sea menor a 200m, el factor  $\left(0,6 + \frac{80}{a_m}\right)$  se tomará igual a la unidad.

El algoritmo de la Fórmula (60) es ralizado en el Anexo IV, por el Código 8 para el Conductor, y el por Código 13 para el hilo de guardia.

El valor de K se obtiene de la tabla n° 1 de la ETN 160, y está dado por el diámetro del cable, la misma se muestra en este proyecto en la Tabla 1 del Anexo I Tablas.

Para obtener el valor de la tensión producida por el viento, se divide por la sección.

$$
C = \frac{W_c}{S} \tag{61}
$$

Siendo:

C: Tensión por viento sobre el conductor, expresado en daN/ $(m * mm<sup>2</sup>)$ 

: Sección del conductor

## Carga debido al peso propio

Para la carga específica impuesta por el peso propio del cable, se toma el valor dado por el catálogo del fabricante. Esta podrá ser agregada en las planillas correspondientes que se utilizan en el programa elaborado, la Fórmula utilizada es la siguiente:

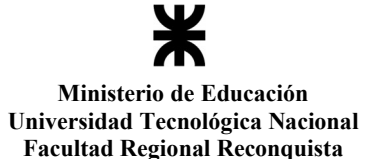

$$
W_g = \frac{P * 0.981}{1000} \tag{62}
$$

Siendo:

 $W_a$ : Peso propio del conductor o hilo de guarda, expresado en daN/m

0.981: Constante para el pasaje de unidades de kg a daN

Para determinar el valor de la tensión producida por el peso propio, se debe dividir por la sección del conductor o hilo de guarda:

$$
G = \frac{W_g}{S} \tag{63}
$$

Siendo:

G: Tensión por peso propio, expresado en da $N/(m * mm^2)$ 

 $S:$  Sección del conductor en mm<sup>2</sup>

Carga total debida a viento y peso propio

Debido a que el peso actúa en forma vertical y el viento en forma horizontal, simplemente se calcula su resultante utlizando el teorema de Pitágoras.

$$
g = \sqrt{C^2 + G^2} \tag{64}
$$

5.1.4. Cálculo del estado básico de conductores e hilo de guarda

Entre las cinco (5) condiciones climáticas presentes en la provincia de Santa Fe, se debe determinar cual es la condición que produce la máxima tensión en los cables. Respecto a las características mecánicas, se puede despreciar el estado climático de máxima temperatura, debido a que en este caso el cable se encuentra con mayor longitud (o sea mas estirado), produciendo la menor tensión de tracción. Este estado sí debe ser considerado para determinar la flecha máxima que se produce en el conductor e hilo de guardia.

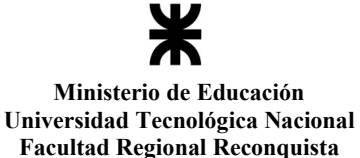

En el proceso de cálculo es necesario realizar la comparación entre dos (2) condiciones climáticas, obteniendo la que produce la condicion mas desfavorable en el conductor e hilo de guardia, es decir que produce la máxima tensión mecánica. Las seis (6) comparaciones que se realizan son las siguientes:

$$
E_{2-3} - E_{2-4} - E_{2-5} - E_{3-4} - E_{3-5} - E_{4-5}
$$
\n
$$
(65)
$$

Para realizar cada una de las comparaciones anteriormente mencionadas se utila la siguiente fórmula:

$$
a_c = \sqrt{\frac{\alpha * Me * (t_1 - t_2) + \sigma_1 - \sigma_2}{\frac{Me}{24} * ((\frac{g_1}{\sigma_1})^2 - (\frac{g_2}{\sigma_2})^2)}}
$$
(66)

Siendo:

a<sub>c</sub>: Vano Crítico

 $\alpha$ : Coeficiente de dilatación lineal

Me: Módulo de elasticidad

 $t_1$ : Temperatura del estado 1

 $t_2$ : Temperatura del estado 2

 $\sigma_1$ : Tensión del estado 1

 $\sigma_2$ : Tensión del estado 2

 $g_1$ : Carga total del estado 1

 $g_2$ : Carga total del estado 2

El algoritmo de la Fórmula (66) es ralizado en el Anexo IV, por el Código 9 para el Conductor, y el por Código 15 para el hilo de guardia.

Una vez obtenidas las seis (6) comparaciones descriptas por la ecuación (11), resueltas con la Fórmula (12), se debe determinar cual de ellas produce el estado crítico mas desfavorable para la línea, por lo que se realiza la comparación entre los estados obtenidos en base a la Tabla 8 extraida de la ETN 160.

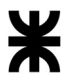

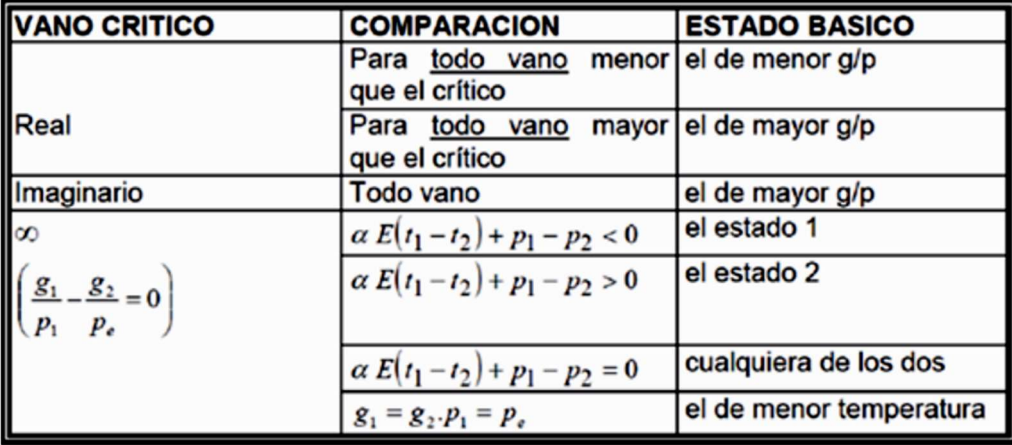

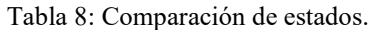

Para determinar cual de los cuatro (4) estados es el más desfavorable, se toma el estado más recurrente entre las seis (6) condiciones obtenidas en la Expresión (65). La funión que determina esta acción es ralizada en el Anexo IV, por el Código 10 para el Conductor, y el por Código 15 para el hilo de guardia.

## 5.1.5. Cambio de estado

Con la siguiente expresión se calculan las tensiones a las que se encuentra sometido el cable e hilo de guarda en cada uno de los estados climáticos, las cuales no debe superar a las tensiones establecidas para cada estado:

$$
\sigma_i^3 - \sigma_i^2 \left( -\frac{V_r^2 g_r^2 E}{24\sigma_r^2} - \alpha E(t_i - t_r) + \sigma_r \right) = \frac{V_r^2 g_i^2 E}{24} \tag{67}
$$

Para realizar el cálculo se toma como subíndice "r" el del estado básico obtenido anteriormente, y se obtiene el valor de " $\sigma_i$ ", siendo el subíndice "i" la representación de los demás estados a los cuales se le esta obteniendo la tensión.

Una vez obtenida la tensión correspondiente a cada uno de los estados, se debe comparar con la máxima admisible que dicta la norma, en base a la Tabla 7.

El algoritmo de la Fórmula (67) es ralizado en el Anexo IV, por el Código 11 para el Conductor, y el por Código 16 para el hilo de guardia.

# 5.1.6. Flecha

El cálculo de la flecha se lo realiza mediante la ecuación de la parábola, ya que la norma estipula que para vanos menores de 700 m no es necesario realizar el cálculo de la catenaria.

Las flechas de los conductores y cable de guardia serán aquellas que resulten del cálculo para los cuales no serán superadas las tensiones máximas admisibles establecidas en las condiciones de máxima carga.

La Fórmula utilzada es:

$$
f = \frac{V_r^2 g}{8 \sigma} \tag{68}
$$

En donde:

: Flecha del cable en metros.

: Vano de regulación, obtenido por la fórmula (55)

: Carga total debido a viento y peso propio, obtenido por la fórmula (64)

: Tensión a la que se encuentra sometido el cable, obtenido por la fórmula (67)

El algoritmo de la Fórmula (68) es ralizado en el Anexo IV, por el Código 12 para el Conductor, y el por Código 17 para el hilo de guardia.

Dado que el conductor debe ser protegido por el cable de guardia, se debe verificar que la distancia entre los mismos en el medio del vano sea mayor que la distancia de separación existente en el poste. Para que ello ocurra se calcula el cable de guardia verificando que se cumpla para todos los estados de caga que:

$$
f_{\text{hg}} < 0.9 * f_{\text{conductor}} \tag{69}
$$

Siendo:

 $f_{\text{ho}}$ : Flecha del hilo de guardia en el medio del vano.

 $f_{\text{conductor}}$ : Flecha del conductor en el medio del vano.

El algoritmo de la Fórmula (69) es ralizado en el Código 18 del Anexo IV.

## 6. CÁLCULO DE ESTRUCTURAS

Las características necesarias utilizadas para el cálculo de estructuras fueron introducidas previamente, por lo que a continuación se procede a realizar los cálculos necesarios para determinar la altura mínima que debe tener cada uno de los postes, para luego verificar que el mismo resista a cada una de las solicitaciones planteadas por la norma.

## 6.1. Distancia admisible entre conuctores

Según ETN 160, se determina la distancia mínima a la que deben estar los conductores en el medio del vano mediante la siguiente Fórmula:

$$
D_{\min. \text{ Cond-Cond}} = k \sqrt{f + L_k} + \frac{u_n}{150} \tag{70}
$$

Donde:

: coeficiente que depende del tipo de conductor, material y de la disposición geométrica, ver Tabla 3 del Anexo I Tablas

: flecha máxima

 $L_k$ : Longitud de la cadena de aisladores

 $u_n$ : Tensión nominal en (kV)

## 6.2. Altura de las crucetas

Para obtener la altura mínima a la que se debe tener la primera cruceta se utiliza la siguiente Fórmula:

$$
H_{\rm m1} = D_{\rm min. Cond-suelo} + f_{\rm max} + L_k
$$
\n(71)

Siendo:

 $D_{\text{min:Cond-suel}}$ : La altura mínima que debe existir entre el conductor y el suelo viene dado por la Tabla 4 del Anexo I Tablas, establecido en la ETN 160.

 $f_{\text{max}}$ : flecha máxima que puede producir el conductor, obtenida del cálculo de la Fórmula (68)

 $L_k$ : Longitud de la cadena de aisladores de suspensión

Con la altura, desde el suelo, a la que se encuentra la primer cruceta, se pueden obtener las alturas de la segunda y tercer cruceta. La altura de la primer cruceta se obtiene de la fórmula (72) y la distancia mínima entre conductores, viene dada por la expresión (73).

$$
H_{\text{m2}} = H_{\text{m1}} + D_{\text{min.Cond-Cond}} \tag{72}
$$

$$
H_{\text{m3}} = H_{\text{m2}} + D_{\text{min.Cond-Cond}} \tag{73}
$$

El algoritmo utilizado para realizar el cálculo de las Fórmulas (72) a la (73) es ralizado por el Código 19, en el Anexo IV.

6.3. Ángulo de inclinación de la cadena de aisladores

Se realiza el cálculo de la carga del viento sobre el conductor, la cual viene dada por:

$$
W_{c\text{Tot.}} = W_c * V_r \tag{74}
$$

Siendo:

 $W_{c\,\text{tot}}$ : carga del viento aplicada sobre todo el conductor

 $W_c$ : Carga del viendo aplicado en un (1) metro de conductor, obtenido por la fórmula

: Vano de regulación, obtenido por la fórmula (55)

Se realiza el cálculo de la carga del viento sobre los aisladores, la cual viene dada

por:

(60)

$$
W_a = n_{\text{aisladores}} * F_{\text{aislador}} \tag{75}
$$

En el cual:

 $W_a$ : Carga del viento sobre los aisladores

 $n_{\text{aisladores}}$ : Cantidad de aisladores, obtenido de la Tabla 2 del Anexo I Tablas

 $F_{\text{aislador}}$ : Carga del viento producida sobre cada aislador, se obtiene de la ETN 160, y es igual a 1.5 (daN), este valor resulta de la Tabla 5 del Anexo I Tablas.

Para determinar el ángulo de inclinación de la cadena de aisladores se utiliza la fórmula:

$$
Tan \varphi = \frac{W_{c\,tot.} + \frac{1}{2}W_a}{P_c + \frac{1}{2}P_a}
$$
 (76)

Siendo:

 $W_{c\,tot.}$ : Carga del viento sobre el conductor, obtenido por la fórmula (74)

 $W_a$ : Carga del viento sobre los aisladores, obtenido por la fórmula (75)

 $P_c$ : Peso del conductor, obtenida del ingreso de datos de cables

 $P_a$ : Peso de la cadena de aisladores, obtenida del ingreso de datos de aisladores.

El algoritmo utilizado para realizar el cálculo de la Fórmula (76) es ralizado por el Código 21, en el Anexo IV.

# 6.4. Cálculo de la longitud de la cruceta

Según la disposición que se tenga de los conductores y de la cantidad de ternas, se puede poseer hasta tres (3) crucetas, y con el fin de emplear el mismo modelo se consideran las tres (3) iguales, por lo que se debe dimensionar la cruceta más próxima al nivel del suelo, ya que es la situación más desfavorable.

La fórmula utilizada es:

$$
L_m = l_c * \text{Sen}\varphi + d_{\text{mm}} + \frac{d_{\text{pm}}}{2}
$$
 (77)

Siendo:

 $l_c$ : Flecha del puente de conexión, según la ETN 160 la misma es para las estructuras de retención, y es igual a 1,5 metros, obtenido de la Tabla 6 del anexo I Tablas

: Máximo ángulo de inclinación permitido del puente, obtenido de la Tabla 7 del anexo I Tablas

 $d_{nm}$ : Diámetro del poste a la altura de la cruceta en metros

 $d_{\text{mm}}$ : Distancia mínima respecto de masa, se lo calcula mediante la fórmula:

$$
d_{\rm mm} = \frac{U_N}{150} \tag{78}
$$

Siendo:

 $U_N$ : Tensión nominal de trabajo en (kV)

Una vez obtenida la longitud de la cruceta, se adopta un valor redondeado al primer decimal mayor.

# 6.4.1. Verificación de la distancia mínima a tierra

Se debe verificar que la distancia bajo la acción del viento máximo (condición A) y bajo la acción del viento a 72 (km/h) e impulso (condición B), superen los valores preestablecidos por la normativa en cada uno de los postes. Este valor se lo obtiene en función de la cantidad de aisladores que presenta cada poste, obtenido de la Gráfico 1 del anexo I Tablas.

6.4.2. Criterio de ubicación del cable de guardia

El criterio utilizado para la ubicación del cable de guardia es el de Wagner y Mac Cann, el cual establece que el ángulo que forma la vertical que pasa por el hilo de guardia, y la recta que se forma al unir el punto por donde pasa el hilo de guardia y el conductor, no debe superar los 30º.

Para realizar el cálculo se toma en cuenta la cantidad de hilos de guardia utilizados, en caso de utilizar dos (2) hilos de guardia los mismos se encuentran separados 0,5 metros de la vertical del poste, por lo que las fórmulas utilizadas en cada caso son:

Para un (1) hilo de guardia

$$
\theta = \text{Arctan}(\frac{A}{B})\tag{79}
$$

Para dos (2) hilos de guardia

$$
\theta = \arctan(\frac{A - 0.5}{B})\tag{80}
$$

Siendo:

: Distancia horizontal del hilo de guardia y el conductor en metros.

: Distancia vertical del hilo y el conductor en metros.

El cálculo del ángulo se lo realiza únicamente con el conductor que se encuentra en la parte superior, ya que se considera que, si éste cumple con la condición, los conductores inferiores deben cumplirla.

$$
\theta < 30^{\circ} \tag{81}
$$

#### 6.5. Carga del viento sobre estructuras

La carga del viento por unidad de superficie se calculará mediante la expresión:

$$
W_e = k \frac{v^2}{16} \text{Sen}(\theta) \tag{82}
$$

Siendo:

 $W_e$ : Carga del viento sobre estructuras, expresado en daN/ $m^2$ 

: Velocidad del viento en m/s

: Coeficiente de presión dinámica, obtenido de la Tabla 8 Anexo I Tablas

: Ángulo determinado por la dirección del viento y el plano que contiene el elemento de superficie considerado.

### 6.6. Altura total de los postes

Una vez obtenida la altura del poste sobre el suelo, a los postes de hormigón armado se los entierra un 10% de la altura total, por lo que la altura total del poste que se obtiene es:

$$
H_t = \frac{10}{9} h_{\text{suelo}} \tag{83}
$$

Siendo:

 $H_t$ : altura total del poste, expresado en metros

 $h_{\text{sublo}}$ : altura del poste sobre el suelo, expresado en metros

Con el valor obtenido por la Fórmula (83) se procede a seleccionar un poste normalizado de altura inmediatamente mayor.

6.7. Vínculos

La cantidad de vínculos a colocar entre la cara inferior de la ménsula más cercana al suelo y el nivel del piso estará dada por la Tabla 9 que se encuentra en el anexo I Tablas.

En función de la cantidad de vínculos, se determina la distancia de separación que hay entre uno y otro. A partir de la mensula inferior, las distancias que hay de separación entre cada uno de los vínculos viene dada por la Tabla 10 que se encuentra en el anexo I Tablas.

La altura o espesor de los vínculos será referido desde la cima hacia la base, el primer y segundo vinculo, tendrán el mismo espesor, el tercero y el cuarto tendrán un incremento en el espesor de 50 mm. Los siguientes vínculos aumentarán su espesor acumulativamente 50 mm. cada uno.

Lo descripto se realiza mediante los Códigos (23) y (24) del Anexo IV.

# 6.8. Coeficiente de seguridad

Se adoptarán como minimo coeficientes de seguridad tres (3) para cargas normales y dos (2) para cargas extraordinarias en los cálculos de estructuras y sus accesorios en línea de alta tensión de 132kV.

Para este proyecto se utilizan estructuras compuestas de hormigón armado.

En el caso de estructuras con dos (2) postes se consideran los esfuerzos simultáneos en las dos direcciones ortogonales admitiéndose que la resistencia en el sentido de mayor momento de inercia es ocho (8) veces a la correspondiente a cada poste simple, y en la dirección normal dos (2) veces.

En las estructuras compuestas por tres (3) postes se considera la resultante de los esfuerzos simultáneos, admitiéndose que la resistencia de la estructura en cualquier dirección es nueve (9) veces la correspondiente a cada poste simple.

## 6.9. Hipótesis de carga para el cálculo de estructuras

Para determinar la resistencia que debe soportar cada uno de los postes calculados en este proyecto, y siguiendo la normativa vigente de la ETN 160 se considera una serie de definiciones:

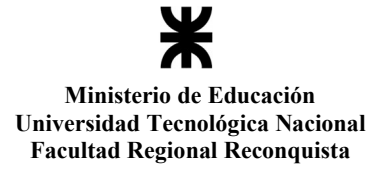

Direccion de la linea: se entiende por tal la determinada por el eje de los conductores, o la de la bisectriz de los ángulos de la línea. Se adopta el eje de coordenadas X-X, al representativo del eje de la línea, el eje Y-Y perpendicular al plano formado por la línea y el poste (generalmente dirección del viento más desfavorable), y el Z-Z el representativo de las coordenadas en sentido vertical (dirección de los postes), las direcciones se pueden apreciar en la Figura 15.

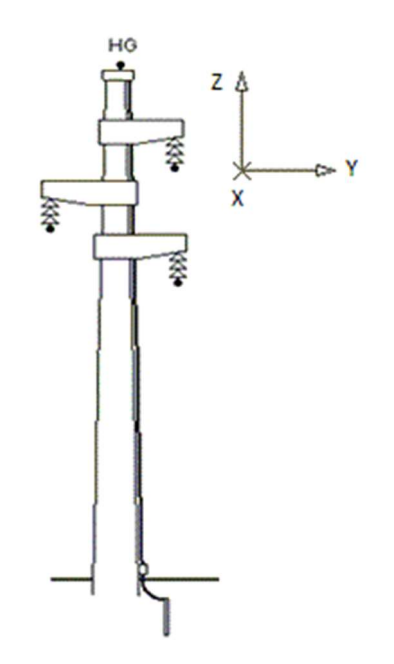

Figura 15: Dirección de la línea.

Ángulo de la línea: es el formado por la prolongación del eje de la traza anterior con el eje de la traza posterior a la estructura, en caso de cambio de dirección.

Cargas Permanentes: peso propio de la estructura, los accesorios y el peso de los conductores de la parte correspondientes de los vanos adyacentes.

Accesorios: Se entiende por tales a los aisladores y morseteria en general.

Velocidad de viento: en los casos en que no se especifique, es la que corresponde a la hipótesis de cálculo considerada.

Tracción de conductores: a adoptar en cada caso, es el que corresponde a la hipótesis de cálculo considerada.

Cargas de Montaje: Se designan como tales a las cargas adicionales en el extremo de las ménsulas y/o crucetas, de 100 daN para estructuras de suspensión y de 300 daN para las restantes. -Estas cargas no seran consideradas como estabilizantes para el cálculo de las fundaciones.

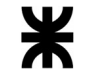

Elementos de cabecera: son los travesaños (ménsulas, crucetas) aisladores y accesorios.

Estructuras de suspensión simple

a) Carga normal

Hipótesis 1 a) Cargas permanentes

Carga del viento máximo, perpendicular a la dirección de la línea, sobre la estructura, los elementos de cabecera y sobre la semilongitud de los conductores de ambos vanos adyacentes.

Hipótesis 1 b) Cargas permanentes

Carga del viento máximo en la dirección de la línea, sobre la estructura y los elementos de cabecera.

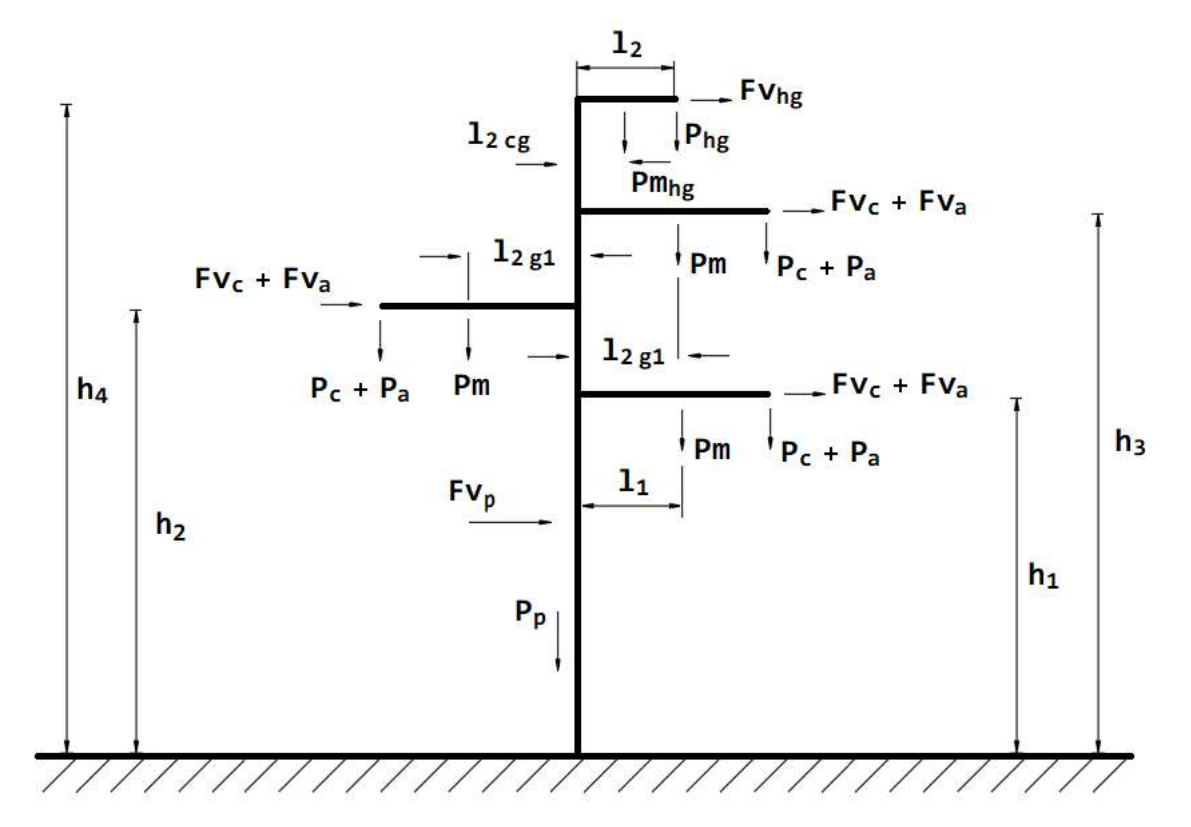

Figura 16: Esquema de carga de una estructura de suspensión simple para cargas permanentes.

b) Carga Extraordinaria

Hipótesis 2 a) Cargas permanentes

Anulación de la tracción del conductor que produce el mayor momento. La carga de tracción será calculada con el 50% del valor máximo de tensión del conductor.

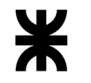

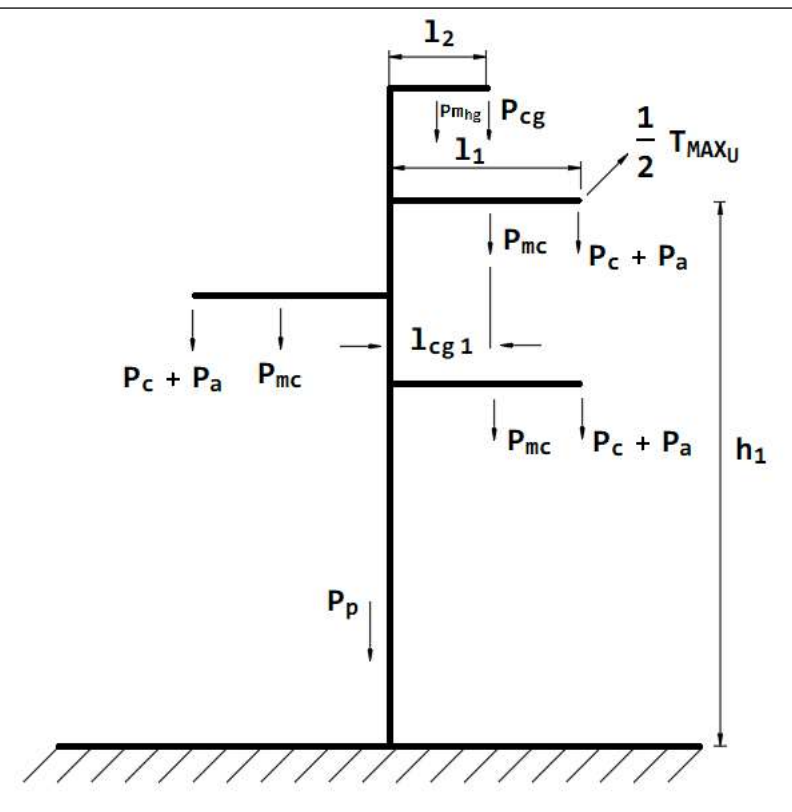

Figura 17: Esquema de carga de una estructura de suspensión simple para cargas extraordinarias.

Estructuras de suspensión angular

a) Carga normal

## Hipótesis 1 a) Cargas permanentes

Carga del viento maximo sobre la estructura, los elementos de cabecera y sobre la semilongitud de los conductores de ambos vanos adyacentes, en dirección de la resultante total de las tracciones de los conductores. Fuerzas resultantes de las tracciones de los conductores.

### Hipótesis 1 b) Cargas permanentes

Carga del viento máximo en dirección de la bisectriz del ángulo de la línea, sobre la estructura, los elementos de cabecera y sobre la semilongitud de los conductores de ambos vanos adyacentes. Fuerzas resultantes de las tracciones de los conductores.

b) Carga Extraordinaria

Hipótesis 2 a) Cargas permanentes

Fuerzas resultantes de las tracciones de los conductores.

Anulación de la tracción del conductor, que produce el mayor momento considerando el cincuenta por ciento (50%) de su valor.

Estructuras de retención

a) Carga normal

Hipótesis 1 a) Cargas permanentes

Carga del viento máximo perpendicular a la dirección de la línea, sobre la estructura y los elementos de cabecera y sobre la semilongitud de los conductores de ambos vanos adyacentes.

Fuerzas resultantes de las tracciones de ambos conductores.

Hipótesis 1 b) Cargas permanentes

Carga del viento máximo perpendicular a la dirección de la línea, sobre la estructura y los elementos de cabecera.

Dos tercios de las tracciones unilaterales de los conductores, consideradas actuando en el eje de la estructura

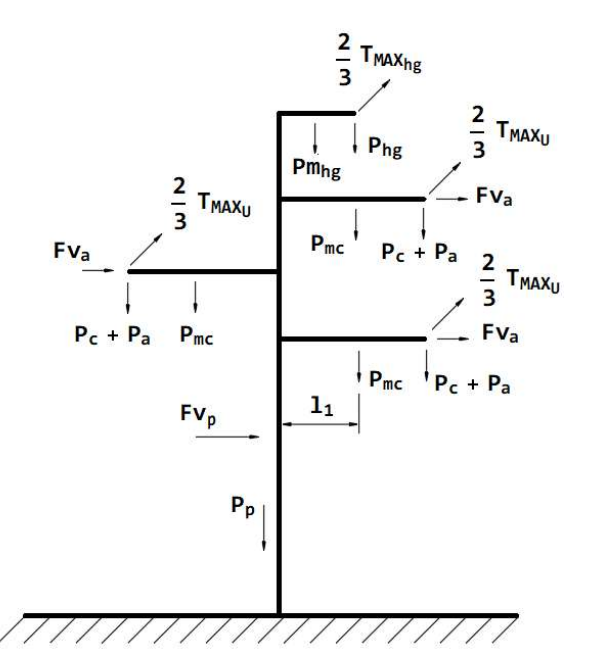

Figura 18: Esquema de carga de una estructura de retención simple para cargas permanentes.

b) Carga Extraordinaria

Hipótesis 2 a) Cargas permanentes

Anulación de la tracción del conductor que produce el mayor momento.

La carga de tracción será calculada con el valor máximo de tensión del conductor.

Fuerzas resultantes de las tracciones de todos los demás conductores.

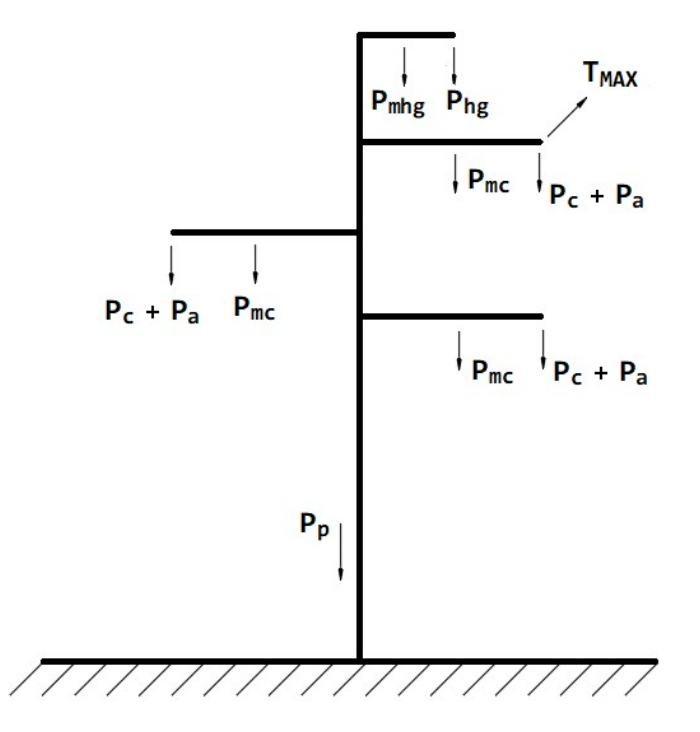

Figura 19: Esquema de carga de una estructura de retención simple para cargas extraordinarias.

Estructuras de retención angular

a) Carga normal

Hipótesis 1 a) Cargas permanentes

Carga del viento máximo en la dirección de la bicectriz del ángulo de la línea, sobre la estructura y los elementos de cabecera y sobre la semilongitud de los conductores de ambos vanos adyacentes.

Fuerzas resultantes de las tracciones de ambos conductores.

Hipótesis 1 b) Cargas permanentes

Carga del viento maximo perpendicular a la dirección de la bicectriz del ángulo de la línea, sobre la estructura y los elementos de cabecera.

Dos tercios de las tracciones unilaterales de los conductores, consideradas actuando en el eje de la estructura.

Hipótesis 1 c) Cargas permanentes

Carga del viento máximo sobre la estructura y los elementos de cabecera, en dirección de la bisectriz del ángulo de la línea.

Dos tercios de las tracciones unilaterales de los conductores, consideradas actuando en el eje de la estructura.

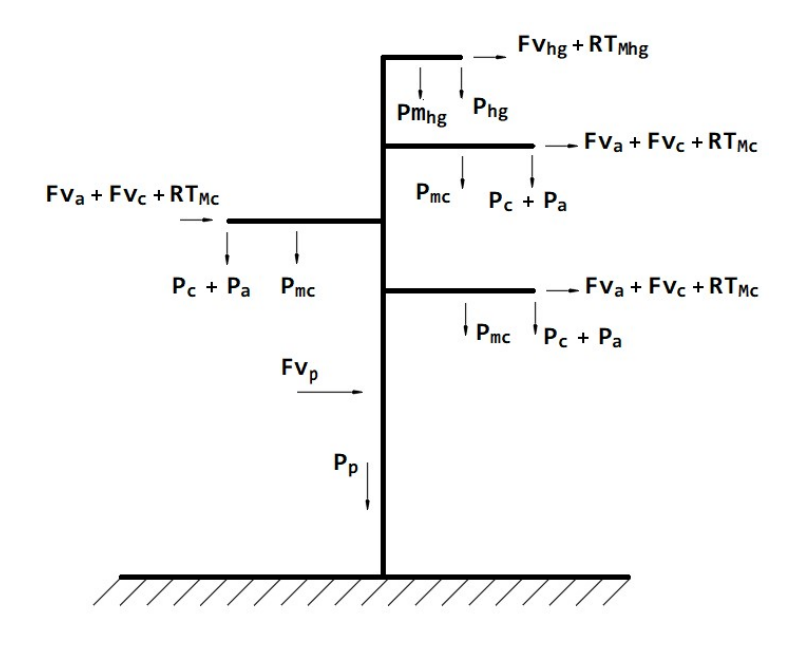

Figura 20: Esquema de carga de una estructura de retención angular para cargas permanentes.

b) Carga Extraordinaria

Hipótesis 2 a) Cargas permanentes

Anulación de la traccion del conductor que produce el mayor momento.

La carga de tracción será calculada con el valor máximo de tensión del conductor.

Fuerzas resultantes de las tracciones de todos los demás conductores.

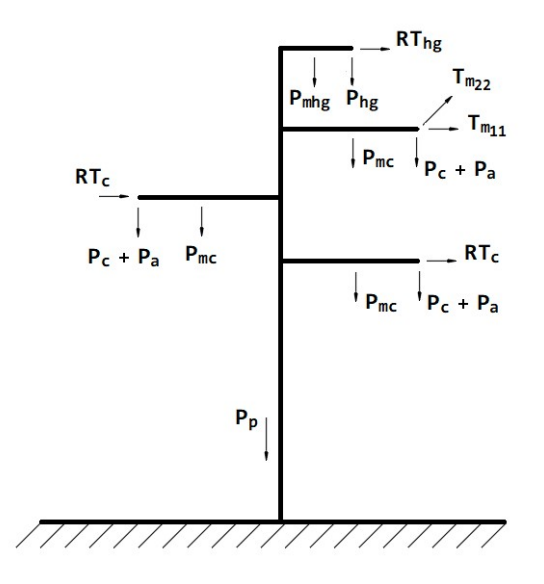

Figura 21: Esquema de carga de una estructura de retención angular para cargas extraordinarias.

Estructuras Terminales

a) Carga normal

Hipótesis 1 a) Cargas permanentes

Carga del viento maximo perpendicular a la dirección de la línea, sobre la estructura,

los elementos de cabecera y sobre la semilongitud de los conductores del vano adyacente.

Tracciones unilaterales de los conductores.

b) Carga Extraordinaria

Hipótesis 2 a) Cargas permanentes

Anulación de la tracción del conductor que produce el mayor momento.

Las cargas de tracción seran calculadas con el valor máximo de tensión del conductor.

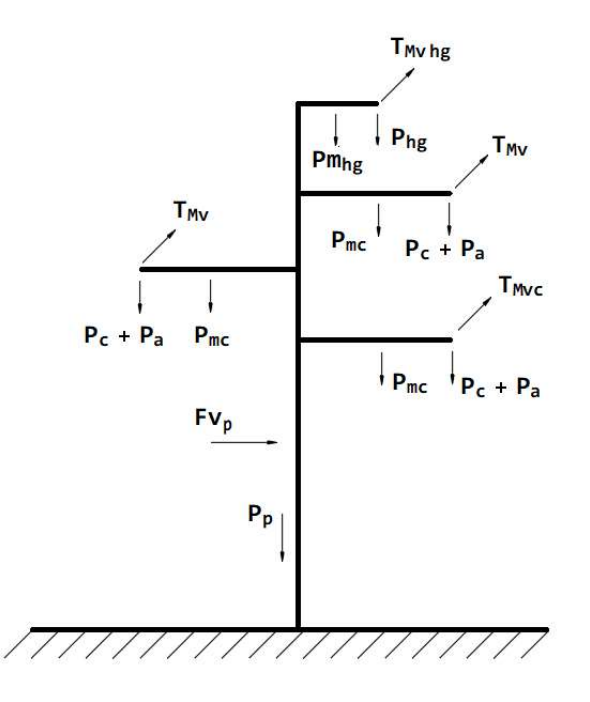

Figura 22: Esquema de carga de una estructura Terminal.

6.10. Algoritmo de selección de postes

Para la selección de cada uno de los postes se debe realizar un proceso iterativo. En este proceso, el programa elaborado funciona de la siguiente manera:

1°) comienza buscando el primer poste que cumpla con las condiciones de distancias mínimas de seguridad entre conductores, conductores y el suelo y conductores e hilo de guardia, el mismo es determinado por la fórmula (83),

2°) una vez seleccionado el poste, se procede a verificar que cumpla con las hipótesis planteadas anteriormente para cada tipo de poste, (teniendo en cuenta los coeficientes de seguridad definido para cada tipo de carga y la resistencia que soporta cada estructura en función de la cantidad de postes utilizados),

3°) en caso de que el poste no cumpla con alguna de las condiciones planteadas se lo descarta y se selecciona uno con mayor resistencia y de la misma altura.

4°) Cuando han sido agotadas todas las instancias de resistencia con esa altura, se procede a seleccionar un poste con una altura superior

5º) Se regresa al punto numero 2º, hasta encontrar un poste que cumple con las hipótesis planteadas.

6º) Termina el proceso mostrando al usuario el poste seleccionado.

Se sintetiza lo explicado anteriormente con un diagrama de flujo de la Figura 23.

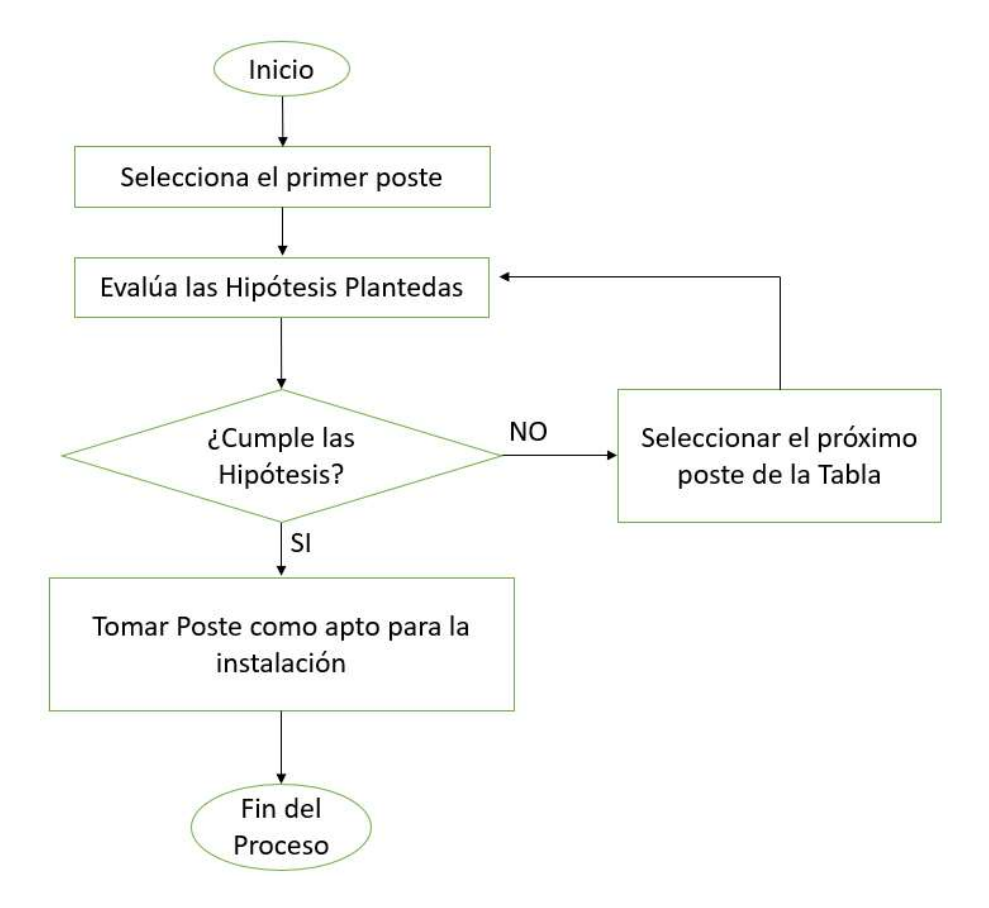

Figura 23: Diagrama de Flujo para la selección de postes.

El proceso descripto anteriormente se realiza para cada uno de los diez (10) tipos de postes calculados en este proyecto.

## 7. DATOS PARA EL CÁLCULO DE FUNDACIONES

En el proceso del cálculo de las fundaciones, se ha utilizado el método de Sulzberger, de manera que, a los fines de realizar correctamente los cálculos, se requie que el usuario ingrese los siguientes datos de su proyecto respetando las unidades indicadas en cada caso:

- Valor  $c_t$ : Coeficiente de compresibilidad lateral en  $(\text{kg/cm}^3)$ , el mismo, como varía con la profundidad, se lo ingresa 2 veces con 2 alturas distintas, para luego realizar una función lineal y obtener el coeficiente en cada altura de cada fundación

- Valor  $c_h$ : Coeficiente de compresibilidad de fondo en  $\frac{kg}{cm^3}$ 

- Ángulo de incidencia de la tierra gravante  $\alpha$  en grados, el cual se encuentra definido en función de la característica del terreno

- Peso específico de la tierra en  $(\text{kg}/\text{cm}^2)$
- Peso específico del hormigón en  $\frac{kg}{cm^2}$
- Tensión admisible del terreno en  $\frac{\text{kg}}{\text{cm}^2}$
- Profundidad de la napa freática en (metros)
- Coeficiente de rozamiento

En las Figuras 24, 25 y 26 se puede visualizar algunos ejemplos de ingreso de datos de los elementos mencionados anteriormente. En el caso se emplean barras de deslizamiento para obtener los valores.

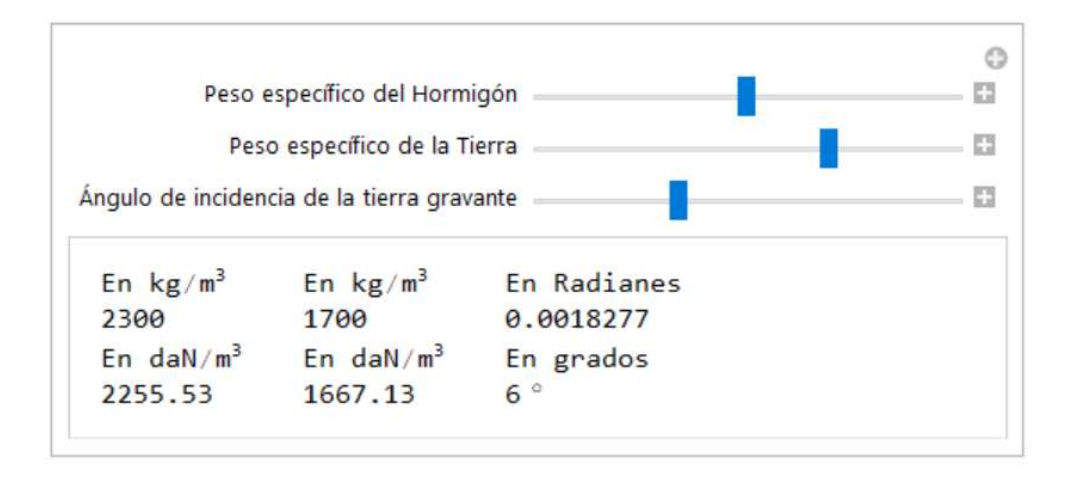

Figura 24: Ejemplo de ingreso de datos como ser el peso específico del hormigón y la tierra, así como también el ángulo de incidencia de la tierra gravante.

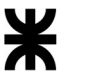

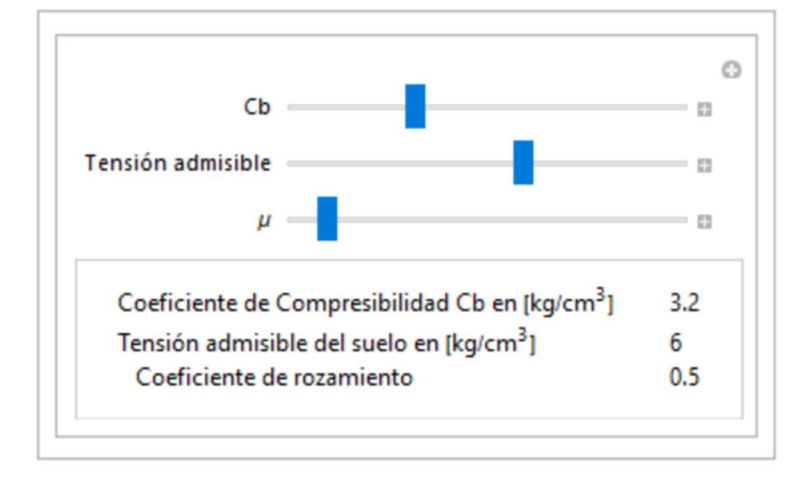

Figura 25: Ejemplo de ingreso de datos como ser el Coeficiente de compresibilidad de fondo, la tensición admisible y el coeficiente de rozamiento.

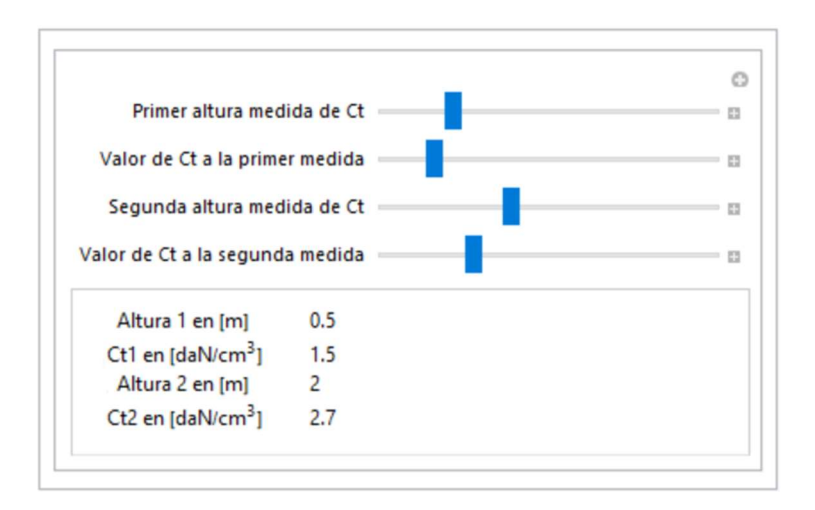

Figura 26: Ejemplo de ingreso del dato del Coeficiente de compresibilidad lateral.

Para determinar el coeficiente de compresibilidad lateral, se deben ingresar 2 valores con 2 alturas distintas, como muestra la Figura 26.

Los códigos utilizados para relizar el ingreso de datos del suelo se encuentran en el Anexo III, Códigos 4, 5 y 6.

# 8. CÁLCULO DE FUNDACIONES

Una vez seleccionado el poste a utilizar se procede a dimensionar la base de los mismos. El método utilizado para este proyecto es el de Sulzberger, el cual es empleado para bloques de hormigón simple, con un coeficiente de compresibilidad del suelo mayores o iguales de 3 kg/ $cm<sup>3</sup>$  o menores, en el caso de que la EPE lo considere conveniente.

La normativa utilizada para realizar este cálculo, como ha sido aclarado desde el comienzo, se basa en la ETN Nº 160.

El método se basa en un principio verificado experimentalmente que, para inclinaciones limitadas, Tg  $\alpha$  < 0.01, el terreno se comporta de manera elástica. Siendo el valor de  $\alpha$  el que se forma al inclinarse la fundación con respecto a la normal al suelo, como muestra la Figura 27. Recordando que el sistema de coordenadas adoptado, el eje X-X es el que tiene la dirección de la línea.

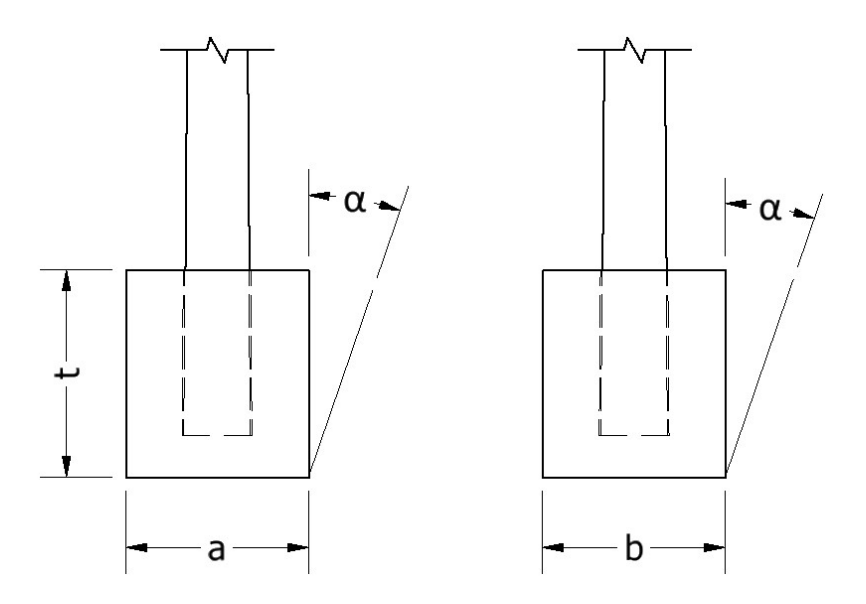

Figura 27: angulo  $\alpha$  de una fundación.

En consecuencia, se obtienen reacciones de las paredes verticales de excavación y normales a la fuerza actuante sobre la estructura.

La resistencia que se opone a la inclinación de la fundación se origina por dos efectos principales:

- El encastramiento de la fundación en el terreno, como también la fricción generada entre el hormigón y el suelo a lo largo de las paredes verticales, normales a la fuerza actuante.

- Reacción del fondo de la excavación provocada por las cargas verticales.

Para fundar las estructuras de líneas de energía se dimensionan bases de hormigón que garanticen, en principio, la estabilidad de las mismas. Se busca además lograr optimizar la solución más económica, de manera que cumpla con las restricciones que imponen las solicitaciones y la capacidad portante de los suelos involucrados.

Las dimensiones y configuraciones geométricas de la base deberán lograr la simplificación del proceso constructivo y mantener inalterados las condiciones naturales del suelo circundante.

Para la determinación del peso total se tendrá en cuenta el correspondiente a la tierra gravante.

8.1. Datos necesarios para realizar el cálculo

Para determinar las dimensiones de cada una de las fundaciones de las distintas estructuras, se requieren valores de coeficientes propios del suelo que son brindados por profesionales especialistas en la temática. Por otro lado, la ETN Nº 160 especifica los siguientes datos necesarios para realizar los cálculos:

Identificación de la estructura. En el algoritmo del programa realizado se ha utilizado un número del 1 al 10 para identificar cada tipo de estructura siendo:

1) Estructura de suspensión rural

2) Estructura de suspensión angular

3) Estructura de retención simple rural

4) Estructura de retención angular rural

5) Estructura de retención cruce por ruta

6) Estructura terminal rural

7) Estructura de suspensión urbana

8) Estructura de retención simple

9) Estructura de retención angular

10) Estructura terminal urbana

Número de postes: se refiere a la cantidad de postes en cada una de las estructuras, pudiendo ser 1, 2 o 3, este dato debe ser ingresado por el usuario como se lo ha indicado en el item 2.2 "Datos para el cálculo de estructuras"

Altura total del poste  $H_t$ : se obtiene en los algoritmos internos del programa realizado, determinado en el punto 4.11 "Selección de Postes".

Esfuerzo en la cima: se calcula en el algoritmo indicado en el ítem 4.10 "Hipótesis de carga para el cálculo de estructuras".

Diámetro en la cima: este valor es extraído de las tablas de Excel en función del poste previamente obtenido.

Peso total de la estructura (poste, accesorios, crucetas, aisladores, etc.): Se realiza la sumatoria de todos los pesos presentes en la estructura, integrado por las siguientes partes:

Peso de poste: Es extraído de las tablas de Excel "Postes"

Peso de accesorios: Extraído de las tablas de Excel "Aisladores"

Peso de crucetas: al ser los mismos de hormigón, se realiza la multiplicación entre el volumen y el peso específico del hormigón.

Peso de Vínculos: Son utilizados en caso de que la estructura cuente con 2 o 3 postes, para realizar la unión entre los mismos. Por lo que se debe realizar la multiplicación del volumen por el peso específico del hormigón y luego multiplicar el mismo por la cantidad de vínculos existentes en la estructura.

Peso de Aisladores: Extraído de las tablas de Excel "Aisladores"

Coeficiente de compresibilidad lateral a cota de fundación  $C_t$ : en primer lugar, el usuario debe ingresar dos valores de este coeficiente a distintas profundidades. Luego el programa obtiene una función lineal que los une, con esta función es posible encontrar los valores necesarios a cualquier altura requerida.

Coeficiente de compresibilidad de fondo a cota de fundación  $C_b$ : este valor es ingresado por el usuario al comienzo del programa

Ángulo de incidencia de la tierra gravante  $\beta$ : este valor se toma por defecto igual 6<sup>o</sup>, por lo que el programa inicia con dicho valor, pero el usuario tiene la posibilidad de modificarlo.

Peso específico de la tierra  $\gamma_t$ : este valor se toma por lo general igual 1700 (kg/m<sup>3</sup>), de manera que el programa inicia por defecto con dicho valor, pero el usuario también puede modificarlo.

Peso específico del hormigón  $\gamma_h$ : este valor se toma por lo general igual 2300  $(\text{kg}/m^3)$ , por defecto el programa inicia con dicho valor, también puede ser modificado por el usuario.

Profundidad de la napa freática: es determinado por el usuario al comienzo del programa, la unidad utilizada está en (metros).

8.2. Dimensiones mínimas

Para el método de Sulzberger se considera a la fundación como un paralelepípedo rectangular esquematizado en la Figura 28, en el cual sus dimensiones son:

- "b" en la dirección de la línea, eje de coordenadas X-X.

- "a" en sentido transversal a la línea, eje de coordenadas Y-Y.

- "t" indica la profundidad de la fundación, y corresponde al eje Z-Z.

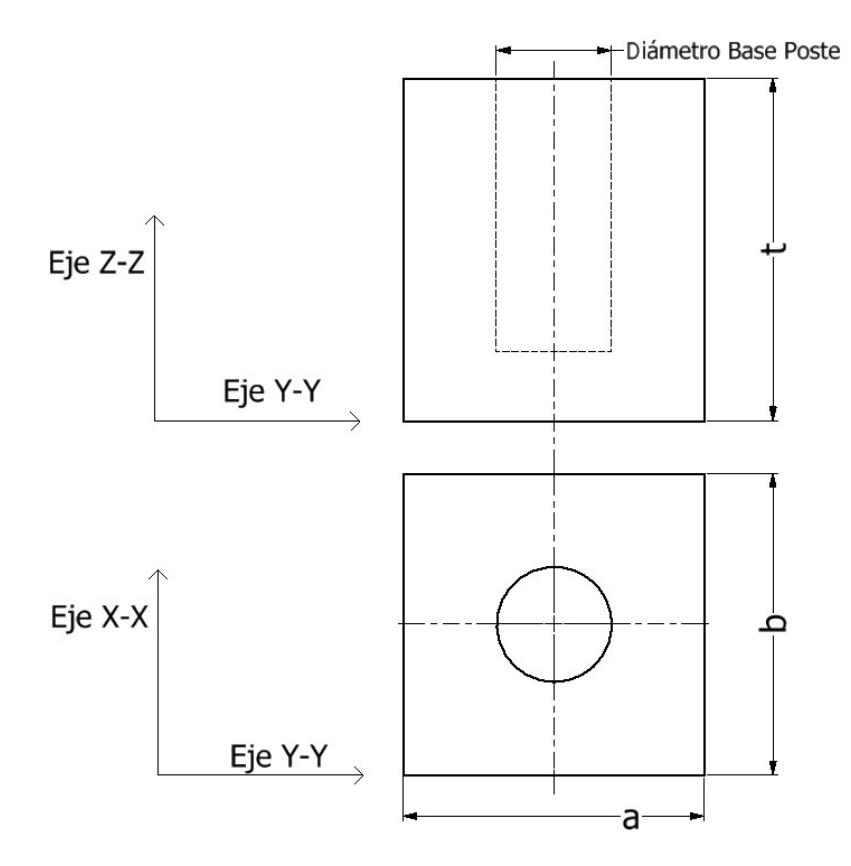

Figura 28: Disposición de una fundación, con los correspondientes ejes coordenados.

Por norma de la ETN nº 160 se considera que el empotramiento será un 10% de la longitud total del poste, no debiendo ser nunca menor a 0,8 metros. El espesor mínimo de hormigón para las paredes y del fondo es de 0,2 metros, teniendo en cuenta que para los fines prácticos el hueco del alojamiento del poste es 0,1 metro mayor respecto al diámetro de éste en la base.

Se determina entonces que, sin importar la cantidad de postes con que tenga la estructura, la altura mínima de la fundación será:

$$
t_{\min} = H_t * 0.1 + 0.2 \tag{84}
$$

Siendo:

 $t_{\text{min}}$ : valor mínimo que puede tomar "t", determinado en (metros)

 $H_t$ : altura total del poste, determinada en el punto 4.11 de este proyecto, "Selección de postes"

El algoritmo utilizado para realizar el cálculo de la Fórmula (84) es ralizado por el Código 2, en el Anexo VI

Se determina que, para el caso de fundaciones de un solo poste, los mínimos valores de "a" y "b" son:

$$
a_{\min} = b_{\min} = D_{\text{base}} + 0.1 + 0.2 \times 2 \tag{85}
$$

Siendo:

 $a_{\min}$ : valor mínimo que puede tomar "a" para un poste, (metros)

 $b_{\text{min}}$ : valor mínimo de puede tomar "b" para un poste, (metros)

 $D<sub>base</sub>$ : Diámetro del poste en la base, (metros)

Los valores mínimos de una fundación de un solo poste se pueden observar en la Figura 29, teniendo en cuenta que se debe dejar 0,1 metro de diámetro a los bordes de la base del poste, y 0,2 metros en cada lado y de fondo de la fundación.

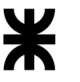

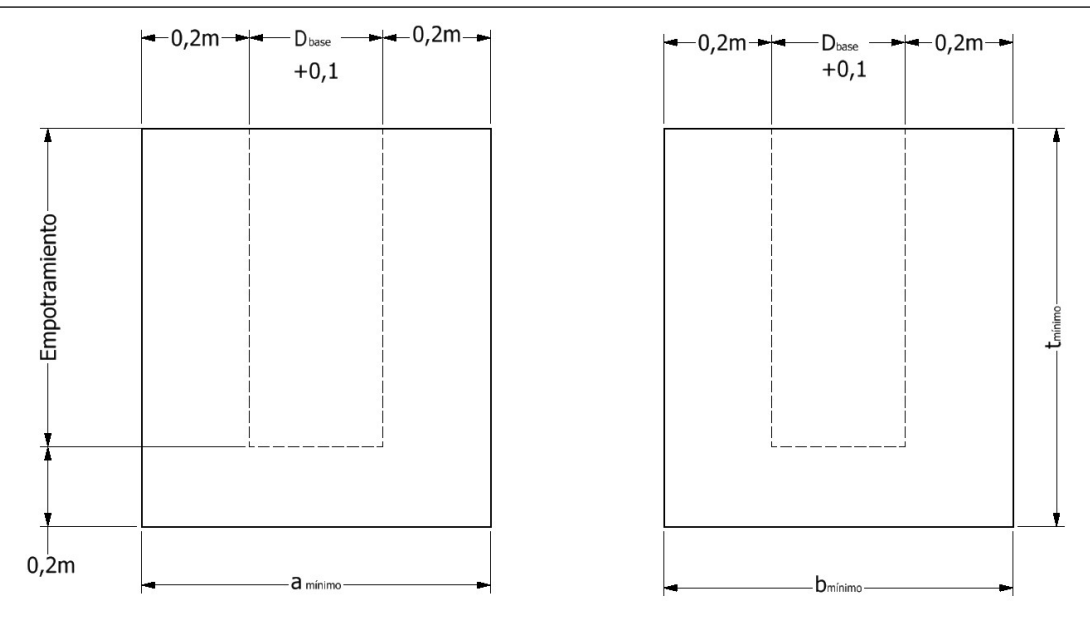

Figura 29: Dimensiones mínimas de la fundación de un monoposte.

Para el caso de fundaciones con dos o tres postes, se toma una separación entre los mismos en la base del empotramiento igual a:

$$
S = 0.3 + 0.04 * H_t \tag{86}
$$

Siendo:

S: Separación entre postes en la base del empotramiento en metros

 $H_t$ : Altura total del poste, obtenido en el punto 4.11 Selección de postes

La profundidad máxima de la fundación será de 5/4 de la longitud del empotramiento del poste.

Debido a que la dimensión "b" de la fundación se encuentra en el sentido longitudinal, al tener 1 o 2 postes no se altera ese valor mínimo  $b_{\text{min}}$ , calculado con la fórmula (85). Mientras que el valor de la distancia transveral mínima  $a_{\text{min}}$  para el caso de dos postes se debe calcular mediante la expresión (87), la que resulta de sumar la (85) con la (86).

$$
a_{\min} = D_{\text{base}} + 0.1 + 0.2 \times 2 + S = D_{\text{base}} + 0.5 + 0.3 + 0.04 \times H_t
$$
\n(87)

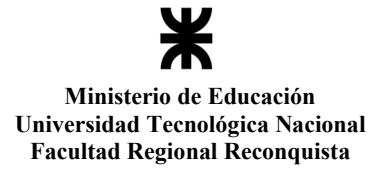

Los valores mínimos de una fundación de dos postes se pueden observar en la figura 30, teniendo en cuenta que se debe dejar 0,1 metro de diametro a los bordes de la base del poste, y 0,2 metros en cada lado y de fondo de la fundación, también se observa cual es la distancia "S" de separación de la ubicación de los postes.

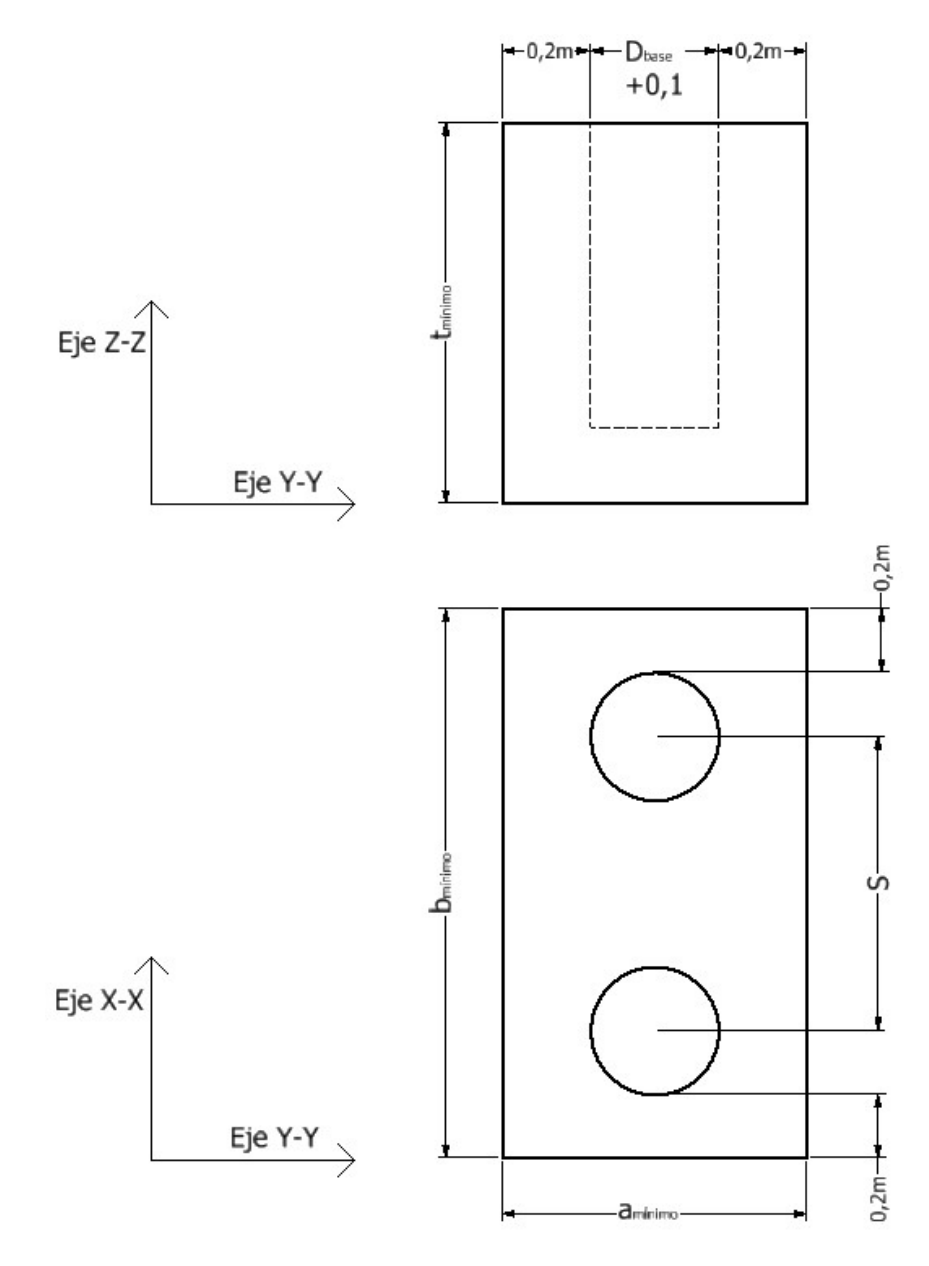

Figura 30: Dimenciones mínimas de la fundación de dos postes.

Cuando se tienen tres (3) postes, el valor mínimo de "a" se calcula mediante la fórmula (87), y el valor mínimo de "b", se lo determina mediante la sumatoria de la expresión (85) con la (86), obteniendo como resultado la fórmula:

$$
b_{\min} = D_{\text{base}} + 0.5 + 0.3 + 0.04 * H_t \tag{88}
$$

Los valores mínimos de una fundación de tres postes se pueden observar en la Figura

31. También se observa cual es la distancia "S" de separación de la ubicación de los postes.

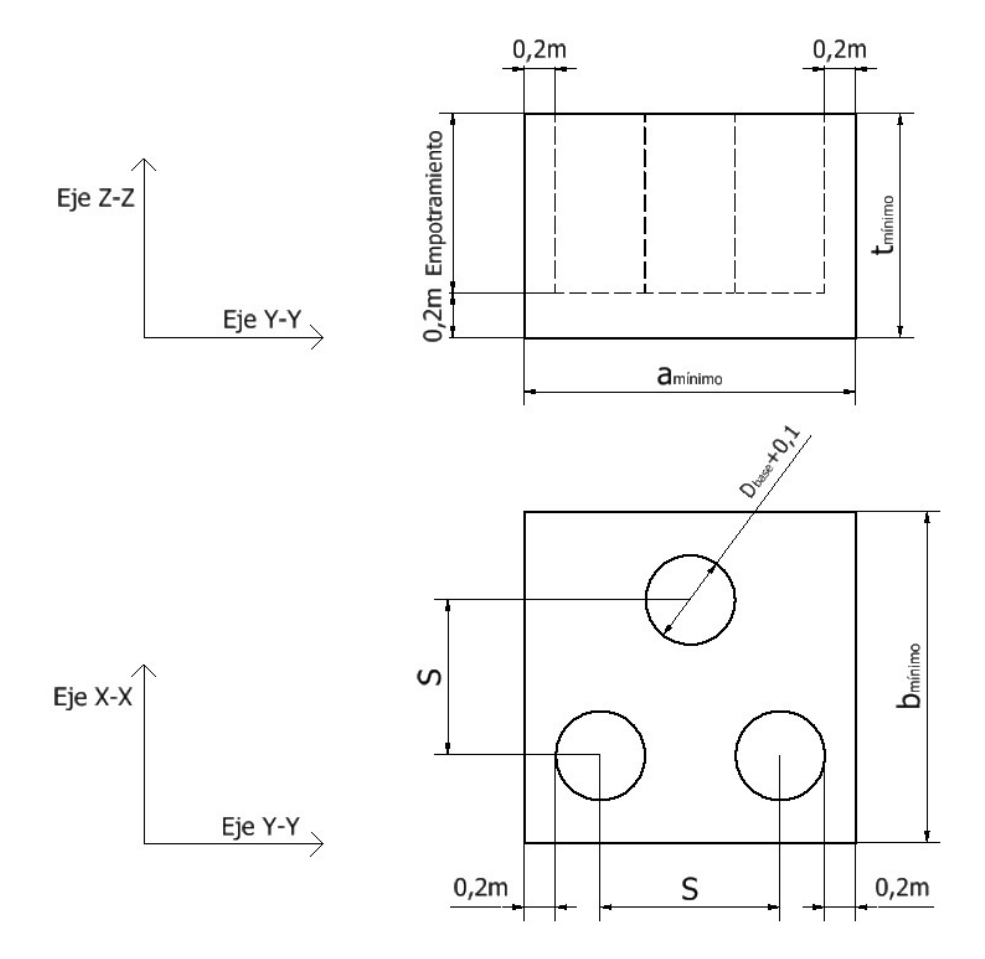

Figura 31: Dimenciones mínimas de la fundación de tres postes.

El algoritmo utilizado para realizar el cálculo de las Fórmulas (85), (87) y (88) es ralizado por el Código 1, en el Anexo VI.

# 8.3. Fórmulas utilizadas para el cálculo de fundaciones

Para poder determinar si la fundación resiste a las condiciones a las que se encuentra, primero se deben obtener los valores de los volúmenes y pesos actuantes en toda la estructura, además de los momentos y ángulos límites a los que está sometido dicha estructura.

## 8.3.1. Volúmenes y Pesos

El cálculo de los volúmenes se realiza en  $m^3$ , y luego se debe multiplicar el mismo por el peso específico del material, el cual se puede encontrar en kg/ $m^3$  o daN/ $m^3$ , como

todos los cálculos de este proyecto se encuentran en daN, en caso de tener los pesos en kg se debe multiplicar por el factor de conversión para obtener la unidad deseada.

# Volumen de la fundación

Al tener un paralelepípedo rectangular, el volumen de hormigón necesario se calcula realizando la multiplicación de los tres lados, luego se debe restar el volumen del poste que se intruduce en la fundación, por lo que la Fórmula queda:

$$
V_b = a * b * t - n \frac{\pi * d_b^2}{4} E_{\rm mp}
$$
 (89)

Siendo:

 $V<sub>b</sub>$ : Volumen de la fundación, expresado en metros

: Cantidad de postes de la estructura

 $d<sub>b</sub>$ : Diámetro del poste a la altura del piso, en metros

 $E_{\rm mp}$ : Distancia de empotramiento del poste en la base, en metros

# Peso de la fundación

Se obtiene multiplicando el valor del volumen de la fundación, con el valor del peso específico del hormigón, dado que este último se encuentra en kg, se realiza una conversión de unidades a daN

$$
G_f = V_b * \gamma_h * 0.986 \tag{90}
$$

Siendo:

 $G_f$ : Peso producido por la fundación de hormigón, expresado en daN

 $V<sub>b</sub>$ : Volumen de la fundación, obtenido en el punto 5.3.1. de este proyecto

 $\gamma_h$ : Peso específico del hormigón, expresado en kg/ $m^3$ 

0,986: Constante utilizada para pasar de la unidad kg a daN

Volumen de la tierra gravante

Se debe tomar en cuenta, para la sumatoria de pesos a la que se encuentra sometida toda la estructura, el peso que produce la tierra cincundante a la fundación, la cual depende de las dimensiones de la misma, y el ángulo de incidencia de la tierra sobre la fundación, por lo que primero se procede a calcular el volumen de la tierra gravante:

$$
V_{tg} = \frac{t}{3} (a * b + (a + 2t \tan \beta) * (b + 2t \tan \beta) + \sqrt{a * b * (a + 2t \tan \beta) * (b + 2t \tan \beta)} - (a * b * t)
$$
(91)

## Peso de la tierra gravante

Se obtiene el peso de la tierra gravante multiplicando el valor del volumen de la misma, con el valor del peso específico de la tierra, obteniendo la siguiente fórmula:

$$
G_{\text{tg}} = V_{\text{tg}} * \gamma_t \tag{92}
$$

Siendo:

 $G<sub>te</sub>$ : Peso de la tierra gravante, expresión obtenida en daN

 $V_{\text{tg}}$ : Volumen de la tierra gravante, obtenido de la fórmula (91)

 $\gamma_t$ : Peso específico de la tierra, expresado en daN/ $m^3$ 

### Peso total

Para obtener el peso total actuante sobre la fundación, se debe sumar todos los pesos involucrados sobre la estructura, obteniendo así:

$$
G = G_f + G_{\text{tg}} + G_p + G_{\text{ca}} + G_m \tag{93}
$$

: Peso total, valor obtenido en daN

 $G_f$ : Peso de la fundación, obtenido por la fórmula (90)

 $G_{\text{tg}}$ : Peso de la tierra gravante, obtenido por la fórmula (92)

 $G_n$ : Peso de los postes, es extraído de las planillas de Excel "Postes" en función de la selección que se realiza en el punto 6.10. "Algoritmo de selección de postes"

 $G_{\text{ca}}$ : Peso de la cadena de aisladores.

: Peso de los vínculos más las ménsulas.

8.3.2. Cálculo de momentos actuantes en la estructura

Debido a la fuerza "F" aplicada sobre la estructura, se produce un momento de vuelco "Mv", al cual se le opondrá un momento estabilizante "Me" producido por la fundación conformada por la suma del momento de fondo "Mb" y el momento de encastramiento "Ms".

## Momento de vuelco

Se determina el momento de vuelco producido por la sumatoria de cargas horizontales debidas al viento y aplicadas en la parte superior de la columna donde se ubica el área de mayor influencia de presiones. Dicho momento se determina con respeto al centro de rotación del bloque ubicado a 2/3 de la altura de este.

$$
M_v = F_v (H_t + \frac{2}{3}t)
$$
 (94)

 $M_n$ : Momento de vuelco, obtenido en daN\*m

 $F_{\nu}$ : Fuerza resultante sobre la estructura, es determinada en el punto 4.10. "Hipótesis" de carga para el cálculo de estructuras".

 $H_t$ : Altura total del poste, obtenido en el punto 4.11 "Selección de postes"

La Función utilizada para realizar el cálculo de la Fórmula (94) es ralizado por el Código 3, en el Anexo VI.

### Momento de encastramiento

El momento de encastramiento es debido a la fricción entre el hormigón y tierra a lo largo de las paredes verticales, normales a la fuerza actuante, se calcula mediante la fórmula:

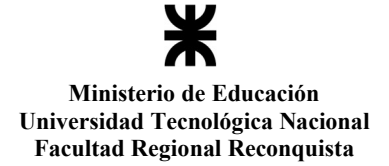

$$
M_s = \frac{a * t^3}{36} * c_t * \text{Tg} \,\alpha \tag{95}
$$

Siendo:

 $M_s$ : Momento de encastramiento, obtenido en da $N^*$ m

 $c_t$ : Coeficiente de compresibilidad lateral.

 $\alpha$ : ángulo de incidencia de la tierra gravante.

La Función utilizada para realizar el cálculo de la Fórmula (95) es ralizado por el Código 4, en el Anexo VI.

#### Momento de fondo

El momento de fondo es generado en el fondo de la excavación provocada por las cargas verticales. La fórmula utilizada es:

$$
M_b = G * (\frac{a}{2} - 0.47 * \sqrt{\frac{G}{b * c_b * T g \alpha}})
$$
\n(96)

Siendo:

 $M_b$ : Momento de fondo, obtenido en daN\*m

: Peso total de la estructura, obtenido por la fórmula (93)

 $c_h$ : Coeficinte de compresibilidad de fondo

 $\alpha$ : ángulo de incidencia de la tierra gravante.

La Función utilizada para realizar el cálculo de la Fórmula (96) es ralizado por el Código 5, en el Anexo VI.

### 8.4. Coeficiente de Seguridad

En caso de que el valor del momento de fondo " $M_h$ " sea mayor al valor el momento de encastramiento " $M_s$ ", es necesario realizar el cálculo de un coeficiente de seguridad "S", el mismo varía entre cero (0) y uno (1). En caso de que el momento de encastramiento sea

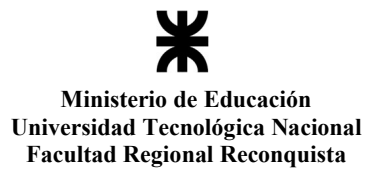

mayor al momento de fondo, el coeficiente de seguridad es igual a 1. La misma se encuentra en la Tabla 11 del Anexo I Tablas.

Para obtener el valor preciso del coeficiente de seguridad para cada una de las estructuras, se realiza una función de aproximación. La misma se observa en la Gráfica 1.

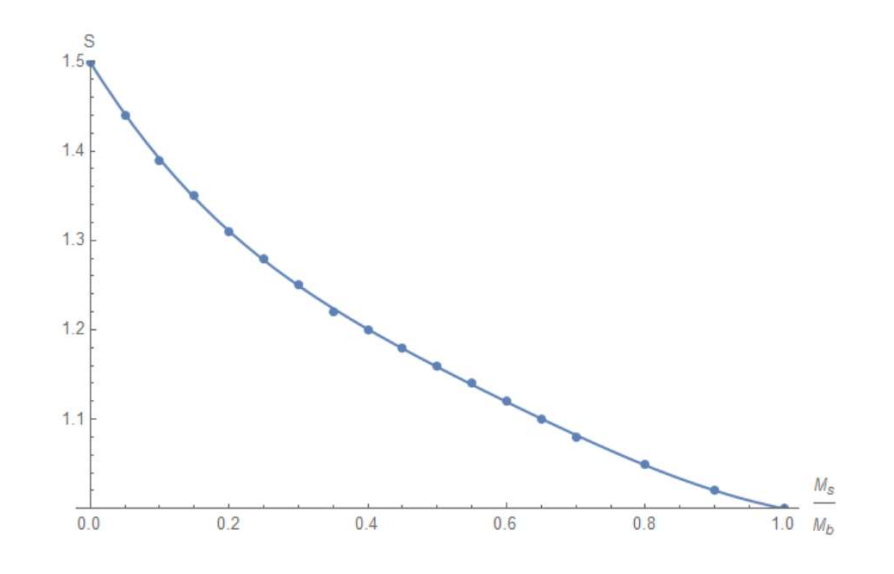

Gráfica 1: Gráfica de aproximación del coeficiente de seguridad "S" en función de  $M_s/M_b$ 

#### 8.5. Tensiones

Debido a al peso resultante que se encuentra sobre la estructura, se presentan diversas tensiones en la base, las mismas dependen del peso producido por la estructura y la fundación, por las dimensiones que presenta la fundación y las características propias del terreno.

Se debe realizar el cálculo de las siguientes tensiones:

$$
\sigma_{\text{med}} = \frac{G}{a * b} \tag{97}
$$

$$
\sigma 1 = \sqrt{\frac{2c_b * G * Tg\alpha}{a}} \tag{98}
$$

$$
\sigma_3 = \frac{c_t * t * Tg\alpha}{3} \tag{99}
$$

Las funciones utilizadas para realizar el cálculo de las Fórmulas (97) a la (99) es mostrada por los Códigos del 6 al 8, en el Anexo VI.

8.6. Angulos límites

Los ángulos por determinar son:

$$
Tg \alpha_1 = \frac{6 * \mu * (G_p + G_f)}{b * t^2 * c_t}
$$
 (100)

$$
Tg \alpha_2 = \frac{2 * (G_p + G_f)}{a^2 * b * c_b}
$$
 (101)

Siendo:

 $\alpha_1$ ;  $\alpha_2$ : Ángulos límites

 $\mu$ : Coeficiente de fricción entre el terreno y el hormigón, coeficiente adimensional

 $G_p$ : Peso total de los postes, expresado en daN

 $G_f$ : Peso de la fundación, obtenido en la Fórmula (90)

 $c_t$ : Coeficiente de compresibilidad lateral, valor ingresado por el usuario en kg/cm<sup>3</sup>

 $c<sub>b</sub>$ : Coeficinte de compresibilidad de fondo, valor ingresado por el usuario en  $kg/cm<sup>3</sup>$ 

Las funciones utilizadas para realizar los cálculos de las Fórmulas (100) y (101) son mostrados por los Códigos del 9 y 10, en el Anexo VI.

# 8.7. Verificaciones

En el algoritmo realizado en el presente trabajo se tienen en cuenta, para cada iteración, las correspondientes verificaciones de los valores obtenidos, a continuación se detallan:

# Ángulos límites

Para que se pueda utilizar el método de Sulzberger, el terreno se debe comportar de manera elástica, esto se verifica si el ángulo de inclinación con respeto a la vertical es muy pequeño, por lo que las Fórmulas (100) y (101) tienen que verificar que:

 $Tg \alpha < 0.01$  (102)

Momento

Luego de realizar el cálculo de momentos, se debe verificar ue se cumpla la siguiente fórmula:

$$
\frac{M_s + M_b}{M_v} \ge S \tag{103}
$$

## Tensiónes Admisibles

Se deben cumplir las siguientes relaciones de tensiones para que la fundación resista todo el peso de la estructura:

$$
\sigma_1 \le 1.25 * \sigma_{\text{adm}} \tag{104}
$$

$$
\sigma_3 \le 1.25 * \sigma_{\text{adm}} \tag{105}
$$

$$
\sigma_{\text{med}} \le \sigma_{\text{adm}} \tag{106}
$$

## 8.8. Dimensionamiento de las fundaciones

El objetivo primordial de este trabajo es el de obtener una fundación que cumpla con todos los requisitos de las normas establecidas, que verifique todas las tensiones admisibles y que cuente con el menor volumen posible. Esto último traerá aparejado una menor cantidad de hormigón, lo que hará que el producto final resulte ser más económico.

A continuación, se introducen elementos que se utilizan en la programación.

Variables de verificación: llamaremos de esta manera cuando nos estemos refiriendo a los valores de "a", "b" y "t", que son modificadas constantemente.

Formulas de verificación: se refieren a las 5 condiciones planteadas en el punto 5.7 "Verificaciones" Fórmulas (102), (103), (104), (105) y (106).
Incremento: es el que se utiliza para ir modificando las tres variables de verificación, teniendo en cuenta que la norma estipula un incremento mínimo de 0,05 metros. Lo indicaremos con "inc"

Valores mínimos y máximos: son los valores entre los cuales se realizará el proceso iterativo.

 $a_{\text{min}}$ : valor mínimo que puede tomar la variable " $a$ "

 $b_{\text{min}}$ : valor mínimo que puede tomar la variable "b"

 $t_{\text{min}}$ : valor mínimo que puede tomar la variable "t"

 $a_{\text{max}}$ : valor máximo que puede tomar la variable "a"

 $b_{\text{max}}$ : valor máximo que puede tomar la variable "b"

 $t_{\text{max}}$ : valor máximo que puede tomar la variable "t". Se debe tener en cuenta que la ETN 160 estipula que la profundidad máxima de la fundación será de 5/4 de la longitud del empotramiento del poste.

Se definen nuevas variables, las cuales se van a ulizar para realizar la comparación de volumen, y para albergar el resultado final. En primera medida a los mismos se les asignan un valor realtivamente grande, las mismas serán:

$$
AA = 10, \qquad BB = 10, \qquad TT = 10 \tag{107a,b,c}
$$

Se definen como volúmenes dos (2) nuevas variables que se utilizarán para comprar los resultados que se van obteniendo.

$$
V = AA^*BB^*TT \quad y \quad v = a^*b^*t \tag{108a,b}
$$

El programa elaborado se resume en los siguientes pasos

 $1^{\circ}$ ) Se selecionan los valores mínimos de "a", "b" y "t"

2°) se analiza si el valor de "v" es menor que el valor de "V", si lo es, se continúa con el paso 3, de lo contrario se procede al paso 5.

Facultad Regional Reconquista

3°) Se realizan las Fórmulas de verificación. Si todas verifican, se procede al paso 4, de lo contrario se continúa con el paso 5.

4°) Se redefinen las variables de la siguiente manera: AA=  $a$ , BB=  $b$ , TT=  $t$ 

5°) Se incrementa el valor de "a" ( $a = a + inc$ ), si el nuevo valor de "a" supera al valor de  $a_{\text{max}}$  se procede al paso 6, de lo contrario se vuelve al paso 2.

6) Se redefinen: el valor de a=  $a_{\min}$ , y se incrementa " $b$ " ( $b = b + \text{inc}$ ), si el nuevo valor de "b" supera al valor de  $b_{\text{max}}$  se procede al paso 7, de lo contrario se vuelve al paso 2.

7) Se redefinen: el valor de  $a = a_{\min}$ , y el valor de  $b = b_{\min}$  y se incrementa el valor de "t" ( $t = t + inc$ ), si el nuevo valor de "t" supera al valor de  $t_{max}$  se procede al paso 8, de lo contrario se vuelve al paso 2.

8) Los valores obtenidos de "AA", "BB" y "TT", ahora son los valores de la fundación de volumen mínimo que cumplen con las condiciones planteadas en las fórmulas de verificación.

Este proceso se realiza para cada uno de los tipos de fundaciones.

Lo explicado anteriormente se esquematiza en los diagramas de flujo de las Figuras 32 y 33. Se comienza con el que se ha denominado "Proceso I", y en determinado punto pasa al "Proceso II", el cual se encarga de realizar todos los cálculos. El "Proceso I" realiza la labor iterativa, cambiando los valores de " $a$ ", " $b$ " y "t" hasta hallar las dimensiones óptimas.

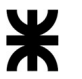

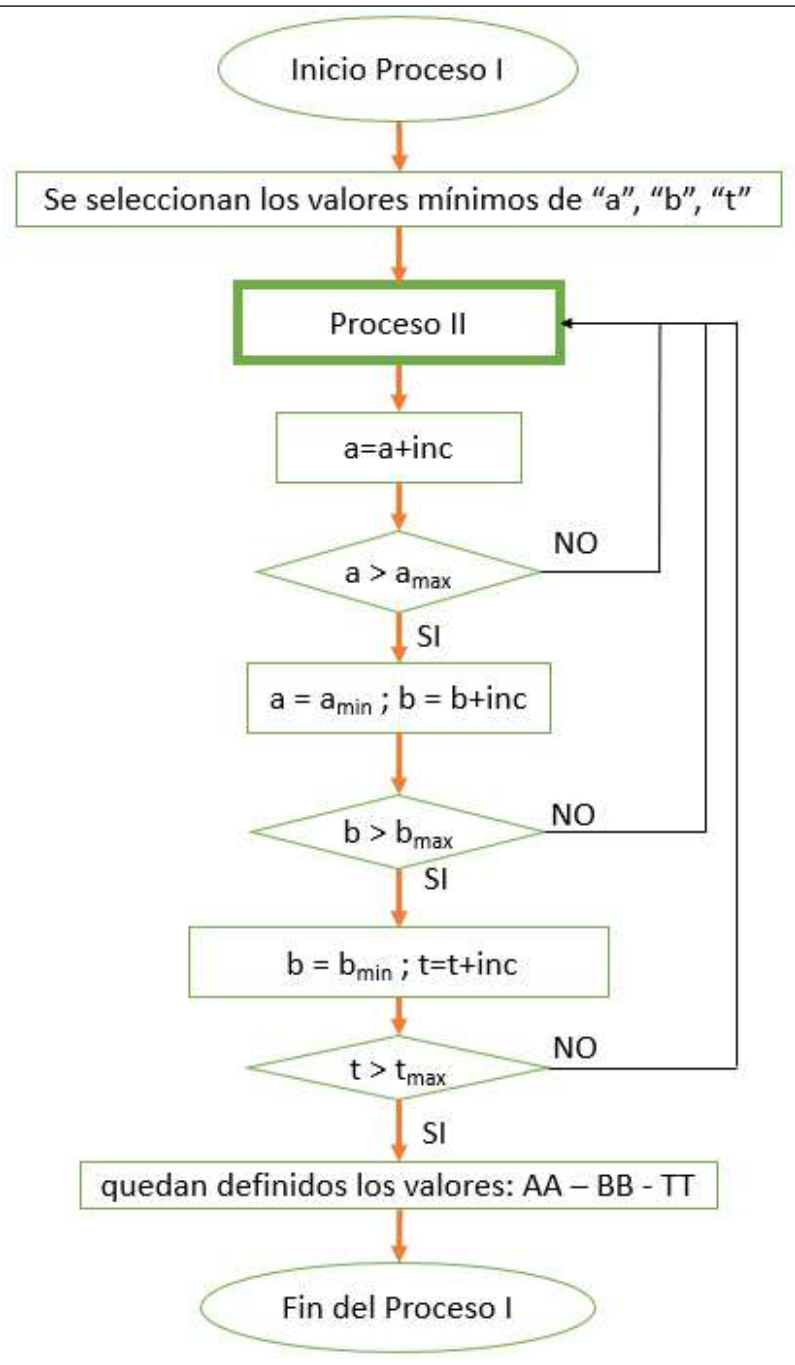

Figura 32: Diagrama de Flujo del proseso I, de carácter iterativo para la selección de los valores óptimos de "a", "b" y "t".

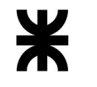

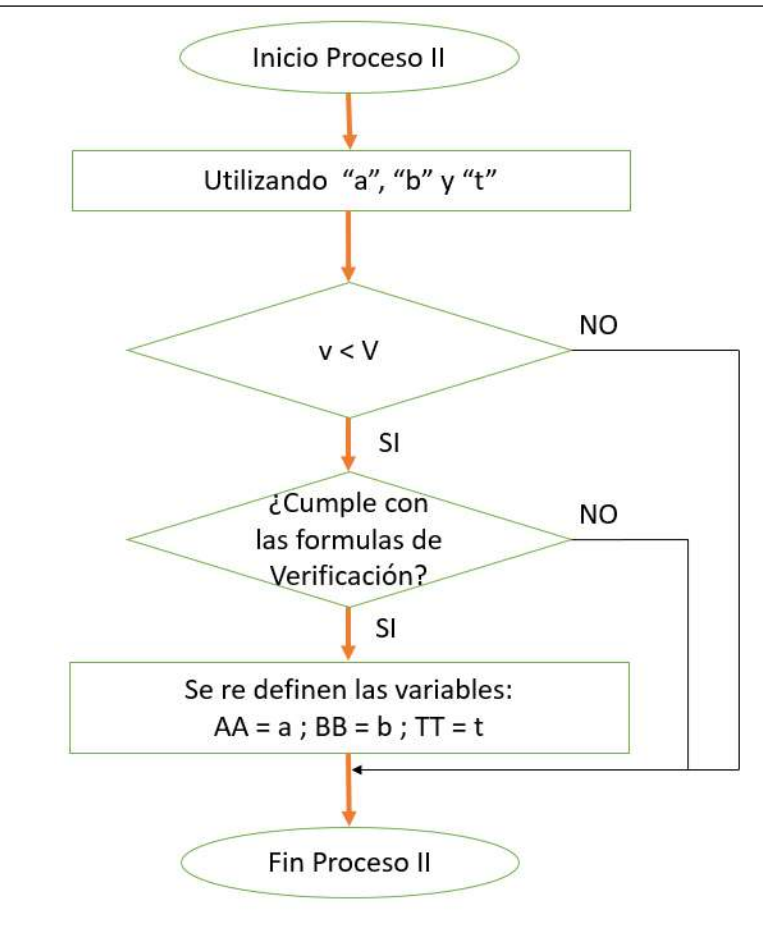

Figura 33: Diagrama de Flujo del procso II, de verificación de las condiciones planteadas para la estabilidad de la fundación en conjunto con la estructura.

8.9. Resultados de las fundaciones

Como resultado de los cálculos de fundaciones se muestran los siguientes datos para cada una de ellas:

- Dimensiones de la exavación

- Volumen bruto de hormigón, el cual definirá el volumen de la excavación, el mismo se obtiene de realizar la multiplicación entre las tres (3) variables que determinan las dimensiones de la fundación, el mismo se mide en  $m<sup>3</sup>$ 

- Volumen neto de hormigón, que estará dado por el volumen bruto de hormigón menos los agujeros, el mismo se calcula mediante la Fórmula (89)

- Peso total, el cual incluye el peso del hormigón, peso de la estructura, peso de la tierra gravante restando la subpresión, la misma se calcula con la Fórmula (93) y se encuentra medido en daN

- Momento de vuelco  $M_v$ , el mismo se determina en la Fórmula (94)
- Momento lateral  $M_s$ , determinado con la Fórmula (95)
- Momento de fondo  $M_b$ , determinado con la Fórmula (96)

- Relación  $M_s/M_b$ , obtenida del punto 5.4 "Coeficiente de seguridad".

- Coeficiente de seguridad S, obtenido de la función de la Gráfica 1.

-Coeficiente de Seguridad actuante  $\frac{M_s + M_b}{M_v}$ , obtenido de la fórmula (103)

En la Tabla 9 se muestra una captura de pantalla en la que se observan los resultados al culminar el proceso de cálculo de una fundación.

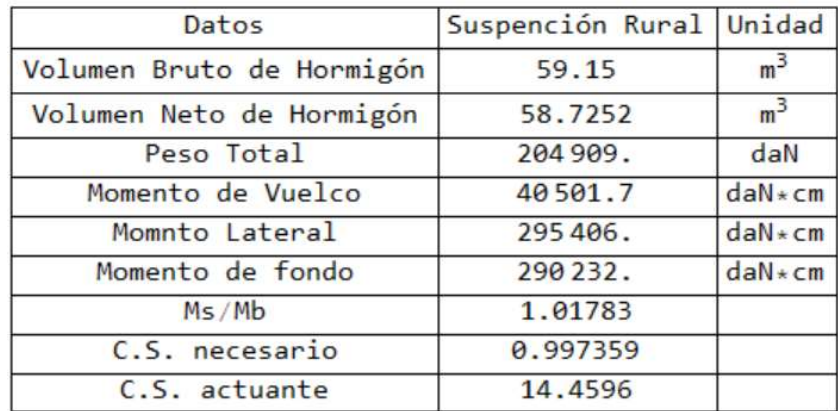

Tabla 9: Captura de pantalla de los resultados de una fundación.

## 9. FRANJA DE SEGURIDAD

Según Ley Provincial 10.742 y su reglamentación, a los efectos de ganartizar la seguridad de las instalaciones, de los bienes y de las personas, se prohíbe todo tipo de construcciones, plantación de arboles e inclusive realizar movimientos de suelo que pongan o puedan poner el riesgo la estabilidad de las estructuras, dificulten las tareas de mantenimiento o disminuyan las distancias de seguridad a los conductores.

La franja de seguridad para la zona rural se calculará mediante la fórmula:

$$
A_r = a + 2\left(L_c + f_{\text{max}}\right)\text{Sen}\varphi + 2\,d_1\tag{109}
$$

Siendo:

 $A_r$ : Ancho de la franja de seguridad para la zona rural, obtenida en metros

: Distancia horizontal entre conductores extremos, medida en metros

 $L_c$ : longitud de la cadena de aisladores, medida en metros

 $f_{\text{max}}$ : Flecha máxima debido a la longitud de viento máximo.

: Ángulo de declinación máximo en la cadena de aisladores y conductores.

 $d_1$ : Distancia horizontal mínima de seguridad, este valor es determinado en función de la tensión en kV, y la zona, para el caso de zona rural se toma igual a 3 metros. Los datos son obtenidos de la ETN nº 160 y se encuentra mostrada en la Tabla 12 del anexo I tablas.

En las zonas urbanas se agregan dos franjas adicionales en ambos lados de la primera, denominada "Franja Adicional de Restricción Limitada", este valor depende de la tensión de la línea, por lo que para calcular la franja de seguridad de la zona urbana se utiliza la siguiente fórmula:

$$
A_u = a + 2(L_c + f_{\text{max}}) \text{Sen}\varphi + 2d_1 + 2d_2 \tag{110}
$$

Siendo:

 $A_u$ : Ancho de la franja de seguridad para la zona urbana, obtenida en metros

 $d_1$ : Distancia horizontal mínima de seguridad, este valor es determinado en función de la tensión en kV, y la zona, para el caso de zona urbana se toma igual a 3.2 metros. Los datos se obtienen de la ETN nº 160 y se muestra en la tabla nº 12 del anexo I tablas.

 $d_2$ : distancia adicional en ambos lados de la franja de seguridad primaria, los datos son obtenidos de la ETN nº160 y se muestran en la tabla nº 13 del anexo I tablas.

El cálculo de las Fórmulas (109) y (110) se puede observar en el Código 12, del Anexo VI.

Una captura de pantalla de los resultados explicaos anteriormente se visualiza en la Figura 34.

Franja de Seguridad

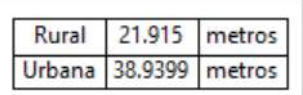

Figura 34: Captura de pantalla obtenido de la Franja de Seguridad rural y urbana.

## 10. TABLAS DE TENDIDO ELÉCTRICO

Una vez efectuado el plantado de los soportes en sus respectivas fundaciones, con todos sus accesorios tales como ménsulas, crucetas, morsetería y cadena de aisladores, se debe realizar el montaje o tendido de conductores.

El tendido de conductores se realiza sobre roldanas colgadas sobre las cadenas de aisladores de las ménsulas y crucetas de los postes. Luego se efectúa el flechado de cables, lo que refiere a hacer cumplir el valor de flecha correspondiente, por medio de los valores obtenidos en la tabla de tendido. Después de realizar esto se fija a las morsas de las cadenas de suspensión y de retención.

Para realizar la tabla de tendido se debe seleccionar la longitud que posee el tramo así como muestra la Figura 35, en la cual se ha seleccionado un vano igual a 240 metros.

Vano para la Tabla de Tendido Eléctrico

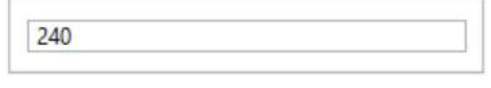

Figura 35: Selección del vano a calcular para la tabla de tendido eléctrico.

La tabla de tendido eléctrico se debe realizar tanto para el conductor como para el hilo de guardia. Tomando como ejemplo el vano de 240 metros se muestran en las Figuras 36 y 37 el resultado obtenido para ambos cables.

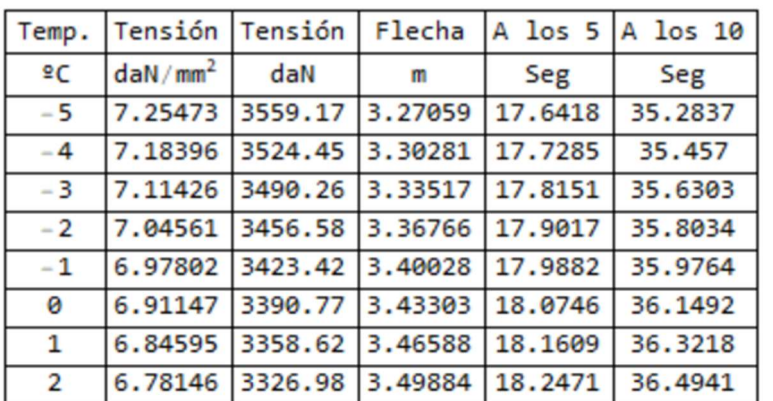

Tabla de tendido eléctrico para el conductor

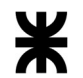

# Proyecto Final de Carrera Nicolás Martín Gutbrod

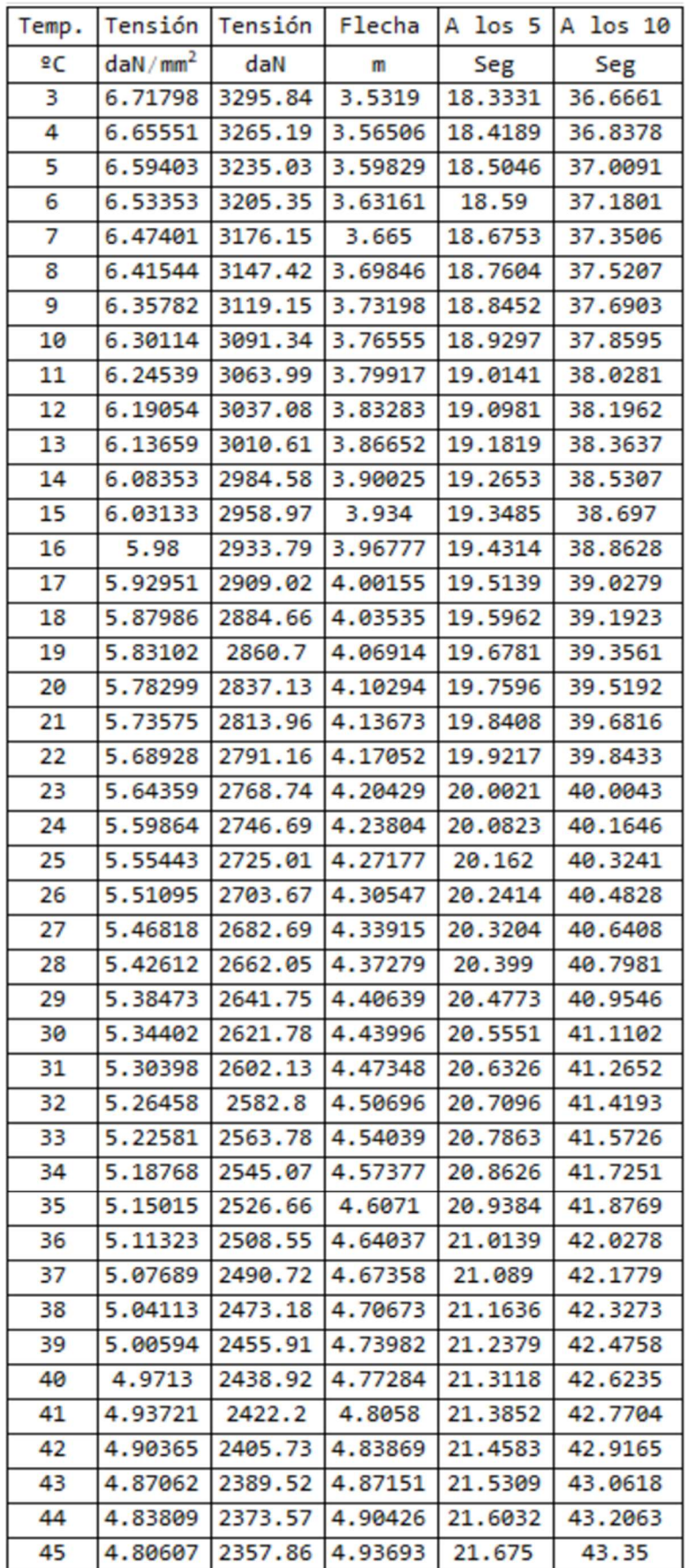

Figura 36: Resultado de la tabla de tendido eléctrico del conductor.

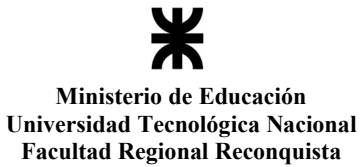

Tabla de tendido eléctrico para el hilo de guardia

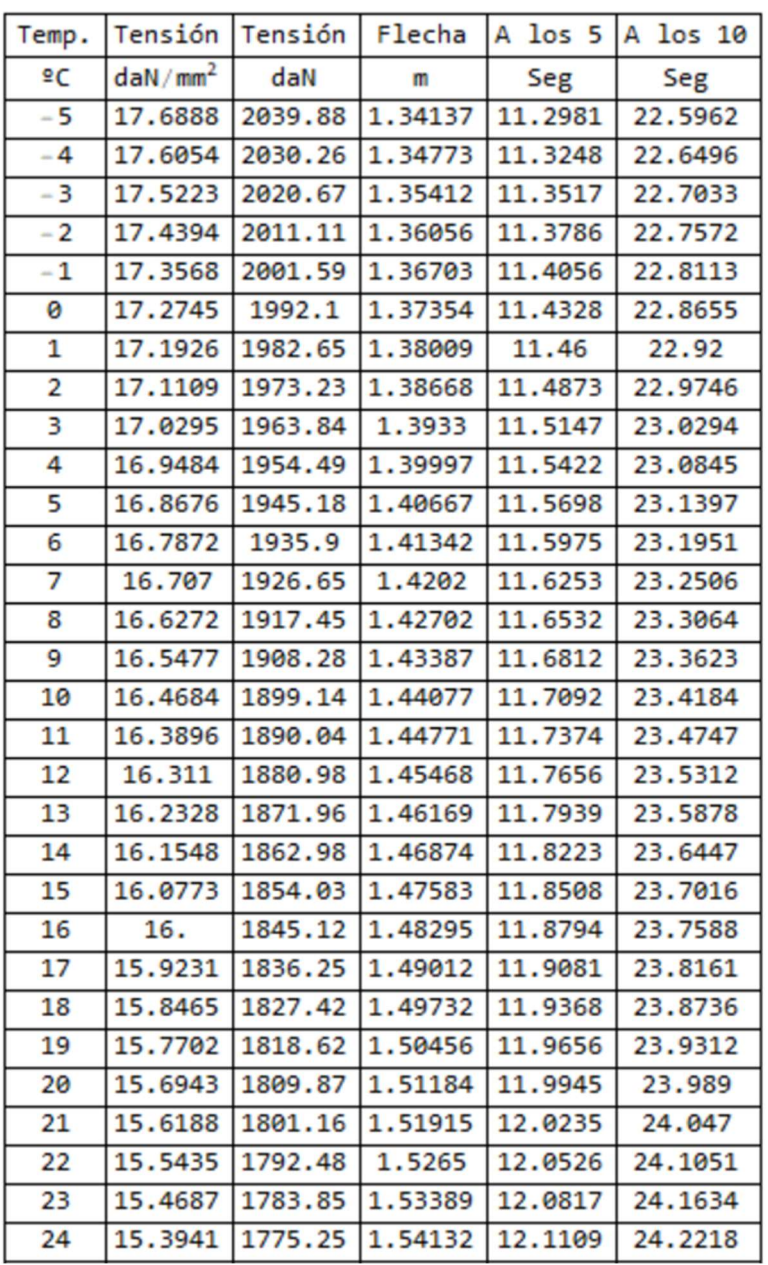

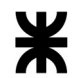

# Proyecto Final de Carrera Nicolás Martín Gutbrod

| Temp. | Tensión                | Tensión | Flecha  | A los 5 | A los 10 |
|-------|------------------------|---------|---------|---------|----------|
| 2C    | $d$ aN/mm <sup>2</sup> | daN     | m       | Seg     | Seg      |
| 25    | 15.3199                | 1766.7  | 1.54878 | 12.1402 | 24.2804  |
| 26    | 15.2461                | 1758.18 | 1.55628 | 12.1696 | 24.3391  |
| 27    | 15.1726                | 1749.71 | 1.56382 | 12.199  | 24.398   |
| 28    | 15.0995                | 1741.27 | 1.57139 | 12.2285 | 24.457   |
| 29    | 15.0267                | 1732.88 | 1.579   | 12.2581 | 24.5161  |
| 30    | 14.9543                | 1724.53 | 1.58665 | 12.2877 | 24.5754  |
| 31    | 14.8823                | 1716.22 | 1.59433 | 12.3174 | 24.6348  |
| 32    | 14.8106                | 1707.95 | 1.60205 | 12.3472 | 24.6944  |
| 33    | 14.7392                | 1699.73 | 1.6098  | 12.377  | 24.7541  |
| 34    | 14.6683                | 1691.54 | 1.61759 | 12.4069 | 24,8139  |
| 35    | 14.5977                | 1683.4  | 1.62541 | 12.4369 | 24.8738  |
| 36    | 14.5274                | 1675.3  | 1.63327 | 12,4669 | 24,9339  |
| 37    | 14.4576                | 1667.25 | 1.64117 | 12.497  | 24.9941  |
| 38    | 14.3881                | 1659.23 | 1.64909 | 12.5272 | 25.0544  |
| 39    | 14.3189                | 1651.26 | 1.65705 | 12.5574 | 25.1148  |
| 40    | 14.2502                | 1643.33 | 1.66505 | 12.5876 | 25.1753  |
| 41    | 14.1818                | 1635.44 | 1.67308 | 12.6179 | 25.2359  |
| 42    | 14.1138                | 1627.6  | 1.68114 | 12.6483 | 25.2966  |
| 43    | 14.0461                | 1619.8  | 1.68924 | 12.6787 | 25.3575  |
| 44    | 13.9789                | 1612.04 | 1.69736 | 12.7092 | 25.4184  |
| 45    | 13.912                 | 1604.33 | 1.70553 | 12.7397 | 25.4794  |

Figura 37: Resultado de la tabla de tendido eléctrico del hilo de guardia.

Facultad Regional Reconquista

### 11. CONCLUSIONES

A partir de lo desarrollado en el presente trabajo final de carrera se puede concluir lo siguiente:

En el proceso de diseño y cálculo de un tendido eléctrico se utilizan una gran cantidad de formulaciones que, al tener un algoritmo, las mismas se realizan automáticamente. El programa realizado está basado en la normativa vigente en la provincia de Santa Fe para el tendido eléctrico de líneas de alta tensión. De manera que el proyectista que lo utilice pueda estar seguro de que todos los valores que se vayan calculando se encuentren dentro de las normas.

En todo proceso de cálculo estructural que realiza un ingeniero proyectista, poseer un programa informático que realice las operaciones es inevitablemente beneficioso, ya que reduce los tiempos empleados.

Tener la posibilidad de optimizar las dimensiones de las fundaciones impacta directamente en costos finales del proyecto.

Al poseer un programa que reduce los tiempos de cálculo, quien lo utilice pordrá ir alternando diferentes condiciones y luego seleccionar la que su criterio sea la más conveniente, evitando sobredimensionamientos. Si bien el algoritmo no se ha preparado para que se realice un balance económico, se entiende que al variar las cantidades en los materiales, los costos finales del tendido de la línea se verán alterados.

Por otro lado, también está abierto a agregar gran cantidad de planillas con datos de materiales y tipos de postes.

El programa está totalmente abierto y estas modificaciones son relativamente fáciles de realizar.

El programa tiene aspecto intuitivo y puede colaborar en la tarea educativa a los fines de que los alumnos de los últimos años de las carreras de ingeniería puedan probar diferentes posibilidades en una misma instalación. Incluso cambiar la precisión con la que se realizan los cálculos, a los fines de obtener datos mucho más precisos.

Queda abierta la posibilidad de ampliar las regiones geográficas implicadas, simplemente agregando rutinas que tengan en cuenta los condicionamientos y normativas requeridos en tal caso.

12. REFERENCIAS

- ETN 160 "Condiciones para el cálculo y diseño de líneas de media y alta tensión"
- ETN 10 "Aisladores de porcelana o de vidrio para instalaciones eléctricas y redes de corriente alterna"
- Reglamento CIROC 201 Ministerio de Planificación Federal, Inversión Pública y Servicios. Secretaría de Obras Públicas de la Nación. "Reglamento Argentino de Estructuras de Hormigón"
- Ley Provincial 10.742. Servidumbre Administrativa de Electroductos.
- Wolfram Mathematica © 1988-2020, Wolfram Research inc. Version 11.
- ETN 1 Norma de Agua y Energía Eléctrica
- Guía UNIVERSIDADES NACIONALES DE LA PLATA Y BUENOS AIRES FACULTADES DE INGENIERIA TRANSMISIÓN DE LA ENERGÍA CÁLCULO MECÁNICO DE LÍNEAS AÉREAS, escrito por el Ingeniero Hector Leopoldo Soibelzon

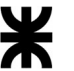

ANEXO I TABLAS

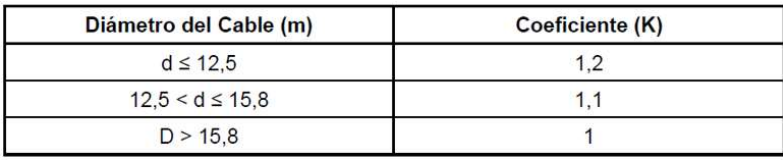

Tabla 1: Valor de K en función del diámetro del cable.

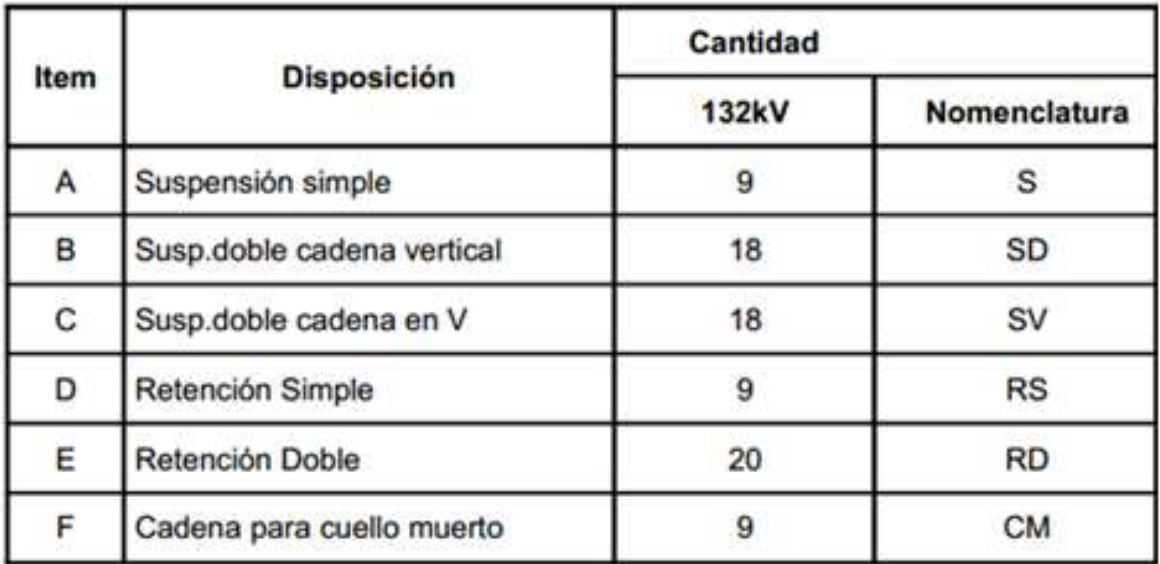

Tabla 2: cantidad de aisladores

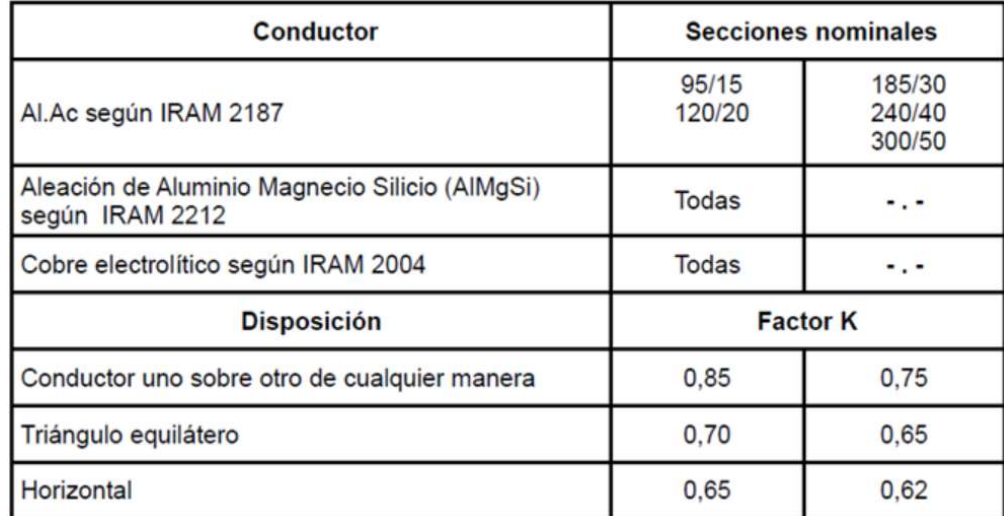

Tabla 3: coeficiente k que depende del tipo de conductor, material y de la disposición geométrica

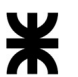

# Proyecto Final de Carrera Nicolás Martín Gutbrod

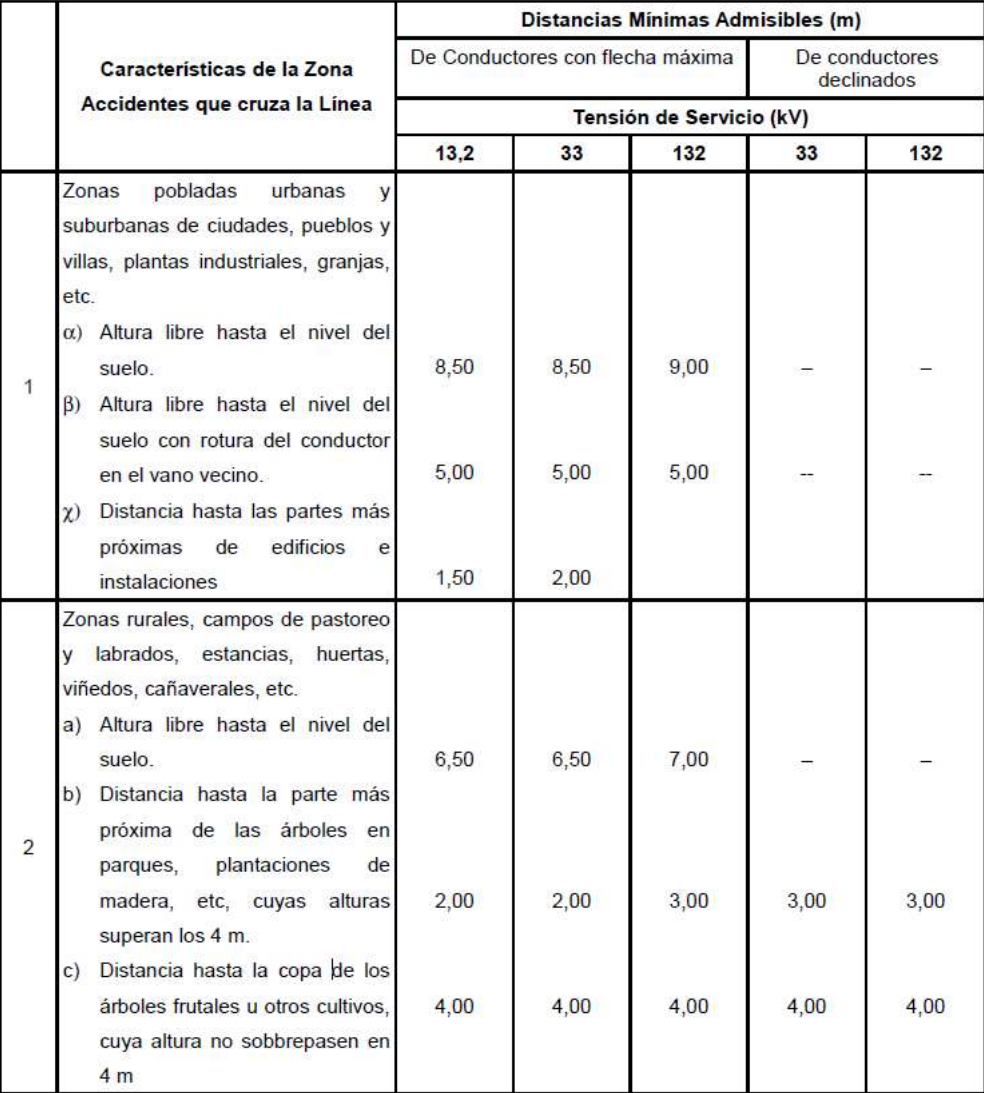

## Tabla 4: Distncias mínimas admisibles

| Velocidad (km/h) | Esfuerzo sobre c/aislador (daN) |
|------------------|---------------------------------|
| 30               | 0.10                            |
|                  | 0.50                            |
| 145              | 1.50                            |

Tabla 5: Esfuerzo sobre cada aislador

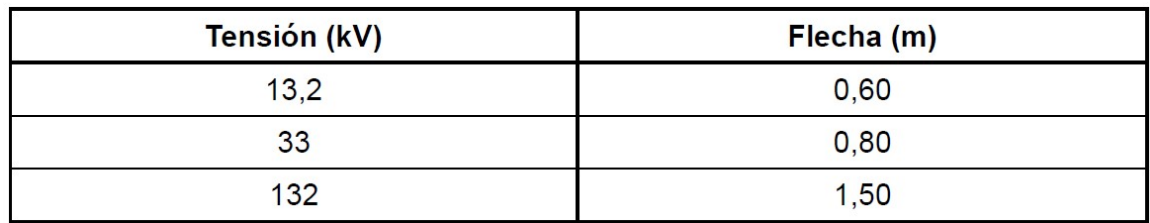

Tabla 6: Flecha de los puentes de conexión en estructuras de retención.

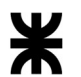

# Proyecto Final de Carrera Nicolás Martín Gutbrod

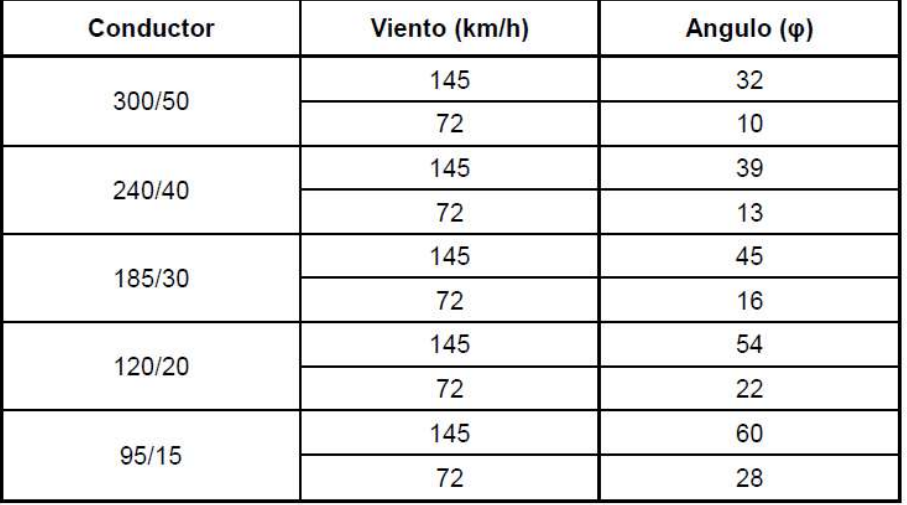

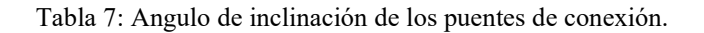

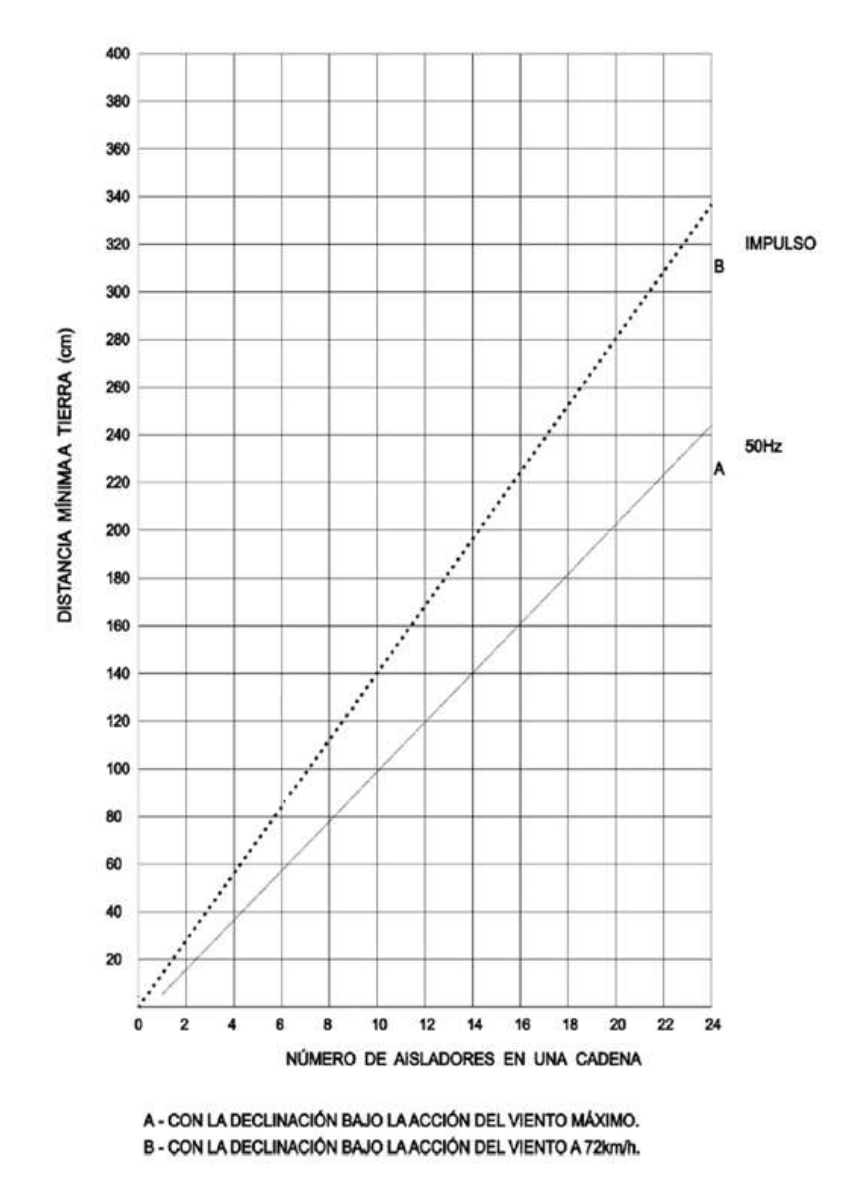

Gráfico 1: Distancias mínimas del conductor a tierra a impulso y a frecuencia industrial.

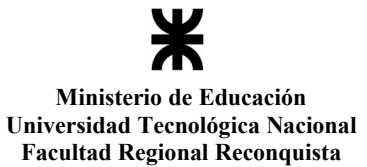

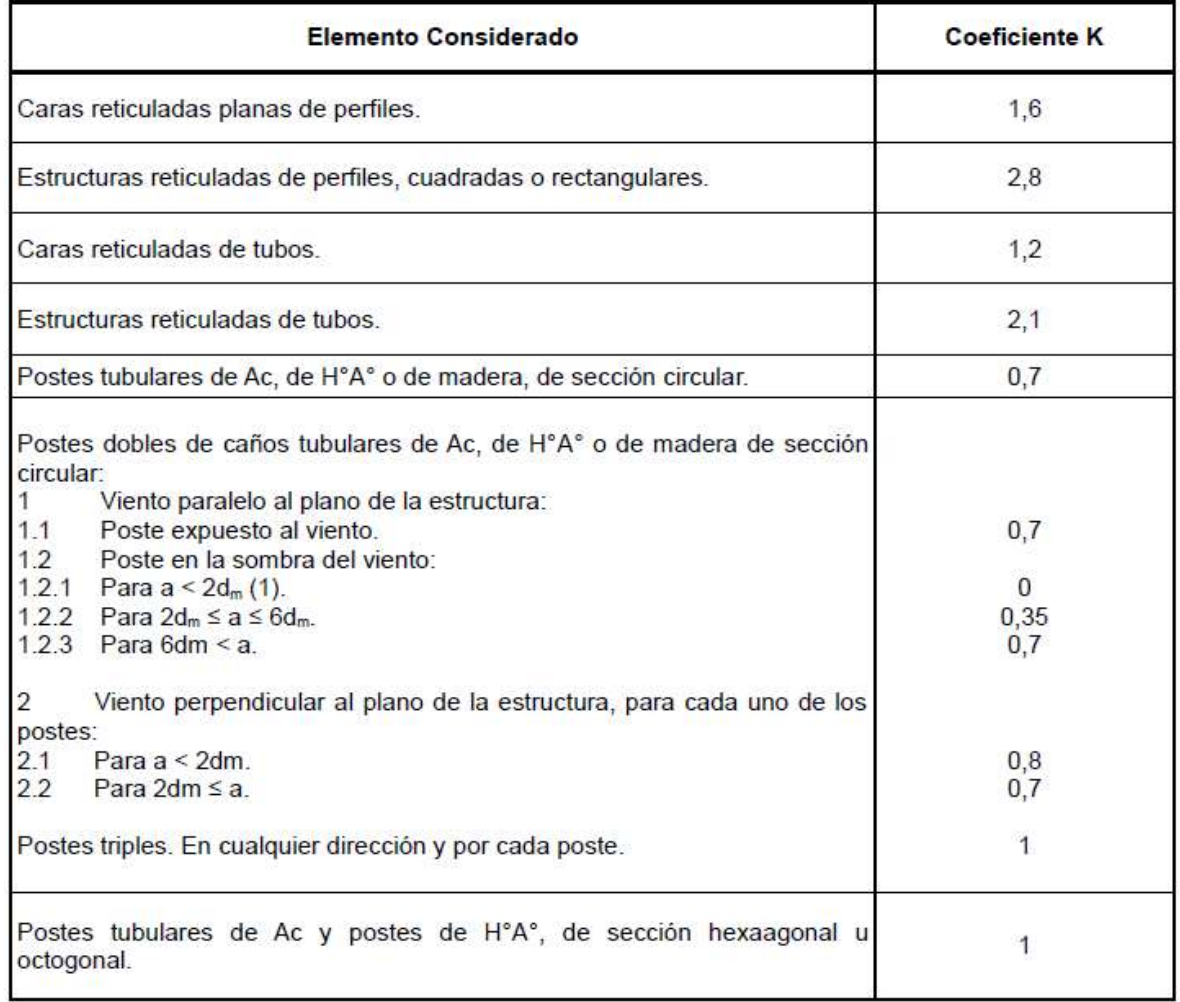

Tabla 8: Coeficiente de presión dinámica para estructuras

| Distancia (H)        | Número de Vínculos |  |
|----------------------|--------------------|--|
| $H \le 10$ m         |                    |  |
| $10 m < H \le 12 m$  | 3                  |  |
| $12 m < H \le 15 m$  |                    |  |
| $15 m < H \le 18 m$  | 5                  |  |
| $18 m < H \leq 22 m$ |                    |  |

Tabla 9: Cantidad de vínculos

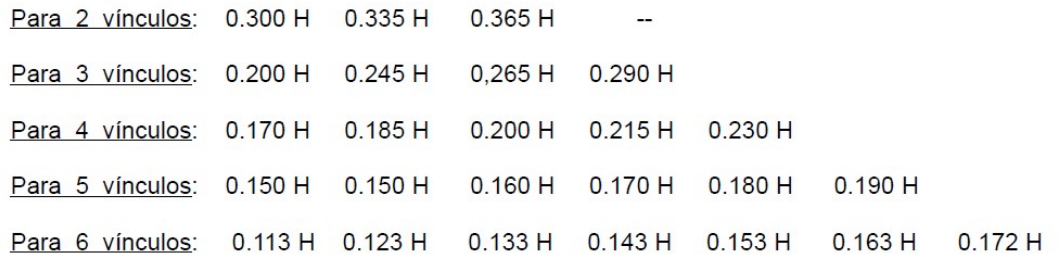

Tabla 10: Distancia entre vínculos.

| Mg/Mb | s    |
|-------|------|
| 1     | 1,00 |
| 0,90  | 1,02 |
| 0,80  | 1,05 |
| 0,70  | 1,08 |
| 0,65  | 1,10 |
| 0,60  | 1,12 |
| 0,55  | 1,14 |
| 0,50  | 1,16 |
| 0,45  | 1,18 |
| 0,40  | 1,20 |
| 0,35  | 1,22 |
| 0, 30 | 1,25 |
| 0,25  | 1,28 |
| 0, 20 | 1,31 |
| 0, 15 | 1,35 |
| 0,10  | 1,39 |
| 0,05  | 1,44 |
| 0     | 1,50 |

Tabla 11: Valores del coeficiente de seguridad "S" en función de  $M_s/M_b$ 

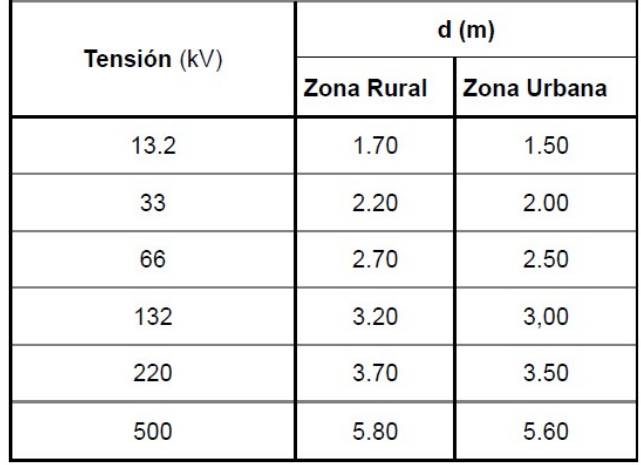

Tabla 12: Distancia horizontal mínima de seguridad

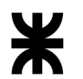

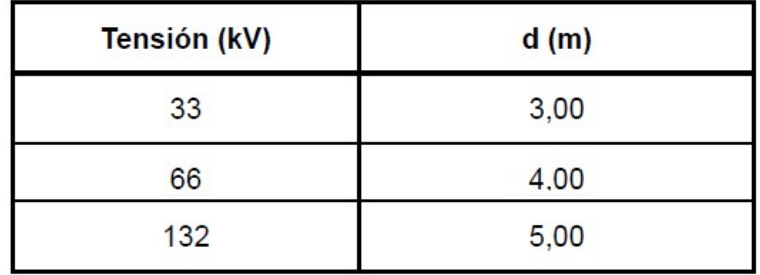

Tabla 13: Distancia horizontal para zona rural, franja adicional.

# ANEXO II CÓDIGOS DE IMPORTACIÓN DE DATOS

Se presenta a continuación, los códigos de programación empleados en el programa Mathematica para las diferentes partes del trabajo realizado.

En el programa Mathematica, las expresiones que se encuentran dentro de (\*---\*) son comentarios que no son evaluados, sirven para aclarar cual es el proceso que se está realizando.

Al extraer datos de una planilla Excel, se debe determinar correctamente cual es la ruta en la que se encuentra dicho archivo, como se observa en los códigos del 1 al 3, el mismo debe estar claramente indicado entre comillas y corchetes dentro del comando Import.

```
cablecompleto := Transpose[Drop[Transpose[Import["C:\\Users\\Usuario\\Dropbox\\Proyecto Final\\Conductores.xlsx"]
     [[1]]], [9, 12]]](*Traigo la tabla completa*)cableExcel := Drop[cablecompleto, {1, 2}] // TableForm(*Saco los titulos*)
cablec[c_] := cableExcel[[1, All, c]] (*Cablec: Busca la columna "c"*)
cablev[f] := cableExcel[[1, f, All]] (*Cablev: Busca la fila "f"*)
totc = Length[cableExcel[[1, All, 1]]]; (*Cuenta la cantidad de elementos de cables*)
```
Código 1: Importación de datos de los Cables desde la planilla Excel al Mathematica.

```
hilogcompleto := Import["C:\\Users\\Usuario\\Dropbox\\Proyecto Final\\Hilo de Guarda.xlsx"]
[[1]] (*Traigo la tabla completa*)
hilogExcel := Drop[hilogcompleto, 3] // TableForm
hilogv[f] := hilogExcel[[1, f, All]] (*hilogv: Busca la fila "f"*)
\text{hiloge}[f_] := \text{hilogExcel}[[1, \text{All}, f]] (\text{kilogv: Busca la columna "f"*)}tothg = Length[hilogExcel[[1, All, 1]]]; (*Cuenta la cantidad de elementos de cables*)
```
Código 2: Importación de datos de los hilos de guardia desde la planilla Excel al Mathematica.

En el caso de los Códigos 1 y 2, además del importar la planilla de datos, se obserban funciones para la búsqueda de valores en filas y columnas.

```
Vanos = Drop[Import["C:\\Users\\Usuario\\Dropbox\\Proyecto Final\\Planilla de Replanteo LAT.xls"]
     [1]], \{1, 2\}][[All, 5]]; (*Importo desde el excel*)
(*quito la llave general*) (*quito las primeras 2 filas*)
(*Tomamos solo la columna 5 que es "Vanos"*)
n = Length[Vanos];
```
Código 3: Importación de datos de los vanos desde la planilla Excel al Mathematica.

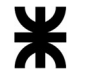

En los Códigos del 1 al 3 existe un comando de conteo, de manera que sin importar

la cantidad de filas que agregue el usuario, todas se tendrán en cuenta para ser usadas en el algoritmo de programación.

```
postescompleto := Import["C:\\Users\\Usuario\\Dropbox\\Proyecto Final\\Postes\\Tabla Postes de alta tensión.xlsx"]
[[1]];postes := Drop[postescompleto, {1, 4}];
```
Código 4: Importación de datos de los postes desde la planilla Excel al Mathematica.

#### aisladorescompleto :=

Drop[Import["C:\\Users\\Usuario\\Dropbox\\Proyecto Final\\Aisladores.xlsx"][[1]], {1, 2}];

Código 5: Importación de datos de los aisladores y accesorios desde la planilla Excel al Mathematica.

ANEXO III CÓDIGOS DE CARGA DE DATOS POR EL USUARIO

A los fines de que el usuario pueda ingresar datos, primero se deben realizar las funciones de carga, que son las que se muestran en el Código 1. Luego se generan los paneles en donde se muestran los botones de ingreso de datos, Código 2. Al realizar la selección de cualquier dato, el mismo almacena la información necesaria dentro de las variables correspondientes, las cuales se utilizan luego para realizar los cálculos.

```
(*Ingreso de la cantidad de hilos de guardia*)Datos1 := Grid[{}'Button["1 Hilo de Guardia", {yy = 1}],
     Button["2 Hilos de Guardia", {yy = 2}]
   \},
  Frame \rightarrow All]
(*Ingreso de la cantidad de Conductores por Cable*)
Datos2 := Grid[\{\}Button["1 Conductor", {uu = 1}],
     Button ["2 Conductores", {uu = 2}],
     Button["3 Conductores", {uu = 3}],
     Button ["4 Conductores", {uu = 4}]
   \},
  Frame \rightarrow All]
(*Ingreso de la cantidad de Cables (Ternas) *)Datos5 := Grid[f]Button["Simple Terna", {eee = "simple terna", ee = 1}],
     Button ["Doble Terna", {www = "doble terna", ee = 2,
       www = "Conductor uno sobre otro de cualquier manera", ww = "fl"}]
   \}Frame \rightarrow All]
(*Ingreso de Disposición de los cables del Proyecto*)
Datos4 := Grid[{}Button["Conductor uno sobre otro de cualquier manera",
     {www = "Conductor uno sobre otro de cualquier manera", ww = "fl"}],
    Button ["Triángulo equilátero", {www = "Triángulo equilátero", ww = "f2"}],
    Button["Horizontal", {www = "Horizontal", ww = "f3"}]
   \},
  Frame \rightarrow All]
```
Código 1: Generación de botones para las funciones de carga de datos

#### Panel[

```
Dynamic [{{"Cantidad de Ternas", "Disposición de los cables al ser Simple Terna"},
    {Datos5, If [ee == 1, Datos4, "Doble Terna, Conductor uno sobre otro"]}} // TableForm]]
Panel[Dynamic[{{"Cantidad de Hilos de Guardia"},
    {Datos1, If [yy == 1, "A seleccionado un solo hilo de guardia",
      "A seleccionado dos hilos de guardia"]}} // TableForm]]
Panel[
 Dynamic [
  {{"Cantidad de Conductores Por Fase"},
    {Datos2, If [uu == 1, "A seleccionado un Conductor por fase",
      If [uu = 2, "A selectionado dos Conductores por fase",If [uu == 3, "A seleccionado tres Conductores por fase",
         If [uu == 4, "A seleccionado cuatro Conductores por fase"]]]]}} // TableForm]]
                               Código 2: Panel de ingreso de datos
```
El Código 3 genera los deslizadores correpondientes para que el usuario pueda seleccionar la cantidad de postes que se utilizarán en cada tipo de estructura. La manipulación de estos se realiza deslizando la barra hasta llegar al valor deseado. El salto entre valores, para este caso, es discreto y varía entre 1 y 3, no se le está permitido al usuario salirse de los valores.

```
Manipulate[
 {Dynamic[
   TableForm[Transpose[{{"Nº1", "Nº2", "Nº3", "Nº4", "Nº5", "Nº6", "Nº7", "Nº8", "Nº9", "Nº10"},
        \{np_1 = n_1, np_2 = n_2, np_3 = n_3, np_4 = n_4, np_5 = n_5, np_6 = n_6, np_7 = n_7, np_8 = n_8, np_9 = n_9, np_{10} = n_{10}\}]]]
 \{(n_1, 1, "N°1) Suspención Simple Rural"}, 1, 3, 1}, \{(n_2, 1, "N°2) Suspención Angular"}, 1, 3, 1},
 {{n<sub>3</sub>, 2, "Nº3) Retención Simple Rural"}, 1, 3, 1}, {{n<sub>4</sub>, 3, "Nº4) Retención Angular Rural"}, 1, 3, 1},
 \{(n_5, 2, "N°5) Retención Cruce por Ruta"}, 1, 3, 1}, \{(n_6, 3, "N°6) Terminal Rural"}, 1, 3, 1},
 \{(n_7, 1, "N<sup>°</sup>7) Syspención Simple Urbana"}, 1, 3, 1}, \{(n_8, 2, "N<sup>°</sup>8) Suspención Angular Urbana"}, 1, 3, 1},
 {{n<sub>9</sub>, 3, "Nº9) Retención Angular Urbana"}, 1, 3, 1}, {{n<sub>10</sub>, 3, "Nº10) Terminal Urbana"}, 1, 3, 1}]
```
Código 3: Deslizadores para el ingreso de la cantidad de postes por estructura.

El Código 3 tiene preestablecido la cantidad de postes por cada tipo de estructura, los cuales son:

1) Estructura de suspensión rural un "1" poste

2) Estructura de suspensión angular un "1" poste

- 3) Estructura de retención simple rural dos "2" postes
- 4) Estructura de retención angular rural tres "3" postes

5) Estructura de retención cruce por ruta dos "2" postes

6) Estructura terminal rural tres "3" postes

7) Estructura de suspensión urbana un "1" poste

8) Estructura de retención dimple dos "2" postes

9) Estructura de retención angular tres "3" postes

10) Estructura terminal urbana tres "3" postes

Para el ingreso de datos con las características del suelo, se realizaron los códigos 4, 5 y 6, los mismos utilizan deslizadores, en los cuales el usuario puede manipular para determinar el valor deseado.

```
Panel<sup>[</sup>
```

```
Manipulate [{Dynamic TableForm Transpose [{{" Altura 1 en [m]", "Ct1 en [daN/cm<sup>3</sup>]", "
Altura 2 en [m]", "Ct2 en [daN/cm<sup>3</sup>]"}, {ct1x = ct1xx, ct1 = ct1y, ct2x = ct2xx, ct2 = ct2y}}]]]},
  {{ct1xx, 0.5, "Primer altura medida de Ct"}, 0.1, 2, 0.1}, {{ct1y, 1.5, "Valor de Ct a la primer medida"}, 0, 10, 0.1},
  {{ct2xx, 2, "Segunda altura medida de Ct"}, 0.1, 5, 0.1}, {{ct2y, 2.7, "Valor de Ct a la segunda medida"}, 0, 10, 0.1}]]
```
Código 4: Generación de entradas para el dato del coeficiente de compresibilidad lateral.

```
Panel [Manipulate | {Dynamic | TableForm | Transpose | { {"Coeficiente de Compresibilidad Cb en [kg/cm<sup>3</sup>]",
          "Tensión admisible del suelo en [kg/cm<sup>3</sup>] ", " Coeficiente de rozamiento"},
         {c_b = cb, \sigma_{adm} = \sigma adm, \mu = mu} \ ] ] }, { {cb, 3.2, "Cb" }, 0.1, 10, 0.1},
  \{[(oadm, 6, "Tensión admisible"}, 0, 10, 0.1}, \{[mu, 0.5, "µ"}, 0.1, 5, 0.1}]]
```
Código 5: Generación de entradas para el ingreso de los datos: coeficiente de compresibilidad, tensión admisible del suelo y coeficiente de rozamiento.

Panel

```
Dynamic Manipulate \left[\left\{\right\{``\text{En kg/m}^3", ``\text{En kg/m}^3", ``\text{En Radianes}''\right\}, \left\{p1, p2, p3\star\frac{\pi}{100} \text{ // N}\right\},\right.{T \text{En }\text{d}aN/m^3", "En daN/m<sup>3</sup>", "En grados"}, {xh = p1 *dan, xt = p2 *dan, \beta = p3}} // TableForm,
   {{p1, 2300, "Peso específico del Hormigón"}, 2200, 2400, 10}, {{p2, 1700,
      "Peso específico de la Tierra"}, 1000, 2000, 10},
   \{p3, 6^\circ, \text{ "Angulo de incidencia de la tierra gravante"}\}, 3°, 12°, 1°}
```
Código 6: Generación de datos de ingreso del peso especifico del hormigón y de la tierra, y del ángulo de la

tierra gravante.

ANEXO IV CÓDIGOS DE CÁLCULOS GENERALES

Se utilizaron los beneficios que tiene el programa al poder realizar operaciones matemáticas varias, y declarar funciones, las cuales se emplean cuando son requeridas.

```
(* Cálculo del conductor*)
kk := Do[If[<i>cablec</i>[2][[i]] = "Al/Ac" 88 pp == "Al/Ac",(*Si el cable es aluminio Acero*)
   If [cablec[4] [[i]] > Sn, \{r = i, Break[1]\},
   (*Si la sección verifica entonces lo seleccionamos y salimos*)
   If [cablec[2] [[i]] = "Al Mg Si" && pp == "Al Mg Si",
    (*Si el cable es una aleación de Magnecio y Silicio*)
    If[<b>cablec</b>[4][[i]] > 5n, {r = i, "lala" i, Break[]}],(*Si la sección verifica entonces lo seleccionamos y salimos*)
    If [cablec [2] [[i]] = "Cu" && pp == "Cu",
     (*Si el cable es una aleación de Cobre*)
     If [cablec[4] [[i]] > Sn, \{r = i, \text{ Break}[\}]]
     (*Si la sección verifica entonces lo seleccionamos y salimos*)
```
 $[1]$ ,  $[i, 1, totc]$ 

Código 1: Selección del conductor.

```
(*Resistencia de Al/Ac*)pal20 * 1000 * 1.03
                           - (*Al a 20 grados*)
Ra120 := -secal
Ral50 := Ral20 (1 + \alpha al (50 - 20)) (* Al a 50 grados*)pac20 * 1000 * 1.02Rac20 :=-(\starAc a 20 grados\star)
             secac
Rac50 := Rac20 (1 + \alphaac (50 - 20)) (*Ac a 50 grados*)
(*Resistencia total Al/Ac*)Ral50 * Rac50
Rtot1 :=Ra150 + Rac50
(*Resistencia de Al Mg Si*)
         \rhomg20 * 1000
Rmg20 := --(\star\text{Si1. a } 20 \text{ grados} \star)secmg
Rmg50 := Rmg20 (1 + \alpha mg (50 - 20)) (*5il.a 50 grados*)(*Resistencia del Cu*)
         \rhocu20 * 1000
Rcu20 :=\leftarrow (*Cu a 20 grados*)
            secmg
Rcu50 := Rcu20 (1 + \alphacu (50 - 20)) (*Cu a 50 grados*)
```
Código 2: Cálculo de todas las resistencias a 20ºC y 50ºC.

```
Resist :=If [pp = "Al/Ac", Rtot1,If [pp = "Al Mg Si", Rmg50,If [pp = "Cu", Rcu50]]]
```
Código 3: Selección de la resistencia en función del material.

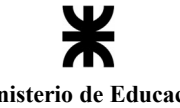

$$
\text{factor} \times = 0.05013 \star \sqrt{\frac{50 \star 1}{\text{Resist}}} \text{ ; }
$$

Código 4: Cálculo de la resistencia efectiva.

$$
a = \sqrt{\frac{\sum_{o=1}^{n} ((\text{Vanos}[\texttt{[o]}]))^3}{\sum_{o=1}^{n} ((\text{Vanos}[\texttt{[o]}]))}}
$$

Código 5: Sumatoria para obtener el vano de Regulación.

 $\sigma_{\text{true}} = 5.2 \left( 1 + 0.15 \frac{500 - a}{350} \right)$ 

Código 6: Ecuación de la tensión para conductores de Aluminio Acero.

If  $[pp == "A1/Ac", If [\sigma_{tma} < 5.98, "Verfica", "No ferifica"], Print["El conductor es de ", pp]]$ 

Código 7: Se trata de un condicionante para el caso del conductor de Aluminio Acero, el cual deberá verificar que la tension a la temperatura media anual, sin carga de viento, no sobrepase el valor que resulta del Código 6.

$$
\omega C[v_{-}] := If \left[ a > 200, \left( 0.75 \text{ k} \frac{\left( v * \frac{1000}{3600} \right)^2}{16} \left( 0.1 \text{ am} / 1000 \right) \left( 0.6 + \frac{80}{a} \right) \sin(0) \right] \text{hv}, \left( 0.75 \text{ k} \frac{\left( v * \frac{1000}{3600} \right)^2}{16} \left( 0.1 \text{ am} / 1000 \right) \sin(0) \right) \text{hv} \right]
$$

Código 8: Función de carga por viento para cada uno de los estados para el conductor.

$$
ss[v_1] := \sqrt{\frac{\alpha \text{ Me } (t_i - t_j) + \sigma_i - \sigma_j}{\frac{M e}{24} \left( \left( \frac{g[v_i]}{\sigma_i} \right)^2 - \left( \frac{g[v_j]}{\sigma_j} \right)^2 \right)}
$$

Código 9: Función que determina el vano crítico del conductor.

 $Do\left[\text{If}\left[\frac{\mathsf{g}[v_i]}{\sigma_i}-\frac{\mathsf{g}[v_j]}{\sigma_i}\right]=\mathsf{0}, \text{($\ast$Si$ da infinito$$*)}\right]$ If  $[g[v_1] = g[v_j]$  &&  $\sigma_i = \sigma_j$ , (\*Si son iguales se usa el de menor temperatura\*) If  $[t_1 < t_1, \{v_{i,1} = i\}$ , Print  $[{("Estado"_{i,1} \rightarrow "E"_{i}}])$ ,  ${v_{i,1} = j}$ , Print  $[{("Estado"_{i,1} \rightarrow "E"_{i}}])$ ,  $(*Positive a *iquales**)$ (\*Negativo a iguales\*) If  $[a$  Me  $(t_i - t_j) + \sigma_i - \sigma_j < 0$ ,  $(*Si$  la ecuacion es menor a cero\*)  ${v_{i,j} = i$ , Print ${[T5tado''_{i,j} \rightarrow "E''_1)}]$ ,  ${*Primer \; case * }$  ${v_{i,j}} = j$ , Print[{"Estado"<sub>1,j</sub> + "E"<sub>j</sub>}]}]]]], (\*Segundo y tercer caso\*) (\*Negativo a dar infinito\*) If  $[Ans[Im[ss_{i,j}]] > 0$ , (\*Si es imaginario\*)  $\text{If}\left[\frac{\mathsf{g}[v_{i}]}{\sigma_{i}}\right]\leftarrow \frac{\mathsf{g}[v_{j}]}{\sigma_{i}}, \{v_{i,j} = i, \text{ Print}[\{\text{''Estado''}_{i,j} \rightarrow \text{''E''}_{i}\}]\}, \{v_{i,j} = j, \text{ Print}[\{\text{''Estado''}_{i,j} \rightarrow \text{''E''}_{j}\}]\}\right],$  $(*se$  toma el de mayor  $g/\sigma*)$  $(*Si$  no es imaginario, osea es mayor a 0 \*)  $(*si es Position*)$ If  $|ss_{i,j}\rangle$  a, (\*Para todo vano mayor que el crítico\*)  $\text{If}\left[\frac{\mathsf{g}[v_i]}{a_i} \rightarrow \frac{\mathsf{g}[v_j]}{a_i}, \{v_{i,j} = i\right], \text{ Print}\left[\{\text{``Estado''}_{i,j} \rightarrow \text{``E''}_i\}\right]\right), \{v_{i,j} = j\right], \text{Print}\left[\{\text{``Estado''}_{i,j} \rightarrow \text{``E''}_j\}\right]\right],$ (\*Positivo: el de mayor  $g/\sigma$ \*)(\*Negativo: el de menor  $g/\sigma$ \*)  $\text{If}\left[\frac{\mathsf{g}[v_i]}{a_i} \times \frac{\mathsf{g}[v_j]}{a_j}, \{v_{i,j} = i\right] \text{ Print}\left[\{\text{``Estado''}_{i,j} \rightarrow \text{``E''}_i\}\right]\right), \{v_{i,j} = j\text{, Print}\left[\{\text{``Estado''}_{i,j} \rightarrow \text{``E''}_j\}\right]\right]$  $\parallel$  $\{i, 1, 4\}, \{j, i+1, 5\}\$ 

Código 10: Funciones de comparación de los vanos críticos, la misma determina cual es el estado básico del conductor.

Values = Table 
$$
\left[ \text{Solve} \left[ \sigma^3 - \sigma^2 \left( -\frac{a^2 g \left[ v_{rr} \right]^2 M e}{24 \sigma_{rr}^2} - \alpha M e \left( t_1 - t_{rr} \right) + \sigma_{rr} \right) - \frac{a^2 g \left[ v_1 \right]^2 M e}{24} = 0, \sigma \right], \{i, 1, 5\} \right]
$$

Código 11: Tabla de valores de las nuevas tensiones obtenidas para cada uno de los estados, "Ecuación de cambio de estado del conductor".

$$
Do\left[f_1 = \frac{a^2 g[v_1]}{g_{\sigma_1}}, \{i, 1, 5\}\right]
$$

Código 12: Cálculo de la flecha en cada estado del conductor.

Los Códigos del 13 al 17 son los cálculos planteados para el hilo de guardia en el punto 3 del proyecto denominado "Cálculo mecánico de conductores".

$$
\omega chg\left[\nu_{-}\right]\;:=\;If\Big[a>200\;\!,\;\Bigg[0.75\;khg\;\frac{\left(\nu\star\frac{1000}{3600}\right)^2}{16}\;\left(D_{hg}\Big/\;1000\right)\;\left[0.6+\frac{80}{a}\right]\sin\left[\,\sigma\right]\Bigg]h\nu_{\rm{J}}\;\Bigg[0.75\;khg\;\frac{\left(\nu\star\frac{1000}{3600}\right)^2}{16}\;\left(D_{hg}\Big/\;1000\right)\sin\left[\,\sigma\right]\Bigg]h\nu\Bigg]
$$

Código 13: Función de carga por viento para cada uno de los estados para el hilo de guardia.

$$
sshg[v_{-}] := \sqrt{\frac{\alpha hg E_{hg} (t_i - t_j) + \sigma hg_i - \sigma hg_j}{\frac{E_{hg}}{24} \left( \left( \frac{phg[v_i]}{\sigma hg_i} \right)^2 - \left( \frac{phg[v_j]}{\sigma hg_j} \right)^2 \right)}
$$

Código 14: Función que determina el vano crítico del hilo de guardia.

 $\frac{\text{phg}[v_i]}{\cdot}$  -  $\frac{\text{phg}[v_j]}{\cdot}$  = 0, (\*Si da infinito\*)  $Do[If]$ If  $[phg[v_i] = phg[v_i]$  &&  $ohg_i = ohg_{i}$ , (\*Si son iguales se usa el de menor temperatura\*) If  $[t_i < t_j$ ,  $\{b_{i,j} = i$ , Print  $[\{\text{``Estado''}_{i,j} \rightarrow \text{``E''}_i\}]\}$ ,  $\{b_{i,j} = j$ , Print  $[\{\text{``Estado''}_{i,j} \rightarrow \text{``E''}_j\}]\}$ ,  $(*Positive a *iquales**)$ (\*Negativo a iguales\*) If [ahg E<sub>hg</sub>  $(t_i - t_j)$  +  $\sigma h g_i$  -  $\sigma h g_j < \theta$ , (\*Si la ecuacion es menor a cero\*)  $\{b_{i,j} = 1$ , Print $[\{ "Estado"_{i,j} \rightarrow "E"_{i} \} ]\}$ ,  $(*Primer case*)$  $\{b_{i,j} = j$ , Print $[("Estado"_{i,j} \rightarrow "E"_{j}]]\}$ ], (\*Segundo y tercer caso\*) (\*Negativo a dar infinito\*) If  $\left|\text{Abs}\left[\text{Im}[\text{sshg}_{i,j}]\right] \right| > 0$ , (\*Si es imaginario\*)  $\text{If } \left[\frac{\text{phg}[v_i]}{\text{ohg}_i} \rightarrow \frac{\text{phg}[v_j]}{\text{ohg}_i}, \{b_{i,j} = i, \text{ Print}[\{\text{''Estado''}_{i,j} \rightarrow \text{''E''}_i\}]\}, \{b_{i,j} = j, \text{Print}[\{\text{''Estado''}_{i,j} \rightarrow \text{''E''}_j\}]\}\right],$  $(*se$  toma el de mayor  $g/\sigma*)$  $(*Si$  no es imaginario, osea es mayor a  $0 *$ )  $(*si es Position*)$ If  $sshg_{i,j} > a$ , (\*Para todo vano mayor que el crítico\*)  $\mathbf{If}\left[\frac{\mathsf{phg}[v_i]}{\mathsf{ohg}_i}\right.\rightarrow\frac{\mathsf{phg}[v_j]}{\mathsf{ohg}_j}\,,\,\{b_{i,j}=\mathrm{i}\,,\,\,\mathsf{Print}[\{\text{''Estado''}_{i,j}\rightarrow \text{''E''}_i\}]\},\,\{b_{i,j}=\mathrm{j}\,,\,\,\mathsf{Print}[\{\text{''Estado''}_{i,j}\rightarrow \text{''E''}_j\}]\}\right],$ (\*Positivo: el de mayor  $g/\sigma$ \*) (\*Negativo: el de menor  $g/\sigma$ \*)  $\text{If } \left[\frac{\text{phg}[v_i]}{\text{ohg}_i} \times \frac{\text{phg}[v_j]}{\text{ohg}_i}\right], \text{ } \{b_{i,j} = 1, \text{ Print}[\{\text{''Estado''}_{i,j} \rightarrow \text{''E''}_i\}]\}, \text{ } \{b_{i,j} = j \text{ , Print}[\{\text{''Estado''}_{i,j} \rightarrow \text{''E''}_j\}]\} \right]$  $\vert \vert$  $\{i, 1, 4\}, \{j, i+1, 5\}$ 

Código 15: Función de comparación de los vanos críticos, la misma determina cual es el estado básico del hilo de guardia.

$$
\text{Valoreshg} = \text{Table}\left[\text{Solve}\left[\sigma^3 - \sigma^2\left(-\frac{a^2 \, \text{phg}\left[\nu_{nn}\right]^2 \, E_{hg}}{24 \, \text{chg}_{nn}^2} - \alpha \text{hg}\,\text{Me}\,\left(t_i - t_{nn}\right) + \sigma \text{h}g_{nn}\right)\right] - \frac{a^2 \, \text{phg}\left[\nu_i\right]^2 \, E_{hg}}{24} = 0, \, \sigma\right],\, \{i, 1, 5\}\right]
$$

Código 16: Tabla de valores de las nuevas tensiones obtenidas para cada uno de los estados, "Ecuación de cambio de estado del hilo de guardia".

$$
Do\left[fh_{g_1} = \frac{a^2 \, phg[v_1]}{8 \, oh_{g_1}}\,,\,\{i\,,\,1\,,\,5\}\right]
$$

Código 17: Cálculo de la flecha en cada estado del hilo de guardia.

El Código 18 determina si se cumple la condición planteada de que la flecha del conductor por 0,9 debe ser mayor a la del hilo de guardia en cada estado, a los fines de mantener siempre la distancia de seguridad.

> flecha = Table[{"E",, 0.9 f, "[m]", fhg, "[m]", If  $[fhg_1 \le 0.9 f_1$ , "Verifica", "No verifica"] },  $\{i, 1, 5\}$ ];

Código 18: Comparación entre la flecha del conductor multiplicada por 0,9 y el hilo de guarda.

(\*Valor de la distancia minima al piso segun ETN: 160 Tabla № 5\*)  $dm_1 = 7$ ;  $dm_2 = 7$ ;  $dm_3 = 7$ ;  $dm_4 = 7$ ;  $dm_5 = 9$ ;  $dm_6 = 7$ ;  $dm_7 = 9$ ;  $dm_8 = 9$ ;  $dm_{10} = 9$ ;  $dm_{10} = 9$ ;  $lk[i] := Ceiling[aisladorescomplete[[i, 3]], 0.1]$  (\*Se toman la longitud de los aisladores, y se la redondea hacia arriba al  $0.1*)$  $dist[i_+] := Ceiling[k2*\sqrt{flecha+lk[i]} + \frac{tt}{f=0}, 0.1]$  (\*Distancia mínima entre conductores\*)  $hm[i] := Ceiling[dm_i + flecha + lk[i], 0.1]$  (\*Valor de la distancia minima de la primer ménsula\*) hm2[i] := hm[i] + dist[i] (\*Valor de la distancia minima de la Segunda ménsula\*) hm3[i ] := hm2[i] + dist[i] (\*Valor de la distancia minima de la Tercera ménsula\*)  $hhg[i] := hm3[i] + dist[i](\star$ Valor de la distancia minima hasta el hilo de guarda $\star$ ) hp1[i\_] := Ceiling  $\left[\text{hhg}[i] * \frac{10}{0}, 0.5\right]$  (\*Altura total del poste, agregando un 10% de enterrado\*)

Código 19: Funciones de las distancias mínimas entre condutores y la distancia mínima de cada ménsula y el mensulín del hilo de guardia.

El Código 20 realiza una preselección de cada poste únicamente tomando en cuenta las distancias mínimas requeridas en cada caso.

 $Do[1f[hp1[j]] = postes[[i, 2]], [post_{i} = i, Break[]]]$ ,  $[i, 1, totpostes]]$ ,  $[j, 1, cp]]$ ;

Código 20: Funciones de preselección de los postes en función de la altura mínima.

$$
\phi[i], j] := \text{Arctan}\Big[\frac{\omega c2[v_i] + \frac{1}{2}\omega a_i \star \text{aisladorescompleto}[\, [j, 6]\,]}{P + \frac{1}{2}(P_{hg} + \text{aisladorescompleto}[\, [j, 2]\,])}\Big] \frac{180}{\pi}
$$

Código 21: Funciones cálculo del ángulo de inclinación de la cadena de aisladores.

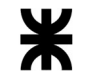

 $\frac{\ln(1)}{2} - 0.5$ If  $\left[ee = 1$ ,  $\phi p[i_+] := ArcTan\left[\frac{lm[i]}{hn[i] - hm3[i]}\right] \frac{180}{\pi}$ ,  $\phi p[i_+] := ArcTan\left[\frac{1}{hn[i]}\right]$ 180  $\overline{2}$ 

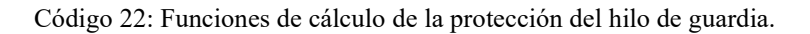

```
cantvinc [i] := If [np_i == 1, nv_i = 0, (*5i es un solo poste no hay vinculos*)(*5i la altura a la primer ménsula es menor a 10, tenemos 2 vinculos *)
  If [hm [i] \leq 10, nv<sub>i</sub> = 2,
   (*Si la altura a la primer ménsula está entre 10 y 12, tenemos 2 vinculos *)
   If [\text{hm}[i] > 10 && \text{hm}[i] \le 12, \text{nv}_i = 3,
     (*5i la altura a la primer ménsula está entre 12 y 15, tenemos 4 vinculos *)
     If [\text{hm}[i] > 12 && \text{hm}[i] \le 15, \text{nv}_i = 4,
      (*Si la altura a la primer ménsula está entre 15 y 18, tenemos 5 vinculos *)
      If [hm[i] > 15 && hm[i] \le 18, nv_i = 5,
       (*Si la altura a la primer ménsula está entre 18 y 22, tenemos 6 vinculos *)
       If [hm [i] > 18 && hm [i] \leq 22, nv<sub>i</sub> = 6
       111111
```
Código 23: Cálculo de la cantidad de vínculos, determinado por la altura libre entre la mensula inferior y el piso.

```
(*Hubicación de los vinculos*)
Dol
 (*Si tenemos 2 vinculos, tenemos:*)
 If [nv_1 = 2, \{hvinc_{1,1} = \text{Floor}[0.3 hmc_{1,1}], 0.1\}, hvinc_{1,2} = \text{Floor}[0.335 hmc_{1,1}], 0.1]\},(*Si tenemos 3 vinculos, tenemos:*)
  If [nv_i = 3, \{hvinc_{i,1} = Floor[0.2 hm[i], 0.1], hvinc_{i,2} = Floor[0.245 hm[i], 0.1],hvinc_{i,3} = Floor [0.265 hm[i], 0.1]}, (*Si tenemos 4 vinculos, tenemos:*)
    If \lceil nv_1 = 4, \{hvinc_{1,1} = \text{Floor}[0.17 \text{ hm}[1], 0.1], hvinc_{1,2} = \text{Floor}[0.185 \text{ hm}[1], 0.1],{\sf hvinc}_{i,3} = Floor [0.2 hm[i], 0.1], {\sf hvinc}_{i,4} = Floor [0.215 hm[i], 0.1]}, (*Si tenemos 5 vinculos, tenemos:*)
     If [nv_i = 5, \{hvinc_{i,1} = Floor[0.15 hm[i], 0.1], hvinc_{i,2} = Floor[0.15 hm[i], 0.1],{\sf hvinc}_{i,3} = Floor [0.16 {\sf hm}[i], 0.1], {\sf hvinc}_{i,4} = Floor [0.17 {\sf hm}[i], 0.1], {\sf hvinc}_{i,5} = Floor [0.18 {\sf hm}[i], 0.1]},
       (*Si tenemos 6 vinculos, tenemos:*)
      If [nv_1 = 6, \{hvinc_{1,1} = Floor[0.113 hm[i], 0.1], hvinc_{1,2} = Floor[0.123 hm[i], 0.1],hvinc_{i,3} =Floor[0.133 hmf_1], 0.1], hvinc_{i,4} =Floor[0.143 hmf_1], 0.1], hvinc_{i,5} =Floor[0.153 hmf_1],[0.1], hvinc<sub>i,6</sub> = Floor[0.163 hm[i], 0.1]}]]]]]
 , \{i, 1, cp\}]
```
Código 24: Cálculo de la ubicación de cada vínculo.

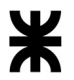

```
Do[If[nv_i = 0, esp_{i,1} = 0,If [nv_1 = 2, {esp_{1,1} = espi, esp_{1,2} = espi},If [nv_1 = 3, {esp_{1,1} = espi, esp_{1,2} = espi, esp_{1,3} = espi + 0.05}If [nv_i = 4, {esp_{i,1} = espi, esp_{i,2} = espi, esp_{i,3} = espi + 0.05,esp_{1,4} = espi + 0.05,
       If [nv_1 = 5, {esp_{1,1} = espi, esp_{1,2} = espi, esp_{1,3} = espi + 0.05,esp_{1,4} = espi + 0.05, esp_{1,5} = espi + 0.05 * 2,
        If [nv_i = 6, {esp_{i,1} = espi, esp_{i,2} = espi, esp_{i,3} = espi + 0.05,esp_{i,4} = espi + 0.05, esp_{i,5} = espi + 0.05 * 2, esp_{i,6} = espi + 0.05 * 2[]]]]]], {i, 1, cp}]
```
Código 25: Cálculo del espesor de cada cruceta.

```
esfcruc[i] := Sum[lm[i] * esp<sub>i,j</sub>, {j, 1, nv<sub>i</sub>}] * We1[i]
(*Esfuerzo del viento sobre crucetas, multiplicado por el esfuerzo sobre estructuras*)
```
Código 26: Cálculo del esfuerzo del viento sobre cada cruceta.

```
Wa[i] := (ee * 3) * aisladorescomplete[[i, 6]] * 1.372(*Comúnmente se adopta una fuerza de 1.4 kg por cada aislador,
es equivalente a 1.372 daN*)
```
Código 27: Cálculo del esfuerzo del viento sobre aisladores y herrajes.

hmed[i] := 
$$
\frac{\text{hm}[i] + \text{hm2}[i] + \text{hm3}[i]}{\text{hp}[i] \times 0.9}
$$

Código 28: Función de la altura media, preestablecida para cada una de las estructuras.

# ANEXO V CÓDIGOS DE CÁLCULOS DE HIPÓTESIS DE CARGA

Los Códigos planteados en este anexo corresponden a las hipótesis de cargas para el cálculo de estructuras planteadas en el punto 4.10 del proyecto, se utilizan para determinar la resistencia que debe soportar cada uno de los elementos calculados. Los mismos son los que establece la normativa ETN nº 160, y se han designados con sus mismos nombres.

- 1) Cálculo de hipótesis para postes de suspensión rural
	- a) Carga normal

Wtot[1] := vientoc \* hmed[1] + vientohg +  $\frac{sp[1]*np_1 + esfcruc[1]+Wa[1]}{2}$ 

Código 1: Hipótesis 1 a) carga permanente.

$$
Wtot2[1] := \frac{sp[1] * np_1 + esforuc[1] + Wa[1]}{2}
$$

Código 2: Hipótesis 1 b) de carga permanente.

b) Carga extraordinaria

Wtot3 :=  $0.5 \star \frac{\text{hm}[1] + \text{hm}[1]}{\text{hp}[1] \star 0.9}$   $\left( \frac{\text{P} \star \text{a}}{1000} \text{ dan } \star (\text{ee } \star 2) + \frac{\text{P}_{\text{hg}} \star \text{a}}{1000} \text{ dan } \star \text{ee} \right)$ 

Código 3: Hipótesis 2 a) de carga permanente.

- 2) Cálculo de hipótesis para postes de suspensión angular
	- a) Carga normal

Wtoth1a10[2] := (vientoc \* hmed[2] + vientohg) +  $\frac{sp[2] * np_2 + esfcruc[2] + Wa[2]}{2}$  $\sqrt{(t2[2])^2 + (t2[2])^2 - 2 \cos[10^{\circ}] + (t2[2])^2}$ 

Código 4: Hipótesis 1 a) carga permanente.

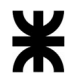

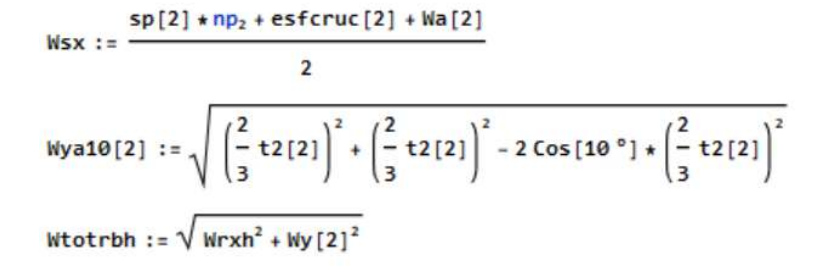

Código 5: Hipótesis 1 b) de carga permanente.

b) Carga extraordinaria

$$
\text{tr}[2] := 0.5 \left( \frac{\text{hm}[2] + \text{hm2}[2]}{\text{hp}[2] \star 0.9} \left( \frac{\text{P} \star a}{1000} \text{ dan } \star (\text{ee} \star 2) + \frac{\text{P}_{\text{hg}} \star a}{1000} \text{ dan } \star \text{ee} \right) \right)
$$

Código 6: Hipótesis 2 a) de carga permanente.

- 3) Cálculo de hipótesis para postes de retención rural.
	- a) Carga normal

 $sp[3]*np_3+esfcruc[3]+Wa[3]$  $Wtot[3] := vientoc * hmed[3] + vientohg +$  $\overline{2}$ 

Código 7: Hipótesis 1 a) carga permanente.

$$
\text{Wtot1[3]} := \frac{2}{3} \text{ (viento + hmed[3] + vientong) + } \frac{\text{sp[3] * np_3 + esforuc[3] + Wa[3]}}{2}
$$

Código 8: Hipótesis 1 b) de carga permanente.

b) Carga extraordinaria

$$
\text{Wtot4} := \frac{\text{hm}[3] + \text{hm2}[3]}{\text{hp}[3] \star 0.9} \left( \frac{\text{P} \star \text{a}}{1000} \text{ dan} \star (\text{ee} \star 2) + \frac{\text{P}_{\text{hg}} \star \text{a}}{1000} \text{ dan} \star \text{ee} \right)
$$

Código 9: Hipótesis 2 a) de carga permanente.

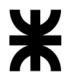

- 4) Cálculo de hipótesis para postes de retención angular rural.
	- a) Carga normal

$$
\begin{aligned}\n\text{Wtoth1a[4]} &:= (\text{viento } \star \text{hmed[4]} + \text{viento} \star) + \frac{\text{sp[4]} \star \text{np}_4 + \text{esteruc[4]} + \text{Wa[4]}}{2} + \sqrt{(\text{t2[4]})^2 + (\text{t2[4]})^2 - 2 \text{Cos[45°]} \star (\text{t2[4]})^2}\n\end{aligned}
$$

Código 10: Hipótesis 1 a) carga permanente.

$$
Wrx := \frac{sp[4] * np_4 + esfcruc[4] + Na[4]}{2}
$$
  

$$
Wy[4] := \sqrt{\left(\frac{2}{3}t2[4]\right)^2 + \left(\frac{2}{3}t2[4]\right)^2 - 2\cos[45^\circ] \times \left(\frac{2}{3}t2[4]\right)^2}
$$
  

$$
Wtotrb := \sqrt{Wrx^2 + Wy[4]^2}
$$

Código 11: Hipótesis 1 b) de carga permanente.

$$
Wrx := \frac{sp[4] * np_4 + esfcruc[4] + Wa[4]}{2}
$$
  
\n
$$
Wy[4] := \sqrt{\left(\frac{2}{3}t2[4]\right)^2 + \left(\frac{2}{3}t2[4]\right)^2 - 2\cos[45^\circ] \times \left(\frac{2}{3}t2[4]\right)^2}
$$
  
\n
$$
Wtotrc := Wrx + Wy[4]
$$

Código 12: Hipótesis 1 c) de carga permanente.

b) Carga extraordinaria

Wtotrd := 
$$
\sqrt{(tr[4])^2 + (tr[4])^2 - 2\cos[45^\circ] + (tr[4]) + (tr[4])}
$$

Código 13: Hipótesis 2 a) de carga permanente.

- 5) Cálculo de hipótesis para postes de retención cruce por ruta.
	- a) Carga normal

 $sp[5] * np_5 + esfcruc[5] * Wa[5]$ Wtot[5] := vientoc \* hmed[5] + vientohg + - $\overline{2}$ 

Código 14: Hipótesis 1 a) carga permanente.

Facultad Regional Reconquista

Wtot1[5] :=  $\frac{2}{3}$  (vientoc\*hmed[5] + vientohg) +  $\frac{sp[5]+np_5+esfcrac[5]+Wa[5]}{2}$ 

Código 15: Hipótesis 1 b) de carga permanente.

b) Carga extraordinaria

Wtot4cr :=  $\frac{\text{hm}[5] + \text{hm2}[5]}{\text{hp}[5] + 0.9}$   $\left( \frac{\text{P} \star \text{a}}{1000} \text{ dan} \star (\text{ee} \star 2) + \frac{\text{P}_{\text{hg}} \star \text{a}}{1000} \text{ dan} \star \text{ee} \right)$ 

Código 16: Hipótesis 2 a) de carga permanente.

- 6) Cálculo de hipótesis para postes terminal rural.
	- a) Carga normal

Wtoth1a[6] := (vientoc\*hmed[6] + vientohg) +  $\frac{sp[6] * np_6 + esfcruc[6] + Wa[6]}{2}$  +  $\sqrt{(t2[6])^2 + (t2[6])^2 - 2 \cos[45^\circ] + (t2[6])^2}$ 

Código 17: Hipótesis 1 a) carga permanente.

b) Carga extraordinaria

Wtottd:= $\sqrt{(tr[6])^2 + (tr[6])^2 - 2 \cos[45^\circ] * (tr[6]) * (tr[6])} * \frac{hm[6] + hm2[6]}{hp[6] * 0.9}$ 

Código 18: Hipótesis 2 a) de carga permanente.

- 7) Cálculo de hipótesis para postes de suspensión urbano.
	- a) Carga normal

$$
\text{Wtot}[7] := \text{vientoc} \star \text{hmed}[7] + \text{vientohg} + \frac{\text{sp}[7] \star \text{np}_7 + \text{esfcruc}[7] + \text{Wa}[7]}{2}
$$

Código 19: Hipótesis 1 a) carga permanente.

$$
Wtot2[7] := \frac{sp[7] * np_7 + esfcruc[7] + Wa[7]}{2}
$$

Código 20: Hipótesis 1 b) de carga permanente.
#### b) Carga extraordinaria

Wtot3h :=  $0.5 \star \frac{hm[7] + hm2[7]}{hp[7] + 0.9} \left( \frac{P*a}{1000} \tan \star (ee \star 2) + \frac{P_{hg} \star a}{1000} \tan \star ee \right)$ 

Código 21: Hipótesis 2 a) de carga permanente.

- 8) Cálculo de hipótesis para postes de retención urbano.
	- a) Carga normal

Wtot[8] := vientoc \* hmed[8] + vientohg +  $\frac{sp[8]+np_8+esfcruC[8]+Wa[8]}{sp[8]+m_8+esfcruC[8]+w1e[8]+w2e[8]+m_8+esfcruC[8]+w3e[8]+w4e[8]+w5e[8]+w5e[8]+w1e[8]+w1e[8]+w2e[8]+w3e[8]+w4e[8]+w5e[8]+w5e[8]+w1e[8]+w2e[8]+w1e[8]+w2e[8]+w3e[8]+w4e[8]+w5e[8]+w5e[8]+w1e$ 

Código 22: Hipótesis 1 a) carga permanente.

$$
\text{Wtot1[8]} := \frac{2}{3} \text{ (vientoc * hmed[8] + vientohg) } + \frac{\text{sp[8] * np_s + esforuc[8] + Na[8]}}{2}
$$

Código 23: Hipótesis 1 b) de carga permanente.

b) Carga extraordinaria

Wtot4h :=  $\frac{\text{hm}[8] + \text{hm2}[8]}{\text{hp}[8] * 0.9}$   $\left( \frac{\text{P} * a}{1000} \text{ dan} * (\text{ee} * 2) + \frac{\text{P}_{\text{hg}} * a}{1000} \text{ dan} * \text{ee} \right)$ 

Código 24: Hipótesis 2 a) de carga permanente.

- 9) Cálculo de hipótesis para postes de retención angular urbano.
	- a) Carga normal

$$
\begin{array}{l}\n\text{Wtoth1a[9]} := (\text{viento } \star \text{hmed[9]} + \text{vientopg}) + \frac{\text{sp[9]} \star \text{np}_9 + \text{esfcruc[9]} + \text{Wa[9]}}{2} + \\\\ \sqrt{(\text{t2[9]})^2 + (\text{t2[9]})^2 - 2 \text{Cos[45°]} \star (\text{t2[9]})^2}\n\end{array}
$$

Código 25: Hipótesis 1 a) carga permanente.

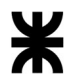

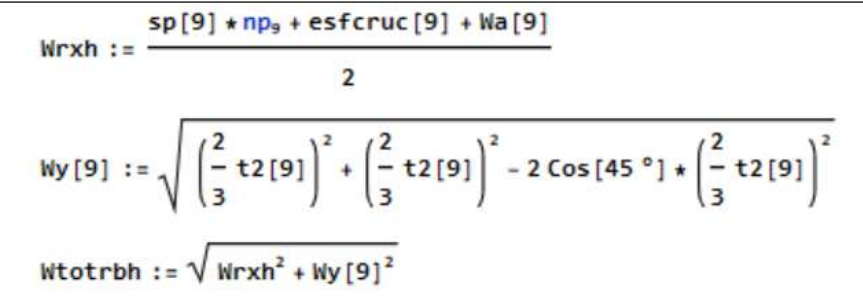

Código 26: Hipótesis 1 b) de carga permanente.

b) Carga extraordinaria

$$
Wr x h := \frac{sp[9] * np_9 + esfcruc[9] + Wa[9]}{2}
$$
  
\n
$$
Wy[9] := \sqrt{\left(\frac{2}{3} t2[9]\right)^2 + \left(\frac{2}{3} t2[9]\right)^2 - 2 \cos[45^\circ] \star \left(\frac{2}{3} t2[9]\right)^2}
$$
  
\n
$$
Wtotrch := Wr x h + Wy[9]
$$

Código 27: Hipótesis 2 a) de carga permanente.

- 10) Cálculo de hipótesis para postes terminal urbana.
	- a) Carga normal

 $sp[10] * np_{10} + esfcruc[10] * Wa[10]$ Wtoth1a10[10] := (vientoc \* hmed[10] + vientohg) +  $\overline{2}$  $\sqrt{(t^2[10])^2 + (t^2[10])^2 - 2 \cos[10^\circ] + (t^2[10])^2}$ 

Código 28: Hipótesis 1 a) carga permanente.

b) Carga extraordinaria

Wtottdh :=  $\sqrt{(tr[10])^2 + (tr[10])^2 - 2 \cos[45^\circ] + (tr[10]) + (tr[10]) + \frac{hm[10] + hm[10]}{hp[10] + 0.9}}$ 

Código 29: Hipótesis 2 a) de carga permanente.

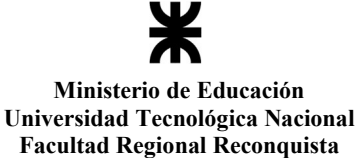

ANEXO VI CÓDIGOS DE CÁLCULOS ESPECÍFICOS

Cálculo de las dimensiones mínimas asignadas al valor de "a" y "b" de las fundaciones.

```
(*Cálculo de A y B, el valor mínimo es: Diametro en la base
   + diametro que aloja el poste + espesor de las paredes de hormigón *)
Do[If [np_1 = 1, {A_1 = Round[dp[i] + 0.1 + 0.2 * 2, 0.05]}, B_1 = Round[dp[i] + 0.1 + 0.2 * 2, 0.05]},If [np_1 = 2, {B_1 = Round[dp[i] + 0.1 + 0.2 * 2 + (0.3 + 0.04 hp[i]), 0.05}, A_1 = Round[dp[i] + 0.1 + 0.2 * 2, 0.05]},(*Al biposte se le suma la distancia entre postes al Valor A*)
   If [np_1 = 3, {A_1 = Round[dp[i] + 0.1 + 0.2 * 2 + (0.3 + 0.04 hp[i])}, 0.05],B_i = Round [dp[i] + 0.1 + 0.2 + 2 + (0.3 + 0.04 hp[i]), 0.05]}
     (*Al Triposte se le suma la distancia entre postes al Valor A y B*)
   [1], [i, 1, cp]
```
Código 1: Dimensiones mínimas de los valores "a" y "b" de las fundaciones.

 $Do[T_i = hp[i] * 0.1 * 0.2, {i, 1, cp}]$  (\*Altura de la fundación + 0,2 de espesor mínimo\*)

Código 2: Dimension mínima del valor "t" de las fundaciones.

Los siguientes códigos realizan las funciones de cálculo de momento.

$$
Mv[i_1] := Fv_i \left( hp[i] + \frac{2}{3} \star T_i \right)
$$

Código 3: Función del momento de vuelco.

$$
Ms[i_] := \left(\frac{A_i \star (T_i \star 100)^3}{36} \star (ct[i] \star 0.01)\right)
$$

Código 4: Función del momento de encastramiento.

$$
Mb[i] := \frac{G[i] \left( \frac{A_i \times 100}{2} - 0.47 \star \frac{\sqrt{G[i]}}{B_i \times C_b \times 100 \times 0.01} \right)}{100}
$$

Código 5: Función del momento de fondo.

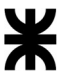

Los siguientes códigos realizan las funciones de cálculo de tensiones.

$$
\sigma\mathbf{1}[i_{-}] := \sqrt{\frac{2 c_b * G[i] * 0.01}{A_i * \frac{100}{i}}}
$$

Código 6: Función de la tensión 1.

$$
\sigma_3[i_+] := \frac{\text{ct}[i] * T_i * 100 * 0.01}{3}
$$

Código 7: Función de la tensión 3.

$$
\text{omed}[i_]:=\frac{G[i]}{A_i*B_i*100^2}
$$

Código 8: Función de la tensión media.

$$
\alpha \mathbf{1}[i_{-}] := \frac{6 \mu (\text{Gp}[i] + \text{Gf}[i])}{B_i \star T_i^2 \star (\text{ct}[T_i] \star 100^3)}
$$

Código 9: Ángulo alfa " $\alpha$ " transversal a la línea.

$$
\alpha 2[i_] := \frac{2 Gp[i]}{A_i^2 B_i (C_b * 100^3)}
$$

Código 10: Ángulo alfa " $\alpha$ " longitudinal a la línea.

Facultad Regional Reconquista

ANEXO VII CÓDIGOS DE DIMENSIONAMIENTO FINAL

Selección de postes en función de las hipótesis planteadas

```
Do[If[Wtot[1]*3<postes[[post<sub>1</sub>, 8]]*cs1<sub>1</sub> &amp;Wtot2[1]*3<post>postes[[post<sub>1</sub>, 8]]*cs1<sub>1</sub> &amp;Wtot3*2 < postes [[post<sub>1</sub>, 8]] \star cs2<sub>1</sub> && \phi p[1] < 30 && dmint1[1] > dt1<sub>1</sub> && dmint2[1] > dt2<sub>1</sub>,
   Break[], [post<sub>1</sub>++, hp[1]]], [i, post<sub>1</sub>, totpostes]]
```
Código 1: Cálculo de poste de suspensión rural.

```
Do[If[Wtoth1a10[2] *3 < postes[[post<sub>2</sub>, 8]] *cs1<sub>2</sub> && Wtotsb *3 < postes[[post<sub>2</sub>, 8]] *cs1<sub>2</sub> &&
     Wtotsd * 2 < postes [[post_2, 8]] * cs2<sub>2</sub> && \phi p[2] < 30 && dmint1[2] > dt1<sub>2</sub> && dmint2[2] > dt2<sub>2</sub>,
   Break[], [post<sub>2</sub>++, hp[2]]], [i, post<sub>2</sub>, totpostes]]
```
Código 2: Cálculo de poste de suspensión angular.

```
Do[If[Wtot[3] *3<postes[[post<sub>3</sub>, 8]] *cs1<sub>3</sub> && Wtot1[3] *3<postes[[post<sub>3</sub>, 8]] *cs1<sub>3</sub> &&
    Wtot4*2 < postes [[post<sub>3</sub>, 8]] \star cs2<sub>3</sub> && \phip[3] < 30 && dmint1[3] > dt1<sub>3</sub> && dmint2[3] > dt2<sub>3</sub>,
   Break[], [post_3++, hp[3]]], [i, post_3, totpostes]]
```
Código 3: Cálculo de poste de retención simple.

```
Do[If[Without 4] * 3 < post[s[Post_4, 8]] * cs1_4 88 Wtoth+3 < post[s[post_4, 8]] * cs1_4 88Wtotrc *3 < postes[[post4, 8]] *cs14 && Wtotrd *2 < postes[[post4, 8]] *cs24 &&
   \phip[4] < 30 && dmint1[4] > dt14 && dmint2[4] > dt24, Break[], {post4 ++, hp[4]}], {i, post4, totpostes}]
```
Código 4: Cálculo de poste de retención angular rural.

```
Do[If[Wtot[5] *3<postes[[post,, 8]] *cs1, && Wtot1[5] *3<postes[[post,, 8]] *cs1, &&
    Wtot4cr * 2 < postes [[post<sub>5</sub>, 8]] * cs2<sub>5</sub> && \phip[5] < 30 && dmint1[5] > dt1<sub>5</sub> && dmint2[5] > dt2<sub>5</sub>,
   Break[], {post<sub>5</sub>++, hp[5]}], {i, post<sub>5</sub>, totpostes}]
```
Código 5: Cálculo de poste de cruce de ruta.

 $Do[If[Whath1a[6] * 3 < postes[[post<sub>6</sub>, 8]] * cs1<sub>6</sub> & What + 2 < postes[[post<sub>6</sub>, 8]] * cs2<sub>6</sub> &$ dmint1[6] >  $dt1_6$  && dmint2[6] >  $dt2_6$ , Break[], {post<sub>6</sub>++, hp[6]}], {i, post<sub>6</sub>, totpostes}]

Código 6: Cálculo de poste terminal rural.

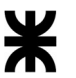

```
Do[If[Wtot[7] *3<postes[[post<sub>7</sub>, 8]] *cs1<sub>1</sub> && Wtot2[7] *3<postes[[post<sub>1</sub>, 8]] *cs1<sub>1</sub> &&
     Wtot3h * 2 < postes[[post<sub>7</sub>, 8]] * cs2<sub>1</sub> && \phip[7] < 30 && dmint1[7] > dt1<sub>7</sub> && dmint2[7] > dt2<sub>7</sub>,
   Break[], {post<sub>7</sub>++, hp[7]}], {i, post<sub>7</sub>, totpostes}]
```
Código 7: Cálculo de poste de suspensión urbana.

```
Do[If[Wtot[8] *3<postes[[post_8, 8]] *cs1<sub>8</sub> && Wtot1[8] *3<postes[[post_8, 8]] *cs1<sub>8</sub> &&
     Wtot4h + 2 < postes [[post<sub>s</sub>, 8]] + cs2<sub>s</sub> & & \phip[8] < 30 && dmint1[8] > dt1<sub>s</sub> && dmint2[8] > dt2<sub>s</sub>,
   Break[], {post<sub>s</sub>++, hp[8]}], {i, post<sub>s</sub>, totpostes}]
```
Código 8: Cálculo de poste de retención simple urbana.

```
Do[If[Wtoth1a[9] *3<postes[[post<sub>9</sub>, 8]] *cs1<sub>9</sub> && Wtotrbh *3<postes[[post<sub>9</sub>, 8]] *cs1<sub>9</sub> &&
     Wtotrch * 3 < postes[[post<sub>9</sub>, 8]] * cs1<sub>9</sub> && Wtotrdh * 2 < postes[[post<sub>9</sub>, 8]] * cs2<sub>9</sub> &&
     \phi p[9] < 30 && dmint1[9] > dt1<sub>9</sub> && dmint2[9] > dt2<sub>9</sub>, Break[], {post<sub>9</sub> ++, hp[9]}], {i, post<sub>9</sub>, totpostes}]
```
Código 9: Cálculo de poste de retención angular urbana.

```
Do[If[Withoutha[10] \star 3 < postes[[post_{10}, 8]] \star cs1_{10} 88] \text{ Wtottdh} \star 2 < postes[[post_{10}, 8]] \star cs2_{10} 88]dmint1[10] > dt1<sub>10</sub> && dmint2[10] > dt2<sub>10</sub>, Break[], {post<sub>10</sub> ++, hp[10]}], {i, post<sub>10</sub>, totpostes}]
```
Código 10: Cálculo de poste terminal urbana.

El Códgo 11 realiza el cálculo de las dimensiones finales de las fundaciones, explicados en el proceso 8.8 "Dimencionamiento de las fundaciones" del proyecto.

```
Do[AAA_i = 10; BB_i = 10; TTT_i = 10;, {i, 1, cp}]
Table [d_i = 1, {i, 1, cp}]Do \begin{cases} A_0 = 1, B_0 = j, T_0 = 1, \end{cases}\mathsf{If}\left[A_0 \star B_0 \star T_0 \prec AAA_0 \star BBB_0 \star \mathsf{TIT_0}\right)\text{If } \left[\frac{M_S[0] + M_b[0]}{M_V[0]} > s[\text{Rel}[0]] \text{ 8& \text{omed}[0] < \sigma_{\text{adm}} \text{ 8& \text{ } } \sigma_{12}[0] \leq 1.25 \sigma_{\text{adm}} \text{ 8& \text{ } } \sigma_{31}[0] \leq 1.25 \sigma_{\text{adm}} \text{ 8& \text{ } \alpha1[0] < 0.01 \text{ 8& \text{ } \alpha2[0] < 0.01,0.000 \text{ 10& \text{ } \alpha2[0] < 0.01,0.000 \text{ 10& \text{ } \alpha{A_{0, d_0} = i, B_{0, d_0} = j, T_{0, d_0} = 1, AAA_0 = i, BBB_0 = j, TTT_0 = 1, d_0 + 1}
   {0, 1, cp}, {1, TT_o, \text{lmax}_o, inc}, {j, BB_o, BB_o * 2.5, inc}, {i, AA_o, AA_o * 2.5, inc}
```
Código 11: Cálculos de las dimensiones finales de las fundaciones.

El Código 12 realiza el cálculo de la distancia correspondiente a la franja de Seguridad, explicado en el punto 6 del proyecto "Franja de seguridad"

```
Dhoriz = Max [Table [lm[i], \{i, 1, 5\}]];
fmax = Max[Table[f_i, {i, 1, 5}]];
\phimax = Max [Table [\phi[i, j], {i, 1, 5}, {j, 1, cp}]];
Lkmax = Max [Table [lk[i], {i, 1, cp}]];
d_r = 3; d_h = 3.2; d2 = 5;
A_r = Dhoriz + 2*(Lkmax + Max[Table[f_i, {i, 1, 5}]])*Sin[\phi max Degree] + 2*d_rA_h = Dhoriz + 2 * (Lkmax + Max [Table [f<sub>i</sub>, {i, 1, 5}]]) * Sin [\phimax Degree] + 2 * d<sub>h</sub> + 2 d2
```
Código 12: Cálculos de las distancias de las franjas de seguridad.

### ANEXO VIII EJEMPLO DE USO DEL PROGRAMA

A los fines de corroborar el funcionamiento del programa elaborado se presenta un caso particular. Se considerará el suministro de la energía desde la Estación Transformadora Romang 500/132/33kV hasta la localidad de Reconquista (ET Chapero), con las siguientes características:

- Distancia total: 48,5km.
- Potencia a transmitir: 150MVA
- Tensión nominal: 132kV
- Vida útil estimada: 20 años
- Taza de crecimiento: 3% anual
- Sistema: doble terna con disposición coplanar vertical con hilo de guardia (OPGW)
- Tipo de conductor: Al/Ac.
- Tipo de aislación: porcelana suspendida.

El ingreso de estos valores en el programa se realiza de la manera indicada en el inciso 2.1 "Datos para el cálculo eléctrico", y se obtienen las características del conductor. En la Figura 35 se muestra la captura de pantalla.

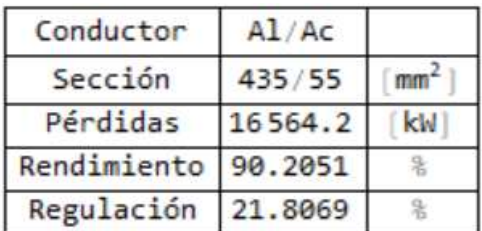

Figura 35: Resultados eléctricos del ejemplo planteado.

Se realiza la selección del un hilo de guardia con OPGW con las características que muestra la Figura 36:

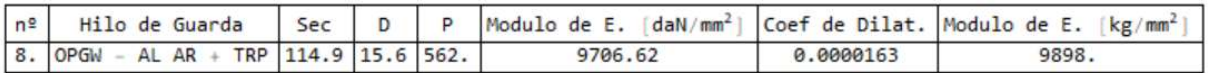

Figura 36: Selección del hilo de guardia.

Con los datos del conductor y el hilo de guardia utilizado, se realizan los cálculos mecánicos, obteniendo los siguientes resultados:

Tensión crítica y admisible del conductor, se observa en la Figura 37.

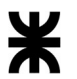

|                | Estado Tension Admisible                     | Tension Critica                                 | $\sigma_{Adm} \geq \sigma_{Crit}$ | Flecha                 |  |
|----------------|----------------------------------------------|-------------------------------------------------|-----------------------------------|------------------------|--|
| $E_1$          | 11 $\lfloor$ daN / mm <sup>2</sup> $\rfloor$ | 4.80933 $\frac{1}{2}$ daN / mm <sup>2</sup>     |                                   | Verifica 2.15702 [m]   |  |
| E <sub>2</sub> | 10.02 $\frac{d}{d}$ daN / mm <sup>2</sup>    | $7.61924$ $($ daN / mm <sup>2</sup>             |                                   | Verifica 2.36799 [m]   |  |
| $E_3$          | $10.81$ $($ daN $/mm2$                       | 8.3999 $\frac{d}{d}$ daN / mm <sup>2</sup>      |                                   | Verifica $3.65747$ [m] |  |
| $E_4$          | $10.18$ [daN/mm <sup>2</sup>                 | $7.25649$ $(daN/mm2)$                           |                                   | Verifica 2.33456 [m]   |  |
| E <sub>5</sub> | 5.98 $\frac{d}{d}$ daN / mm <sup>2</sup>     | $5.98$ $\frac{d}{d}$ $\frac{M}{m}$ <sup>2</sup> |                                   | Verifica 3.96777 [m]   |  |

Figura 37: Tensión y flecha del conductor

Tensión crítica y admisible del hilo de guardia, lo mismo se observa en la Figura 38.

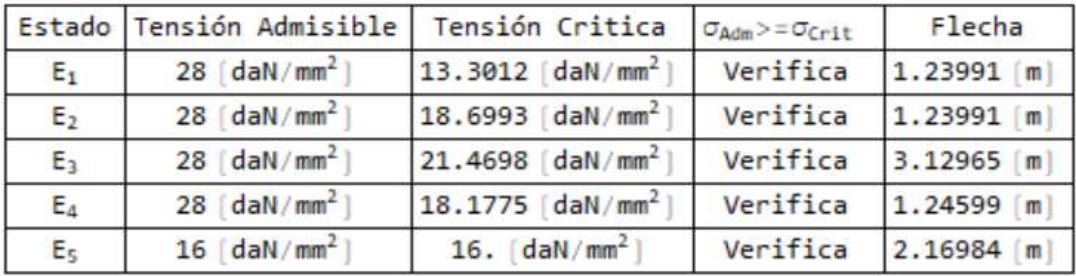

Figura 38: Tensión y flecha del hilo de guardia.

Se obtiene la flecha del conductor y del hilo de guardia. Se debe verificar que la flecha producida en el hilo de guardia tiene que ser menor al 90 porciento de la flecha en el conductor, lo mismo se observa en la Figura 39.

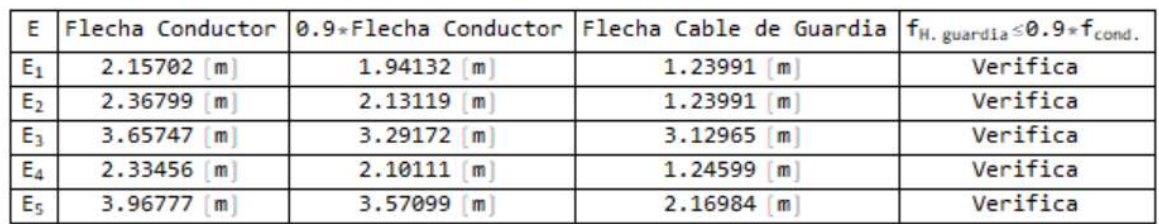

Figura 39: Verificación de las flechas.

Llegado a éste punto, el usuario debe seleccionar la cantidad de postes para cada tipo de estructura, en el ejemplo presentado se considera lo que se muestra en la figura 40.

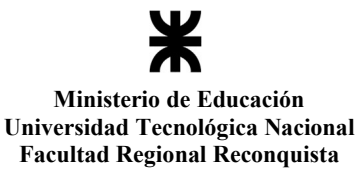

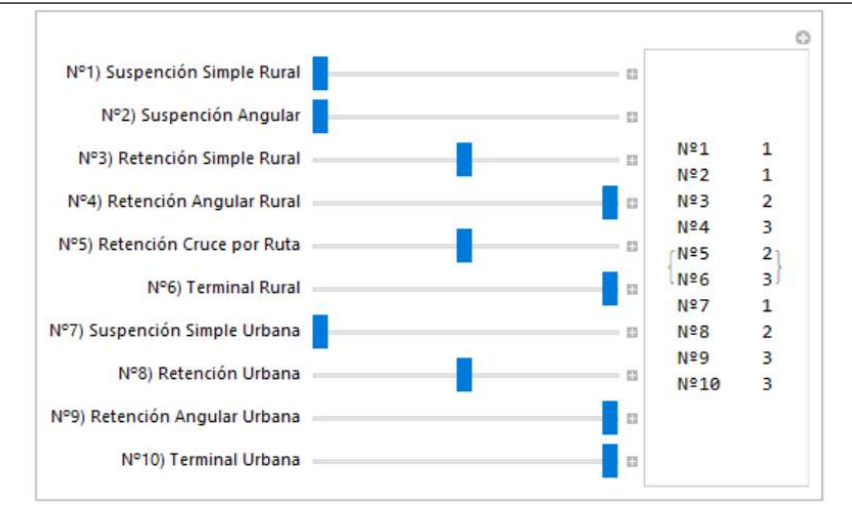

Figura 40: Cantidad de postes por cada tipo de estructura.

Con los datos planteados anteriormente se obtienen las características de los postes utilizados para cada tipo de estructura como se observa en la Figura 41.

| Postes                  | Altura del poste [m] | Peso en [kg] | Diam. Cima (cm) | Diam. Base [cm] | Carga de Rotura [kg] |
|-------------------------|----------------------|--------------|-----------------|-----------------|----------------------|
| Suspención Rural        | 24.5                 | 11155.       | 44.             | 80.75           | 6850.                |
| Suspención Angular      | 27.5                 | 13480.2      | 44.             | 85.25           | 8850.                |
| Retención Rural         | 25.5                 | 11435.       | 44.             | 82.25           | 4200.                |
| Retención Angular Rural | 28.                  | 13332.5      | 44.             | 86.             | 4350.                |
| Cruce de Ruta           | 27.5                 | 13078.       | 44.             | 85.25           | 4800.                |
| Terminal Rural          | 28.                  | 13332.5      | 44.             | 86.             | 4350.                |
| Susp. Urbana            | 27.                  | 12963.9      | 44.             | 84.5            | 6450.                |
| Ret. Urbana             | 27.5                 | 13078.       | 85.25<br>44.    |                 | 4800.                |
| Ret. Angular Urbana     | 30.                  | 14901.3      | 44.             | 89.             | 5000.                |
| Terminal Urbana         | 30.                  | 14901.3      | 44.             | 89.             | 5000.                |

Figura 41: Características de los postes.

Para el estudio de fundaciones, se deben ingresar los valores siguientes: ángulo de la tierra gravante, peso específico del hormigón y peso específico de la tierra, como muestra la figura 42.

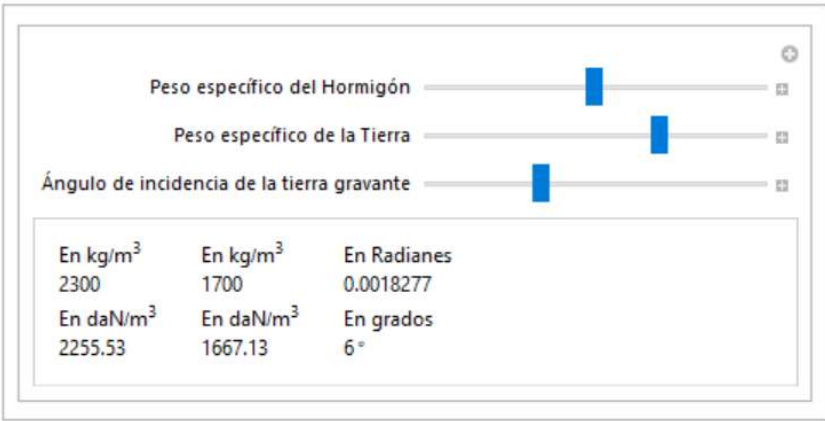

Figura 42: ingreso de datos para el ejemplo planteado: peso específico del homigón, peso específico de la tierra y ángulo de incidencia de la tierra gravante.

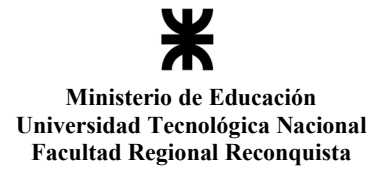

Luego se seleccionan las características del suelo: coeficiente de compresibilidad de

fondo, la tensión admisible del suelo y el coeficiente de rozamiento entre el hormigón y la tierra. Lo mismo se puede apreciar en la figura 43.

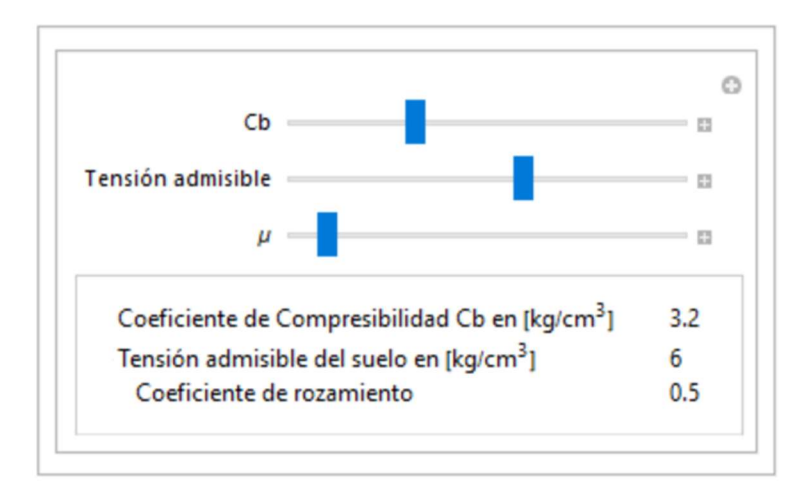

Figura 43: Ingreso de datos: coeficiente de compresibilidad de fondo, tensición admisible del terreno y el coeficiente de rozamiento.

Por último, se introducen los datos para obtener el coeficiente de compresibilidad laterar, como fue explicado en el punto 7 "Datos para el cálculo de fundaciones".

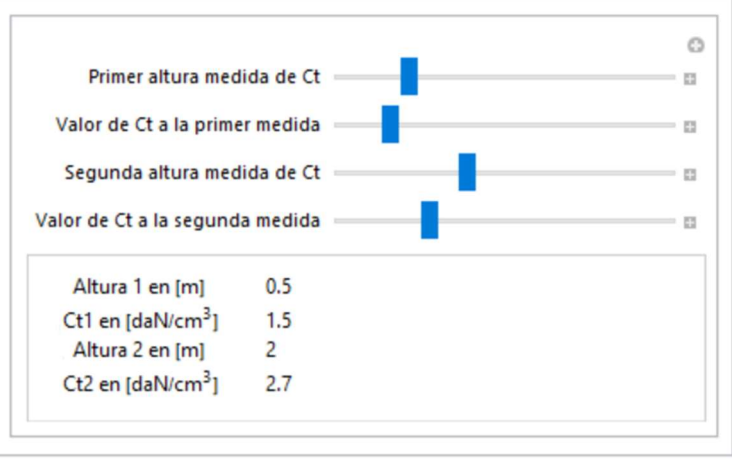

Figura 44: Ingreso del dato del coeficiente de compresibilidad lateral.

 Con estos datos se obtienen las dimenciones de las fundaciones de cada tipo de estructura, como se muestra en la Figura 45.

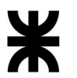

# Proyecto Final de Carrera Nicolás Martín Gutbrod

| Postes                  | Am   | в<br>f m | m    | Volumen m <sup>3</sup> |
|-------------------------|------|----------|------|------------------------|
| Suspención Rural        | 1.8  | 1.3      | 2.65 | 6.201                  |
| Suspención Angular      | 1.85 | 1.35     | 3.45 | 8.61638                |
| Retención Rural         | 1.3  | 2.65     | 3.25 | 11.1963                |
| Retención Angular Rural | 2.8  | 2.8      | 3.   | 23.52                  |
| Cruce de Ruta           | 1.35 | 2.75     | 2.95 | 10.9519                |
| Terminal Rural          | 2.8  | 2.8      | 3.   | 23.52                  |
| Susp. Urbana            | 1.35 | 1.35     | 2.9  | 5.28525                |
| Ret. Urbana             | 1.35 | 2.75     | 2.95 | 10.9519                |
| Ret. Angular Urbana     | 2.9  | 2.9      | 3.2  | 26.912                 |
| Terminal Urbana         | 2.9  | 2.9      | 3.2  | 26.912                 |

Figura 45: Dimenciones de las fundaciones.

En esta instancia se verifican las hipótesis de carga de cada tipo de estructura, y se obtienen las características de las fundaciones. De la figura 46 a la 65 se muestran los resultados.

# Estructura de suspensión rural

Hipótesis de carga:

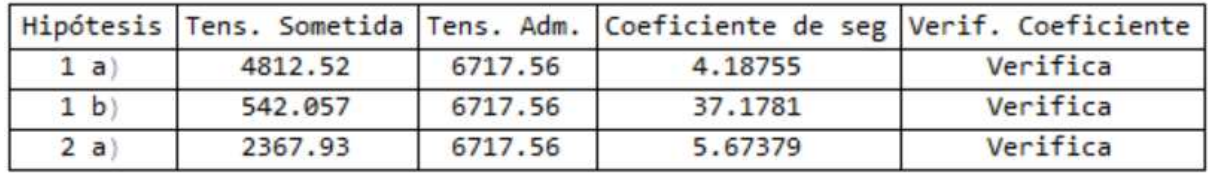

Figura 46: Hipótesis de carga de la estructura de suspensión rural.

Características de la Fundación:

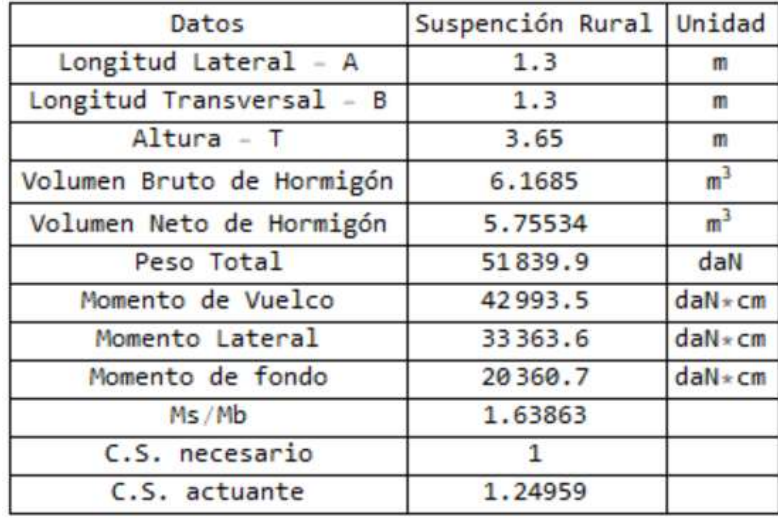

Figura 47: Características de la fundación de una estructura de suspensión rural

Estructura de suspensión angular

Hipótesis de carga:

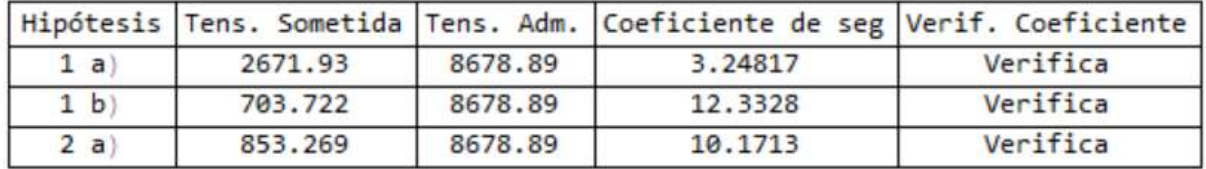

Figura 48: Hipótesis de carga de la estructura de suspensión angular.

Características de la Fundación:

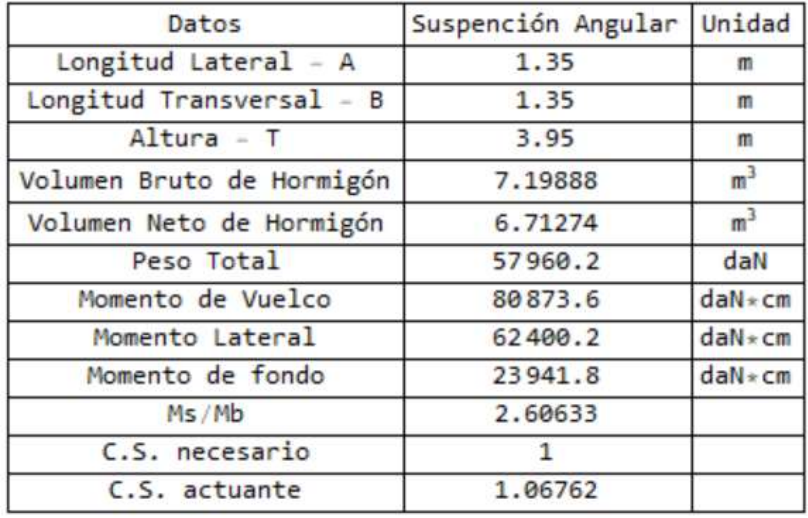

Figura 49: Características de la fundación de una estructura de suspensión angular.

Estructura de retención simple rural

Hipótesis de carga:

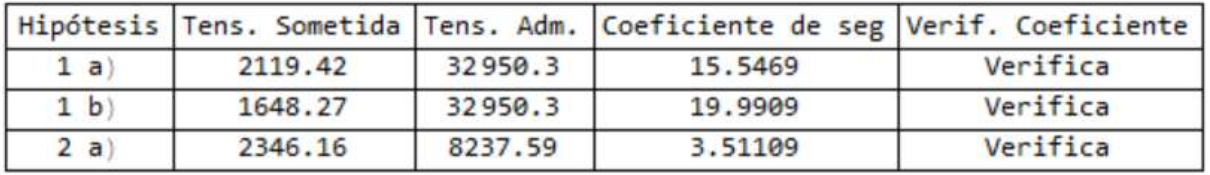

Figura 50: Hipótesis de carga de la estructura de retención simple rural.

Características de la Fundación:

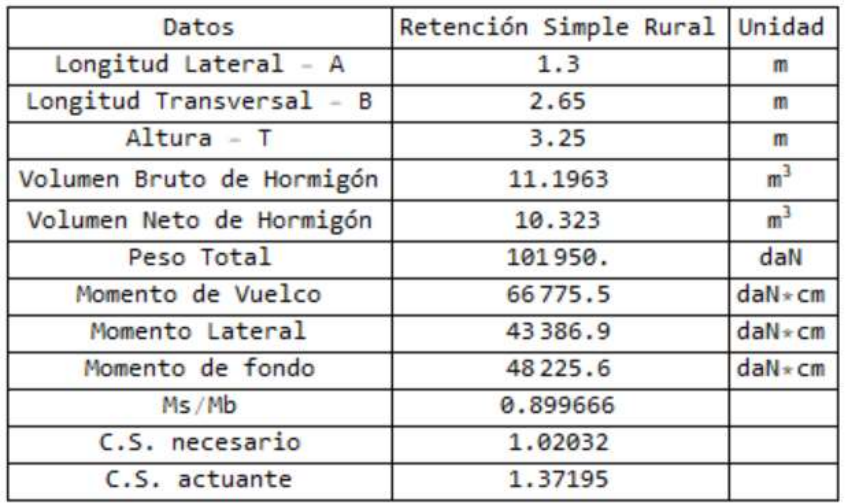

Figura 51: Características de la fundación de una estructura de retención simple rural.

Estructura de retención angular rural

Hipótesis de carga:

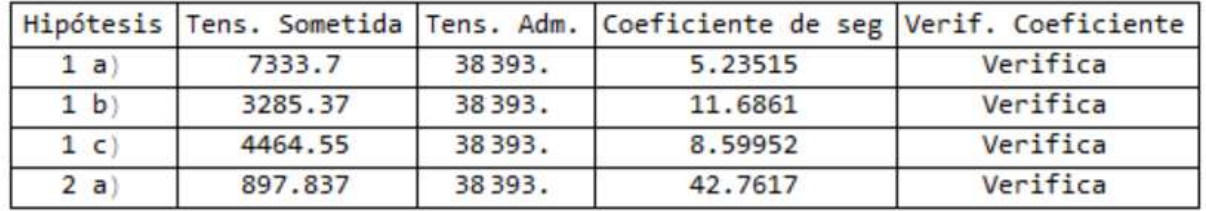

Figura 52: Hipótesis de carga de la estructura de retención angular rural.

Características de la Fundación:

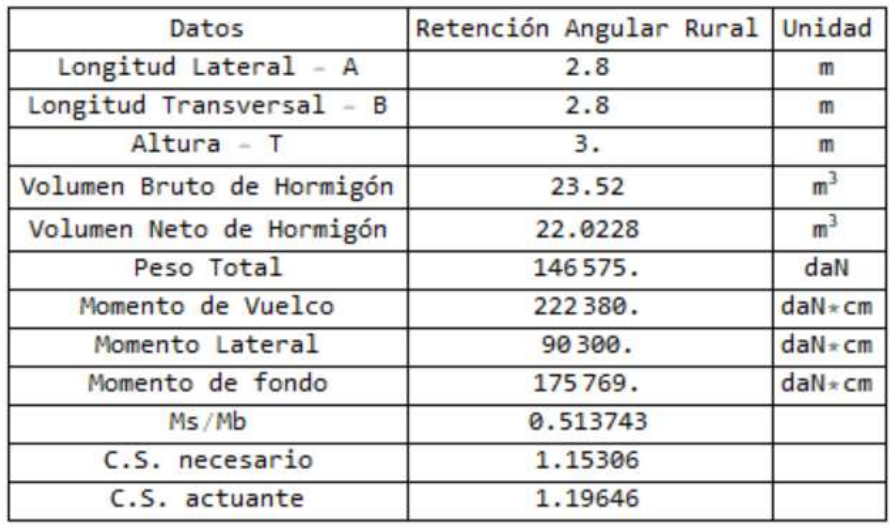

Figura 53: Características de la fundación de una estructura de retención angular rural.

# Estructura de Cruce de ruta

Hipótesis de carga:

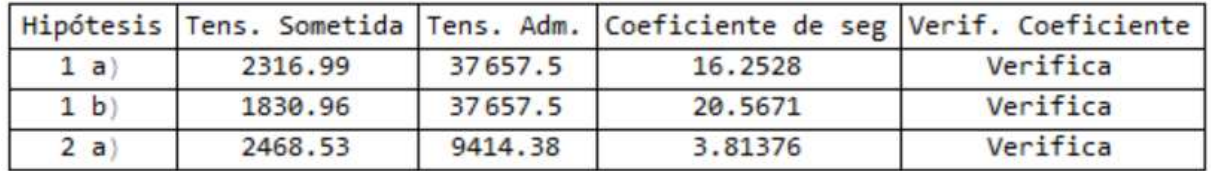

Figura 54: Hipótesis de carga de la estructura cruce de ruta.

Características de la Fundación:

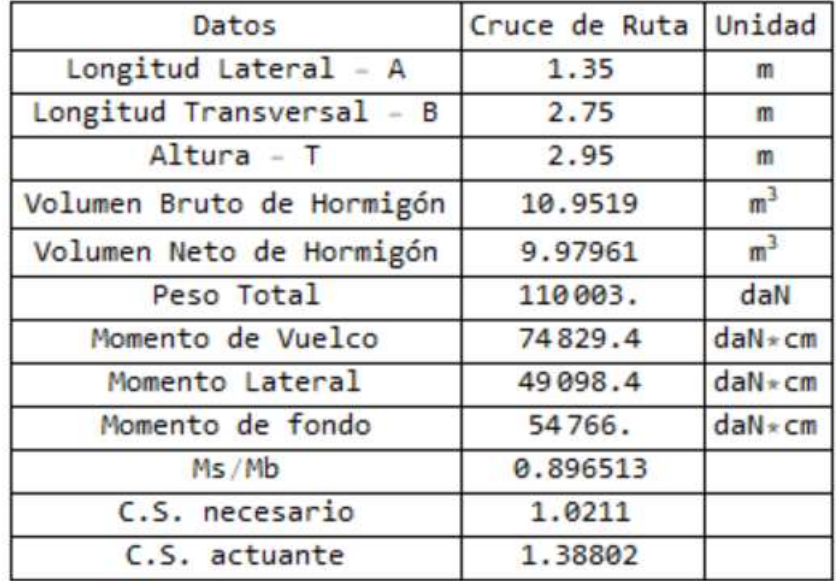

Figura 55: Características de la fundación de una estructura cruce de ruta.

Estructura de Terminal rural

Hipótesis de carga:

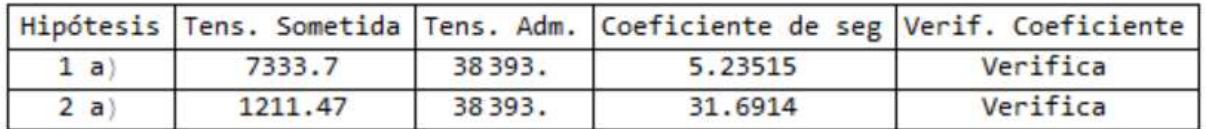

Figura 56: Hipótesis de carga de la estructura terminal rural.

Características de la Fundación:

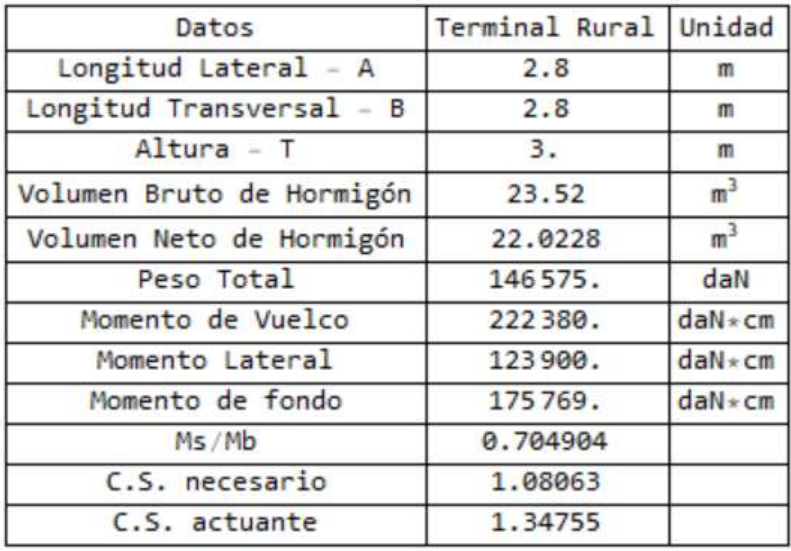

Figura 57: Características de la fundación de una estructura terminal rural.

Estructura de suspensión urbana

Hipótesis de carga:

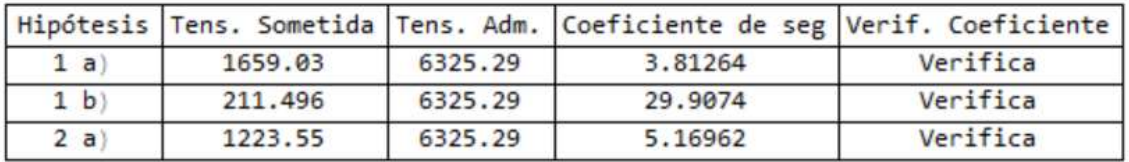

Figura 58: Hipótesis de carga de la estructura suspensión urbana

Características de la Fundación:

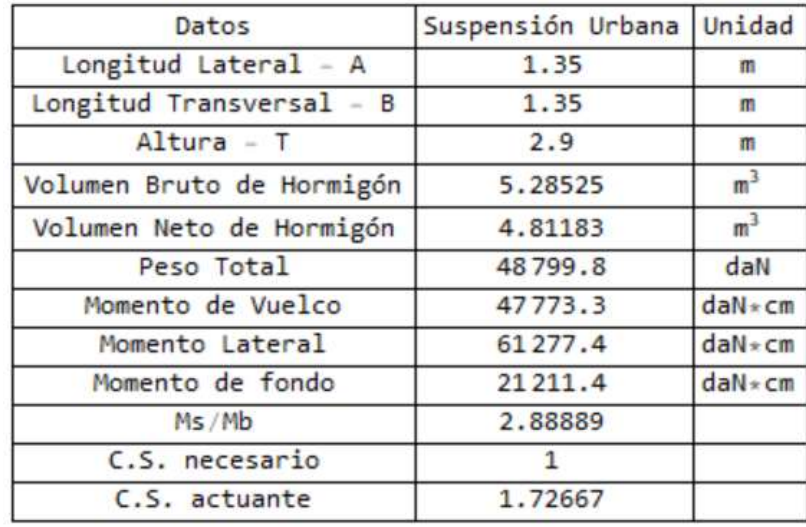

Figura 59: Características de la fundación de una estructura suspennción urbana.

Estructura de retención simple urbana

Hipótesis de carga:

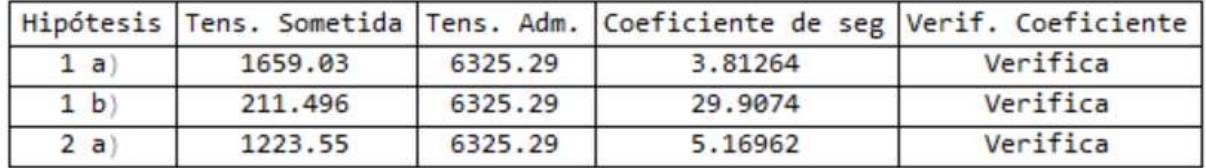

Figura 60: Hipótesis de carga de la estructura de retención simple urbana

Características de la Fundación:

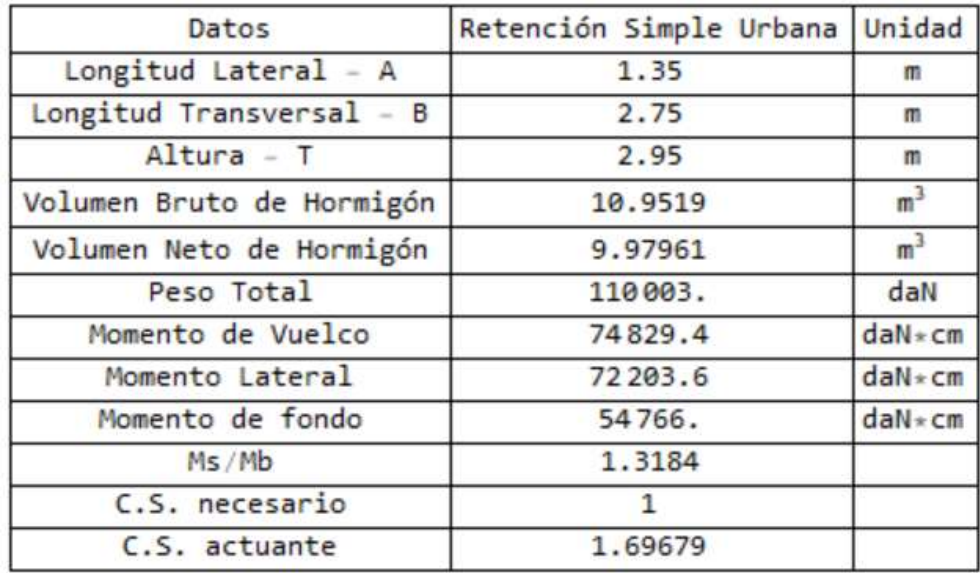

Figura 61: Características de la fundación de una estructura de retención simple urbana.

# Estructura de retención angular urbana

Hipótesis de carga:

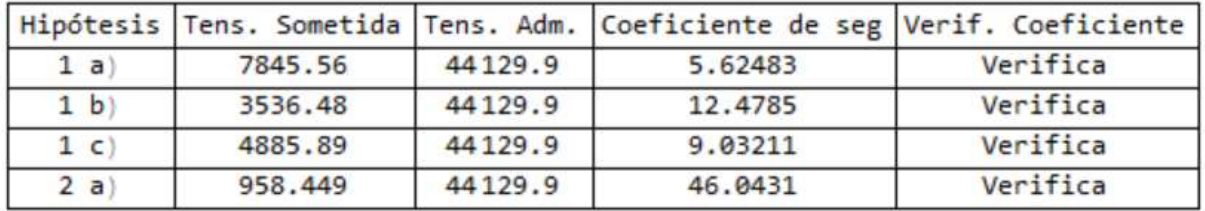

Figura 62: Hipótesis de carga de la estructura de retención angular urbana.

Características de la Fundación:

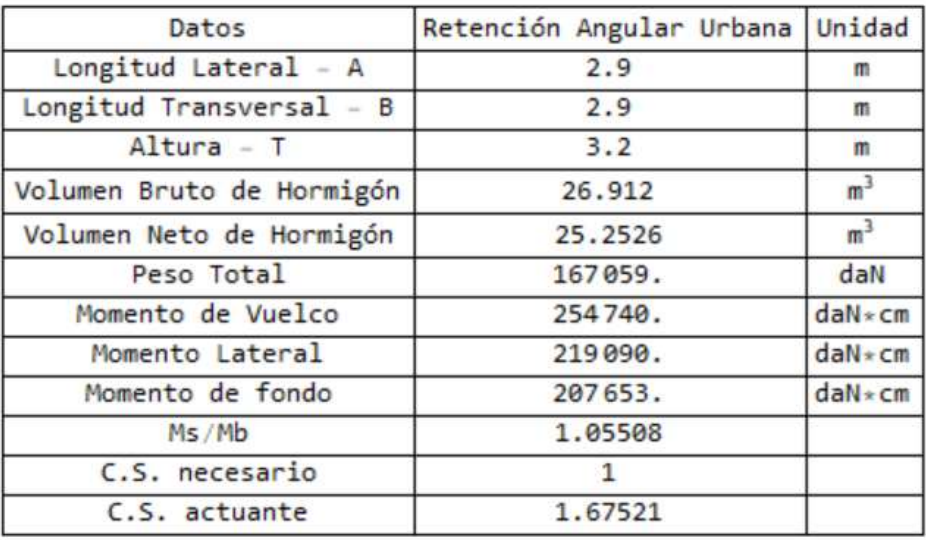

Figura 63: Características de la fundación de una estructura de retención angular urbana.

# Estructura de terminal urbana

Hipótesis de carga:

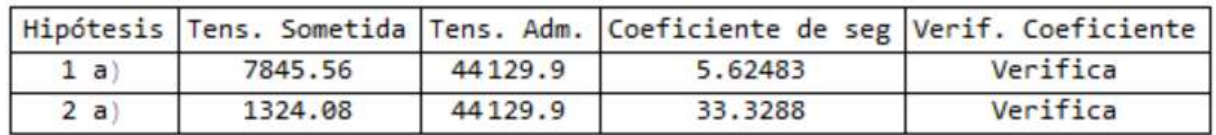

Figura 64: Hipótesis de carga de la estructura terminal urbana.

Características de la Fundación:

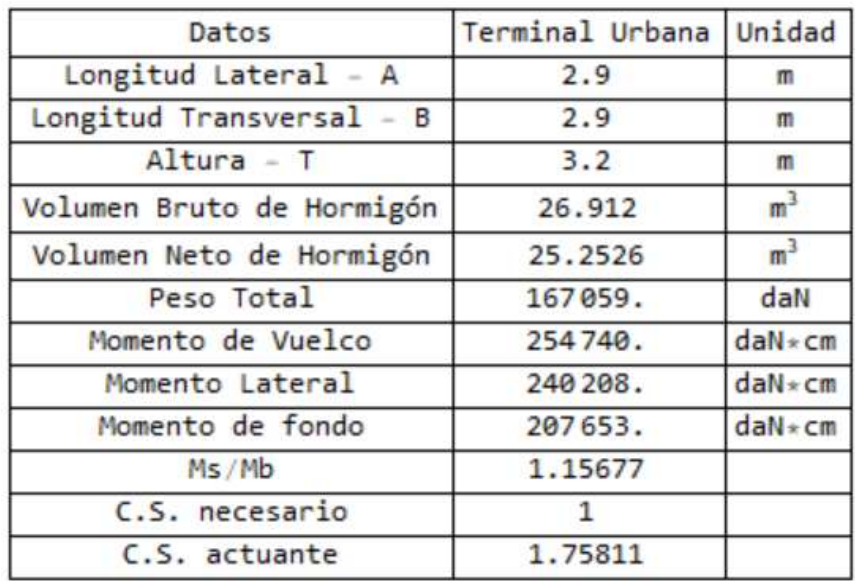

Figura 65: Características de la fundación de una estructura terminal urbana.

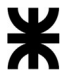

Para finalizar se realiza el cálculo de la franja de seguridad, la cual se la determina

para la parte rural y para la urbana, obteniendo los resultados que se muestran en la Figura 66.

#### Franja de Seguridad

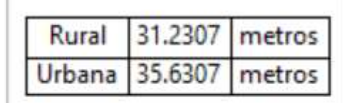

Figura 66: Franja de seguridad.

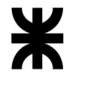

# ANEXO IX

# PLANOS PARA EL EJEMPLO DE USO DEL PROGRAMA